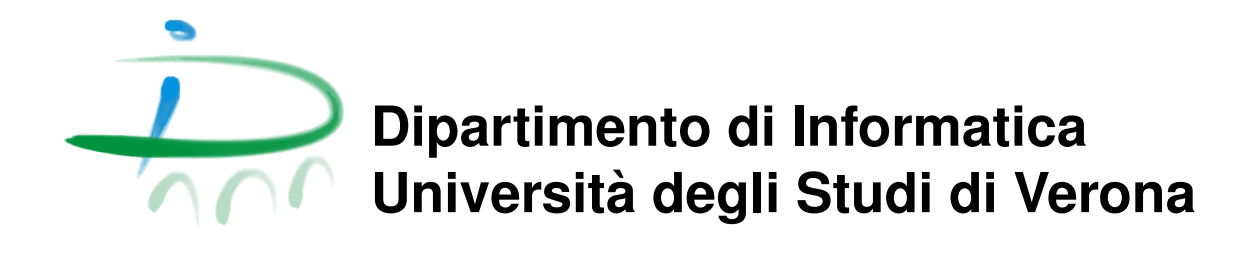

## **Rapporto di ricerca Research report 97/2015**

August 28, 2015

# **MIME A Formal Approach for Multiple Investigation in (Android) Malware Emulation Analysis**

## **Fabio Bellini Roberto Chiodi Isabella Mastroeni**

Dipartimento di Informatica - Universit`a di Verona (fabio.bellini|roberto.chiodi)@studenti.univr.it isabella.mastroeni@univr.it

Questo rapporto è disponibile su Web all'indirizzo: This report is available on the web at the address: http://www.di.univr.it/report

## Abstract

In this paper, we propose a new dynamic and configurable approach to anti-emulation malware analysis, aiming at improving transparency of existing analyses techniques. First of all, we test the effectiveness of existing widespread free analyzers. We observe that the main problem of these analyses is that they provide static and immutable values to the parameter used in anti-emulation tests. Our approach aims at overcoming these limitations by providing an abstract non-interference-based approach modeling the fact that parameters can be modified dynamically, and the corresponding executions compared.

Keywords: Anti-emulation malware, abstract non-interference, program analysis

## 1 Introduction

The recent technological escalation led to a massive diffusion of electronic devices among non-expert users. Nowadays, almost everybody has at least one smart-phone, a personal computer or a tablet: these devices provide permanent Internet connection to surf the Web, install applications and keep in touch through social networks. A non-expert user installs around one hundred apps, and uses only less than the half of them [4]. One of the most widespread mobile OS is Android, that have reached more than 1 billion device activations in the last year, with an average of 1.5 million activations per day [2]. By the way, there is another side of the coin: most of the people has no idea of how dangerous could be granting wrong permissions to a suspicious application. By installing software coming from untrusted markets, without paying the right attention, a user may cause/introduce lots of vulnerabilities on his system, such as privilege escalation, remote control, financial charge and data leakage [27]. For instance, one in five Android users faces a mobile threat, and the half of them installs trojans designed to steal money [3]. These numbers are growing very fast, and this clearly makes really important to pay attention to the security issue of Android applications, and also to provide specific tools and frameworks for helping users in enforcing their devices security.

The problem. In order to study malware payloads, it is necessary to analyze these malicious software by using specific tools, based on emulation and virtualization, which statically and dynamically analyze the code. The problem is that some malware try to avoid these analyses by exploiting environment detection tricks which allow them to understand whether they are emulated or not. These techniques are called anti-emulation checks [12] or red pills [22]. If an anti-emulation check detects the presence of a virtual environment, the malware changes its behavior showing only harmless executions, pretending to be another one or simply aborting the computation. In the other case, the malware executes its payload, revealing its real nature and intent. Malware authors use these checks to improve the efficiency and protection of their creations, taking advantage of virtualization discrepancies. Since the original Rutkowska's intuition, many works have been done in this direction. Paleari et al. have proposed a method to automatize the creation of red pills, generating thousands of mnemonic opcodes that trigger different behaviors in real and emulated environments [17]. Futhermore, lots of antiemulation checks were find out for many different emulation environments like QEMU, Bochs and VMWare [9, 14, 20, 21, 25]. On the other hand, several tools were developed to reduce discrepancies between real and emulated environments, trying to obtain *perfect transparency* [8, 13, 26]. However, in desktop environments, the fight between malware authors and analysts have reached a deadlock: as Garfinkel et al. observed [10], "building a transpar-

 $ent$  VMM<sup>1</sup> is fundamentally infeasible, as well as impractical from a performance and engineering standpoint". Thus, VMM become defensive tools where anti-emulation malware does not execute their malicious payloads. Hence, the security focus moved to the mobile environment, in particular Android, where virtualization on devices is inefficient and not widespread nowadays. There are currently some Android analyzers available that scan applications trying to extract their main features like permissions, services or used networks. These results can be used to find out malicious behaviors in Android applications by matching the samples with a database of known malware. The problem, again, is that also Android malware started to embed anti-emulation checks, making them resilient to analyses. In fact, in a recent work Vidas and Christin [24] classified the known Android discrepancies in different categories related to behavior, performance, components and system design. Moreover, in [19], the authors show how simple is to bypass analyzers by using trivial anti-emulation checks making most of the analysis frameworks fail their responses, being unable to detect malicious code. Hence, it is clearly necessary to develop new approaches to the fight against the anti-emulation problem, which, first of all, should improve existing analyzers whose limits make them unable to face current malware.

Our approach. Our primary goal is to test the actual efficiency of the main free widespread analyzers and the detection capability of anti-emulation checks embedded in Android apps. We propose an in-depth investigation: we consider 28 samples belonging to 15 different known malware families. These tests have been conducted on 9 analysis frameworks available online, such as Andrubis and VirusTotal. We analyze the obtained results, providing a more specific perspective on the connection between the stateof-the-art of anti-emulation techniques and our samples sources. This work allows us to identify the limitations of the existing analyzers, such as the lack of versatility and customization, usually caused by the general trend to prefer better performance instead of stronger protection.

Another problem we observe, is that there are many solutions proposed, but there is no formal frameworks that would allow us to semantically understand the problem of anti-emulation. A semantic comprehension would be very important for several reasons. Surely, it would allow us to compare different techniques, but, as we will show, it would also allow us to understand how we can tune our analysis in order to adapt it to the different attacking scenarios that a protection tool may have to face. In the existing literature, there is only one attempt to formalize the notion of anti-emulation [12]. This notion formalizes precisely the intuition that anti-emulation is due to an interference between the environment and the program execution. The problem with this notion is that it is too strong, since benign applications

<sup>1</sup>Virtual Machine Monitor

may change behaviors depending on the environment. For instance, an application for handling images could change the definition of images depending on the physical features of the device. For this reason, we would like to tune which interferences are suspicious and which are acceptable, i.e., we need to weaken the admissible degree of interference between the environment and the program. In the context of language-based security, the problem of weakening non-interference has been widely studied. In the last years it has been proposed a general formal framework [11] that we can use for both modeling a weakening of what, of the environment, can interfere with the program (so called declassification  $[15, 23]$ ) and of what is analyzed about the program, namely the output observation of execution. This framework, called abstract non-interference, provides a weakening of interference based on abstract interpretation [6, 7]. Namely, both the property that can or cannot interfere with the output observation, and the observed output observation are modeled as abstractions/properties of the concrete semantics/behavior.

Our contribution. In this paper, we propose an approach based on a formal definition of anti-emulation, given in terms of abstract non-interference [11]. In this way, we can capture malicious behaviors related to anti-emulation in a more specific way: by using abstract non-interference we define antiemulation as an interference between the environment and the observable application output, namely the behavior of the app. We use this definition as a new formal framework where we can better understand how we can make anti-anti-emulation checks stronger depending on the platform we work on. This, in particular, allows us to improve existing analysis tools, providing a first overview of an ideal analysis framework called Multiple Investigation in Malware Emulation (MIME). The idea is that, by using an analyzer in MIME style, a user could customize the input environment, manually setting lots of parameters – such as  $IMEI<sup>2</sup>$  and  $IMSI<sup>3</sup>$  – so that he could observe difference in execution based on the chosen parameters. In this way, MIME is able to mimic most of the existing analyzers by combining the input parameters in the desired manner. Our work is based on Android world, because of the great impact of this mobile OS, but it could be easily adapted to other architectures, by parameterizing the related anti-emulation checks.

## 2 Limitations of Existing Android Malware Analyses

We started the test phase analyzing the anti-emulation checks in Android well-known malware families. In our work, we consider: BadNews, Base-

<sup>&</sup>lt;sup>2</sup>International Mobile Equipment Identity.

<sup>3</sup> International Mobile Subscriber Identity.

 $Bridge, BqServ, DroidDream Light, Droid KungFu - 1, 2, 3, 4, Sapp, Up$ date –, FakeMart, Geinimi, Jifake, OBad and ZSone. For each malware family, we chose two different variants to verify how frameworks react to small code differences that are not related to malware payload – only in Jifake and Droid KungFu Update this was not possible, because only one version was available. We submitted all these samples to 9 different analyzers, free and available with Web interface: AndroTotal Andrubis, APKScan, Dexter, ForeSafe, Mobile-SandBox, VirusImmune, VirusTotal and VisualThreat. In our test we submitted samples which were statically and dinamically analyzed or scanned by a pool of antivirus software: all the previous frameworks could cover one or more of these categories. By summarizing, we collected 252 different combinations malware-analyzer that are fully available in [5] for a more in-depth review. We observed that, in order to avoid emulation, most of malware check several environment issues, such as constants in Android Build class and/or other information as IMEI, IMSI and telephone sensors management. Thus, in order to verify the behavior and, consecutively, the presence of red pills in those malware, we mainly need dynamic analysis: this means that the most complete results come from Andrubis, APKScan, ForeSafe and VirusTotal. Nevertheless, we observe that even these frameworks use trivial anti-emulation-related parameters such IMEI, IMSI, etc. In Table 1, we show the results related to the IMEI and the IMSI values in our target frameworks. Most of the considered analyzers han-

| Analysis Framework | <b>IMEI</b> Number | <b>IMSI</b> Number |
|--------------------|--------------------|--------------------|
| Andrubis           | 357242043237517    | 310005123456789    |
| APK Scan           | 357242043237511    | 310260000000000    |
| Foresafe           | 000000000000000    | 310260000000000    |
| VirusTotal         | pseudorandom       | pseudorandom       |

Table 1: Default IMEI and IMSI values of the target frameworks.

dles these information statically, thus really easily checkable by a malware. Only VirusTotal uses a pseudorandom IMEI and IMSI, but this solution is strongly connected to the submitted sample - for instance different Virus-Total executions on the same malware sample have the same IMEI. This can be extended to the majority of the anti-emulation-related parameters checked in other tests, revealing a deep weakness in these tools.

Other kinds of malware anti-emulation checks are provided in the following examples, where other information is tested in order to break the transparency of the virtual environment. In the following listings, some results related to anti-emulation are shown, obtained by manually inspecting the source code of the malware samples. Specifically, the source code in Listing 1 is taken from Geinimi sample, where there is an anti-emulation check that tests the execution environment by inspecting the value of the android id, that is set to null when the environment is virtual. If Geinimi finds a virtual environment it immediately alerts the Command and Control (C&C) server by sending the string "Emulator" in the deviceId field. The souce code in

```
deviceId = android . provider . Settings . System . getString ( context1 .
    getContentResolver () ," android_id ") ;
if (deviceId == null)deviceId = " Emulator ";
}
```
Listing 1: Geinimi anti-emulation check inspecting the android id value.

Listing 2 is taken from Obad sample. In this case, an obfuscation function is applied to the code, but it is quite easy to observe that the if statement contains a check concerning the value of the constant Build.MODEL. If it contains default values, for example "sdk", all the activities are closed. We can

```
if ( Class . forName (" android . os . Build ") . getField (" MODEL ") . get ( null ).
     equals (0c0cclc. lcclOlO ("dDZu"))) {
                    System . exit (0) ;
}
```
Listing 2: Malware Obad anti-emulation check inspecting the value of android.os.Build.MODEL.

observe that, also in these last examples, the anti-emulation checks involve static values (deviceId and android.os.Build.MODEL) that, in standard analyses cannot be customizable. In other words, most of the actual frameworks do not provide the possibility to customize the configuration of the virtual machine (in the following simply denoted VM) dynamically, making really easy for a malware to detect the virtual environment.

Finally, the analyzers we considered in the test phase, do not allow multiple execution in different virtual environments, but always provide the same configuration for the VM, hence, if different executions in different environments are required, it is necessary to manually upload the samples in several frameworks. Moreover, this leads to discrepancies in the results because each analyzer decides which analysis information has to be considered important, making analyses comparison really difficult and expensive.

All these limitations make the analysis of anti-emulation malware often imprecise (being detected) and/or expensive. In the following, we start from all these considerations in order to provide a stronger approach to anti-emulation problem, for achieving more flexibility and customization in malware analyses.

## 3 Some preliminaries

Given two sets S and T, we denote with  $\wp(S)$  the powerset of S, with  $S \setminus T$ the set-difference between S and T, with  $S \subseteq T$  inclusion.  $S^*$  denotes the set of all finite sequences of elements in S. A set L with ordering relation  $\leq$ is a poset and it is denoted as  $\langle L, \leq \rangle$ . A poset  $\langle L, \leq \rangle$  is a lattice if  $\forall x. y \in L$ we have that  $x \vee y$  and  $x \wedge y$  belong to L. A lattice  $\langle L, \leq \rangle$  is complete when for every  $X \subseteq L$  we have that  $\bigvee X, \bigwedge X \in L$ . As usual a complete lattice L, with ordering  $\leq$ , least upper bound (lub)  $\vee$ , greatest lower bound (glb)  $\land$ , greatest element (top)  $\top$ , and least element (bottom)  $\bot$  is denoted by  $\langle L, \leq, \vee, \wedge, \top, \bot \rangle$ . Given  $f : S \longrightarrow T$  and  $g : T \longrightarrow Q$  we denote with  $g \circ f : S \longrightarrow Q$  their composition, i.e.,  $g \circ f = \lambda x. g(f(x))$ .  $f : L \longrightarrow D$  on complete lattices is *additive* if for any  $Y \subseteq L$ ,  $f(\vee_L Y) = \vee_D f(Y)$ .

**Abstract Interpretation.** Abstract interpretation  $[6,7]$  is a formal framework used for reasoning on properties rather than on (concrete) data values. We use this framework for modeling both the environment property to vary and the malware analyzed property. The idea is that instead of observing the concrete computation of programs, it is possible to observe only properties of the computation. In other words, the malware detector operate on abstract, approximate, semantics rather than on concrete, precise, semantics. Abstract interpretation is a general theory for deriving sound approximations of the semantics of discrete dynamic systems, e.g., programming languages [6]. Approximations can be formulated in terms of closure operators [7]. An upper closure operator (uco for short)  $\rho: C \to C$  on a poset C, representing concrete objects, is monotone (it preserves order precision), idempotent (it adds the whole approximation in one shot), and extensive (it may only add information):  $\forall x \in C$ .  $x \leq_C \rho(x)$ . The upper closure operator is the function that maps the concrete values to their abstract properties, namely with the best possible approximation of the concrete value in the abstract domain. For instance the abstraction Par, whose fixpoints are  $Par = \{Z, ev, od, \emptyset\}$ , associates with each set of integer their sign if the integers have all the same sign, top otherwise. Formally, closure operators  $\rho$  are uniquely determined by the set of their fix-points  $\rho(C)$ , for instance  $Par = \{Z, ev, od, \emptyset\}$ . For upper closures,  $X \subseteq C$  is the set of fix-points of  $\rho \in uco(C)$  iff X is a Moorefamily of C, i.e.,  $X = \mathcal{M}(X) \stackrel{\text{def}}{=} {\wedge} S \mid S \subseteq X$  — where  $\wedge \varnothing = \top \in \mathcal{M}(X)$ . The set of all upper closure operators on  $C$ , denoted  $uco(C)$ , is called *lattice* of abstract interpretations of  $C$  [7], and it is a complete lattice when  $C$  is a complete lattice.

Abstract Non-interference. Abstract non-interference (ANI) [11,15,16] is a natural weakening of non-interference by abstract interpretation. Suppose the variables of program split in private (H) and public (L). Let

 $\rho, \phi \in uco(\mathbb{V}^H \times \mathbb{V}^L)$ , where  $\mathbb{V}^L$  and  $\mathbb{V}^H$  are the domains of L and H variables.  $\rho$  characterizes the *attacker*, while  $\phi$  is the property stating what, of the private data, can flow to the output observation, also called declassification. A program P satisfies ANI if  $\forall h_1, h_2 \in \mathbb{V}^{\mathbb{H}}, \forall l \in \mathbb{V}^{\mathbb{L}}$ :

$$
\phi(h_1) = \phi(h_2) \implies \rho([\![P]\!](h_1, l)) = \rho([\![P]\!](h_2, l)).\tag{1}
$$

This notion says that, whenever the attacker is able to observe the output property  $\rho$ , then it can observe nothing more than the property  $\phi$  of the input. This framework allows us to provide several characterizations concerning non-interference, such as the maximal output observer unable to see interferences or the maximal input information disclosed [11, 16].

### Observational Semantics and formal definition of anti-emulation.

In order to formally model anti-emulation, we have first to characterize what we observe of the program execution. We focus here on Android applications which are written in Java and compiled to *Dalvik* bytecode [1], with the possibility to use a large part of the standard Java library. These features make hard to provide a formal operational semantics to Android applications [18]. To the best of our knowledge there is only one work aiming at providing an operational semantics for Android programs, and in particular still only for Android activities, whose scope is the development of a static analyzer for Android [18]. Since the aim of our work is not to characterize a formal semantics of Android application, but simply to provide a model of antiemulation, we suppose to fix an observation of the program execution, later called semantics, that models what we observe of the application execution. As future work it would be surely interesting to combine this definition of anti-emulation with existing formal semantics in order to provide a more precise characterization.

Let App be the set of applications, namely programs A running for Android. According to the definition given by Kang et al. [12], we model the behavior of a program A as a function depending on the input memory  $\sigma \in \text{Mem}$  and on the environment  $E \in E$ nv. An environment provides "all the aspects of the system the program might query or discover, including the other software installed, the characteristics of hardware, or the time of day" [12]. In order to describe the actions performed by a program we consider a set of Events  $\mathscr E$ which describe the relevant actions performed by the application during its execution, for instance instructions related to the Wi-Fi connection, making phone calls or send an SMS to a certain number, or access to particular information stored in the mobile phone. Let  $\Sigma = \mathscr{E} \times$  Mem be the set of program states then, the observational semantics is:

$$
[\![\cdot]\!]: \texttt{App} \longrightarrow (\texttt{Env} \times \texttt{Mem} \rightarrow \wp(\Sigma^*))
$$

Given  $A \in App$ ,  $\llbracket A \rrbracket$  is a function providing the trace of events executed by the program A depending on an hosting environment E and on an initial in-

put  $\sigma$ , i.e.,  $[\![\mathbb{A}]\!] : (\mathbb{E}, \sigma) \mapsto {\{\tau \mid \tau = \langle e_0, \sigma \rangle \dots \langle e_n, \sigma_n \rangle, \text{ where } e_i \in \mathscr{E} \text{ in } \mathbb{E} \}}.$ So, the operational semantics of an Android application  $A \in App$ , written  $\llbracket A \rrbracket$ (env, I), is all the execution tracks of the execution of the application A in an environment  $env \in E$  with an input I.

To study anti-emulation means, in practice, to discover all the antiemulation checks that can be exploited in a virtual environment. Let us recall the only formal characterization of anti-emulation [12].

We say that P uses *anti-emulation techniques* if its execution under a real environment  $E_r$  changes its behavior under an emulated environment  $E_e$ , although input  $\sigma$  is the same and environments are very similar:  $\mathbb{P}[(\mathsf{E}_e, \sigma) \neq 0]$  $\mathbb{P}(\mathbb{E}_r, \sigma)$ . In this case,  $\neq$  denotes the fact that the two executions are "observationally" different.

## 4 ANI-based definition of Anti-emulation

Malware anti-emulation checks look for specific environment information in order to understand whether the environment is virtual or not. This information is used to adapt the execution to the recognized environment, in particular by hiding malicious behaviors when emulation is suspected.

We already underlined that in this field there are many "ad hoc" solutions proposed, but there is no formal frameworks allowing us to semantically understand the problem of anti-emulation. In the existing literature, there is only one attempt to formalize anti-emulation [12] which is based on the notion of non-interference. We show here that this notion is too strong for really capturing the problem, and we propose a model based on abstract non-interference (see Sect. 3). Non-interference, in general, is based on the idea that we have some information to protect that has not to interfere with the observable information. In the anti-emulation field, it is clear that the information to protect is the "kind" (virtual or not) of execution environment: when a malware uses anti-emulation techniques there is a flow of information from the "kind" of execution environment to the malware.

The  $M$  sets of events. Our approach, is based on what we observe of the program executions, i.e., on the granularity of the set  $\mathscr{E}$ . This set is also important for modeling the events, namely the actions, considered suspicious and therefore denoting the possible executions of malicious code. In order to obtain this characterization we have to identify inside  $\mathscr E$  the set  $\mathscr M$  of the suspicious/malicious events. The set  $\mathscr{M}$  induces a partition of  $\mathscr{E}$ :  $\mathscr{B} \stackrel{\text{def}}{=} \mathscr{E} \setminus$  $\mathscr M$  is the set of all the supposed benign events. The set  $\mathscr M$  can be extracted depending on known information regarding the sample that we want to analyze. For instance, when considering applications handling images could be malicious whereas the action of sending an SMS, while this action is perfectly acceptable for instant messaging Apps. Alternatively, we can use

the common payloads investigated by Zhou and Jiang [27]. The content of  $\mathscr M$  are, for example, all the instructions regarding sending premium rated SMS, data and information leakage from the device and also installation of application without any request.

The Sel and Obs properties. Defining anti-emulation in terms of abstract non-interference requires the definition of some abstractions. First of all, we have to define an auxiliary map  $\alpha_{\mathscr{E}} : \Sigma^* \to \varphi(\mathscr{E})$ , extracting, from sequences of states, i.e., pairs of events and memories, only the set of generated events.  $\mathfrak{O}_{\mathscr{E}} : \wp(\Sigma^*) \to \wp(\mathscr{E})$  is then defined by additive lift. Let  $\tau \in \Sigma^*$ and  $X \subseteq \Sigma^*$ 

$$
\alpha_{\mathscr{E}}(\tau) = \begin{cases}\n\varnothing & \text{if } \tau = \varepsilon \\
\{e_1\} \cup \alpha_{\mathscr{E}}(\langle \tau_2 \dots \tau_n \rangle) & \text{if } \tau = \tau_1 \tau_2 \dots \tau_n, \ \tau_1 = \langle e_1, \sigma_1 \rangle \\
\mathfrak{O}_{\mathscr{E}}(X) = \bigcup_{\mathbf{e} \in X} \alpha_{\mathscr{E}}(\mathbf{e})\n\end{cases}
$$

At this point, the idea of abstract non-interference is to decide which variation is allowed and how this variation can be carried in the observable output. This framework allows us to define a extremely flexible model of anti-emulation where we decide the range of environments whose variation should not be observable by the application. In other words, we can model the transparency degree of the virtual environment. It is clear that, in order to capture anti-emulation, in this range we need to have both real and virtual environment. From the formal point of view, we have to decide how we model environment variations. At the same time, we can decide which part of the input has, instead, to stay unchanged among all the analyzed executions. In general, since we aim at observing precisely how the environment affects the execution, we should have to leave unchanged all the other inputs affecting computation.

We use these observations for defining the input abstraction  $Sel_{\mathbb{R}}$ , which precisely model the only possibility of varying the environment inside the set E: Let  $\mathbb{E} \subset \text{Env}$  modeling the admitted range of variation for environments, and  $\sigma \in \text{Mem}$  an input for the application A:

$$
Sel_{\mathbb{E}}: \mathtt{Env} \times \mathtt{Mem} \longrightarrow \wp(\mathtt{Env} \times \mathtt{Mem}) \qquad Sel_{\mathbb{E}}(\langle \mathtt{E}, \sigma \rangle) = \left\{ \begin{array}{l} \langle \mathbb{E}, \sigma \rangle & \text{if } \mathtt{E} \in \mathbb{E} \\ \langle \mathtt{E}, \sigma \rangle & \text{otherwise} \end{array} \right.
$$

Hence, we say that  $(E_1, \sigma_1)$  and  $(E_2, \sigma_2)$  are equal under the property  $Sel_{\mathbb{E}}$ and we write  $Sel_{\mathbb{E}}(\mathsf{E}_1, \sigma_1) = Sel_{\mathbb{E}}(\mathsf{E}_2, \sigma_2) - \text{if } \mathsf{E}_1, \mathsf{E}_2 \in \mathbb{E}$  are two environment and  $\sigma_1 = \sigma_2$ . We abuse notation by denoting with  $Sel_{\mathbb{E}}$  also its additive lift to sets, and therefore the corresponding closure operator. It is clear that, in order to detect anti-emulation, E should include both virtual and real environments.

In the abstract non-interference framework, we can also tune what we want to observe in output, namely which observable property has or has not to be sensitive to the input variation. In the anti-emulation context, we simply aim at observing whether the application shows only benign behaviors or even malicious ones, depending on the variation of the input environment, hence we define  $Obs_{\mathcal{M}}$  as an abstraction providing a simple boolean response: Let  $X \subseteq \mathscr{E}$ 

$$
Obs_{\mathcal{M}}: \wp(\mathcal{E}) \longrightarrow {\text{True, False}}
$$
  

$$
Obs_{\mathcal{M}}(X) = \left\{ \begin{array}{ll} \text{True} & \text{if } X \cap \mathcal{M} \neq \emptyset \\ \text{False} & \text{otherwise} \end{array} \right.
$$

This definition of  $Obs_{\mathcal{M}}$  is functional to the purpose of observing the presence of benign executions and executions containing malicious events.

The Model. Starting from the notion of abstract non-interference [11,15] we create a model for anti-emulation. The core of the definition is the flow of information between the execution environment and the application behavior. Namely, if the application execution shows malicious events only in some environment, we say that some anti-emulation mechanism are present. Our definition strongly depends on the set  $\mathcal M$ . Thus, fixed the set  $\mathcal M$  and given the abstractions Sel and  $Obs_{\mathcal{M}}$  defined above, an application A does not use *anti-emulation* with respect to  $\mathbb E$  and  $\mathscr M$  if:

$$
\forall \langle E_1, \sigma_1 \rangle, \langle E_2, \sigma_2 \rangle \in \text{Env} \times \text{Mem. Sel}_{\mathbb{E}}(\langle E_1, \sigma_1 \rangle) = \text{Sel}_{\mathbb{E}}(\langle E_2, \sigma_2 \rangle) \Rightarrow
$$
  
\n
$$
Obs_{\mathcal{M}}(\mathfrak{O}_{\mathcal{E}}([\mathbb{A}](\langle E_1, \sigma_1 \rangle))) = Obs_{\mathcal{M}}(\mathfrak{O}_{\mathcal{E}}([\mathbb{A}](\langle E_2, \sigma_2 \rangle)))
$$
\n(2)

In other words, the malware does not contain any anti-emulation check, with respect to the environment range  $\mathbb E$  and the malicious actions set  $\mathscr M$ , if by varying the environment inside  $E$  we observe only malicious actions (the malware does not contain anti-emulation checks) or only benign actions (the model does not capture the correct anti-emulation checks of the malware analyzed).

Observations. The formal model of anti-emulation we provide is strongly dependent on the characterization of the sets  $\mathbb E$  and  $\mathscr M$ . This means that, the accuracy of the model depends on the understanding and on the knowledge we have of the application context. In particular, the way we approximate the set  $\mathscr M$  affects the presence of both false positives and negatives in the quest of anti-emulation checks. If we under-approximate  $\mathcal M$  we clearly introduce false negatives, namely there may be anti-emulation malware that are not recognized. On the other hand, if we over-approximate  $\mathscr{M}$ , then we introduce false positives since we can detect nonexistent anti-emulation checks.

Another interesting observation concerns the definition of  $Obs_{\mathscr{M}}$ . In fact, we can refine the observation of the environment interference on the observable behavior. For instance, if we consider a further partition of benign events, i.e.,  $\mathscr{B} = \mathscr{B}_1 \cup \mathscr{B}_2 \cup \ldots \cup \mathscr{B}_n$ , we can, not only detect the presence of anti-emulation checks as before, but we can also understand whether the environment affects the "kind" (in terms of the provided partition) of events (potentially benign) showed by the application. In this case, we could define a function  $Obs_{\mathscr{B}}$  as follows: Let  $B_i$  the name given to the partition  $\mathscr{B}_i$ , for each *i* between 1 and *n*, and let  $X \subseteq \mathscr{E}$ 

$$
Obs_{\mathscr{B}}: \wp(\mathscr{E}) \longrightarrow \{\text{True} \} \cup \{ B_i \mid i \in [1, n] \}
$$

$$
Obs_{\mathscr{B}}(X) = \left\{ \begin{array}{ll} \text{True} & \text{if } X \cap \mathscr{M} \neq \emptyset \\ B_i & \text{if } X \subseteq \mathscr{B}_i \end{array} \right.
$$

## 5 Multiple Investigation in Malware Emulation (MIME)

An empiric approach in anti-emulation investigation is surely slow and timeconsuming: It is necessary to upload the same sample different times for each analyzer to use – in our case at least four times for consulting dynamic information. An easier and faster way could be the usage of a single analyzer, but most of the time it is necessary to do multiple and parallel analyses. So, there is no doubt that a single and customizable analyzer could be a better solution.

## 5.1 The MIME strategy

The approach we propose is an analyzer architecture based in a configurable VM. In this work, we propose a new approach called MIME – Multiple Investigation in Malware Emulation. We already observed that, existing analyses use an environment setting which is static and immutable, in the sense that they cannot be configurated depending on the application contexts, for instance depending on the kind of malware we are analyzing. Moreover, from our empirical studies we observed that the standard anti-emulation checks are based on simple checks of specific parameters values, such as IMEI or IMSI. Hence the problem of existing analyses is that these parameters are set to fixed, and often trivial, values. This means that a truly transparent analyzer should be able to provide the value that the malware expects from a real environment. Unfortunately, it is quite unrealistic to find a value robust to sets of different malware, and not simply to a specific one. The idea we propose is precisely to consider the ANI definition of anti-emulation, where we look for anti-emulation checks by analyzing malware several times, and each time under different environment settings. In other words, we let the input environment to vary, by setting a list of anti-emulation parameters (such as IMEI, IMSI,  $\dots$ ), and we observe how the execution is affected. At this point, our goal is the automation of this formal model by making systematic the variation of the environment setting and automatic the corresponding executions and comparisons. The main idea of MIME is to perform several executions depending a configurable environment, which is systematically modified until we find an anti-emulation check (detected by an evaluation function) or until we exhaustively explore the space of environments we consider.

In Figure 1, we show this idea where the input is the malware M and the machine state mem. The analyzer contains a module Environment setting which generates all the different configurations for exploring the space of environments to check. Each single execution of the malware inside the analyzer provides in output an observed behavior. This behavior is then evaluated for detecting the presence of anti-emulation checks.

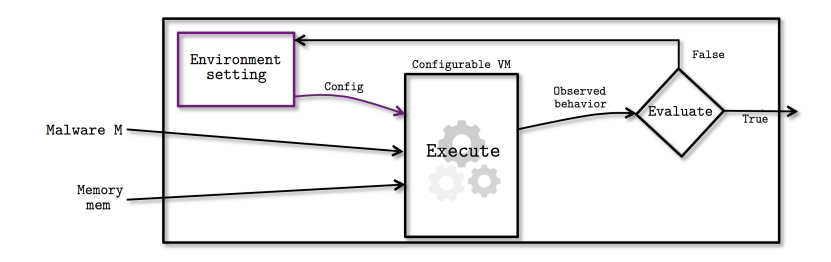

Figure 1: Simple architecture of a MIME customizable analyzer.

Configuring MIME architectures. Let us deeper explain the idea of systematic and automated environment setting. We propose to choose a pool of  $n$  anti-emulation-connected input parameters. We associate with each parameter a list of prearranged values, in order to automatize the environment setting. It is worth noting, that both the set of parameters and the corresponding values can be easily customized. In the MIME strategy, we represent these parameters like rotors, and each value corresponds to a rotor position: by changing only one position at a time, we can detect which are the malware reactions. In particular, the idea is to explore the space of combinations starting from the simpler tests and moving toward the more sophisticated ones, i.e., higher position in rotors corresponds to more transparent parameter values.

In Table 2 we show an example of rotor pool for MIME approach and, in particular, in Table 3 it is shown an example of values of the IMEI rotor.

In general, let  $p_i$  the *i*-th parameter, let  $R_i$  be the rotor for  $p_i$ , and let  $V_i$  be the set of values for  $p_i$ . This idea, in our formal model corresponds to consider a set  $\mathbb{E}_i$  for each parameter  $p_i$ , which simply corresponds to the execution environment where the parameter  $p_i$  is set to one of the values in  $V_i$ , while all the other parameters are set to a default initial value. This choice is necessary since we aim at understanding precisely whether the parameter  $p_i$ , and not others, may affect execution. In this case, we consider Eq. 2, with input abstraction  $Sel_{\mathbb{E}_i}$ . Namely, the MIME strategy proposes

| Rotors         | Description                                             |
|----------------|---------------------------------------------------------|
| <b>IMEI</b>    | list of statical and pseudorandom IMEIs                 |
| IMSI           | list of statical and pseudorandom IMSIs                 |
| device model   | list of real and virtual device models                  |
| device version | list of real and virtual device versions                |
| SIM serial     | list of statical and pseudorandom SIM serials           |
| calls          | the occurrence or absence of dialed/recived calls       |
| <b>SMS</b>     | the occurrence or absence of sent/recived text messages |
| contacts       | the occurrence or absence of a contact list             |
| battery level  | list of battery level in $[0, 100]$                     |
| <b>DNS</b>     | list of real and virtual DNS values                     |
| sensor mgmt    | the occurrence or absence of a proper sensor management |

Table 2: An example of MIME approach rotors.

| Rotor position | <b>IMEI</b> Number | Description                                    |
|----------------|--------------------|------------------------------------------------|
| $p_0$          | 000000000000000    | Foresafe or standard VM IMEI                   |
| $p_1$          | 357242043237511    | Apk Scan IMEI                                  |
| $p_2$          | 357242043237517    | Andrubis IMEI                                  |
| $p_3$          | 357242043237515    | IMEI similar to Android analysis framework     |
| $p_4$          | pseudorandom1      | IMEI generated with specific random generators |
| $p_5$          | pseudorandom2      | IMEI generated with specific random generators |
| $p_6$          | pseudorandom3      | IMEI generated with specific random generators |
| $p_7$          | pseudorandom4      | IMEI generated with specific random generators |

Table 3: Example of a rotor related to device IMEI value.

to verify *n* times the Eq. 2, each time with respect one parameter  $p_i$ , i.e., with respect to  $\mathbb{E}_i$ .

Evaluating the observed behavior. In order to understand whether we detect an anti-emulation check or not we need an evaluating process. In particular, the evaluation function returns a boolean value identifying the presence of at least one malicious action in  $\mathcal M$ . This evaluation function is used for detecting anti-emulation simply by comparing different executions, namely if the malware, in one or more environments, executes some malicious events, while in other environments its execution is harmless, we label this difference as related to an anti-emulation check. Formally, the evaluation corresponds to the function  $Obs_{\mathcal{M}} \circ \mathfrak{O}_{\mathcal{E}}$  which extracts from execution traces the set of executed observable events, and it checks whether this set contains some malicious events from M.

## 5.2 Using MIME for analyzing anti-emulation malware

In this section, we explain how we use the MIME strategy for improving the transparency of existing analyses. It is clear that the price to pay is in the performance of the analysis, but the interesting aspect of this strategy is that each result we collect can be used to improve our knowledge of existing anti-emulation techniques. In particular, the high flexibility of this approach allows us to easily implement any additional information we could have on the malware to analyze. For instance, if we precisely know the kind of anti-emulation test performed by the malware then we act only on the rotors values concerning these tests, being completely useless to change other values. Hence, the approach can be completely adapted to the particular knowledge we have on the malware to analyze. It is clear, though, that otherwise we have to check all the possibilities.

Let us explain the MIME strategy proposed in Listing 3 and in Listing 4. Let Rotors be the matrix of all rotors, each rotor  $i$  has a number of possible different values  $\max_i$ , for instance in Table 3 the IMEI rotor  $R_1$  has  $max<sub>1</sub> = 7$ , having 7 different possible values. Suppose to have  $n + 1$  rotors, then we define max as maximal value in  $\{ \max_i | i \in [0, n] \}$ . Let M be the analyzed malware, and mem the machine state memory. Config is the array containing the  $n+1$  positions of the rotors used for setting the environment. Execute corresponds to the observation of the malware execution, formally it corresponds to the observed semantics  $\lbrack \cdot \rbrack$  where Config corresponds precisely to its environment input. Evaluate corresponds to the evaluation function that, as we noticed before, is modeled by the output abstraction  $Obs_{\mathcal{M}} \circ \mathcal{D}_{\mathscr{E}}$ . Finally, position anti-emu is the array of the rotor positions where an anti-emulation check is detected by the evaluation.

Listing 3 implements the idea that we first compute the default configuration of rotor parameters, whose evaluation val  $0$  is true if a malicious action in  $\mathcal M$  is observed. This corresponds to the worst possible VM for detecting anti-emulation malware. Then we execute the malware in the smarter configuration possible in our model, where the rotors are set to the maximal values, and we evaluate in val m whether the corresponding execution exhibits malicious events. If the two values are different it means that somewhere in the code, there is an anti-emulation check, and therefore we launch the function Catching anti emu looking for the identification of the anti-emulation checks. If the two values are both equal to true then it means that the malware does not use anti-emulation checks. Finally, if the values are both equal to false, and we knew that it was a malware, it means that it uses an anti-emulation check based on different parameters or it uses a conjunctive combination of tests on the known parameters. We lose this situation since we check parameters one at time. However, to the best of our knowledge, based on the experimental results, this last situation is not used by anti-emulation checks.

Listing 4 shows the pseudo-code of the function Catching anti emu. In this case, we have to vary the environment setting looking for the parameters responsible of the anti-emulation check. Since we aim at observing the interference of each single parameter on the malware behavior, we let only one rotor at time to change value, while all the others are set to default initial values. For this reason, each time we finish to analyze the interference of one rotor, we reset it before changing rotor. We always check all the rotors

```
Function : Mime
Input: M, Rotors [n+1] [max], mem
result = null ;
for each k in [0,n] Config[k]=0; //Environment reset (rotors initial
    pos )
trace = Exercise(M,Config, mem);val_0=Evaluate (trace);
for each k in [0,n] Config[k]=max_k; //Environment setting to max
   rotors pos
trace = Exercise(M,Config, mem);val_m = Evaluate (trace);
if ( val_0 != val_m) result = to_string (Catching_anti_emu (M, Rotors, mem
    ));
if (val_0 == val_m).<br>if (val_0) result = malware; // M is a malware without anti-
            emulation
        else result = pot_not_malware; //M is not recognized as
            malware
Output : result
```
Listing 3: MIME approach in anti-emulation malware recognition.

since there may be more than one anti-emulation check. val becomes true if some malicious action is detected, at this point since we know that there was also an harmless execution (the routine is called only in this case), it means that the current rotor contains an anti-emulation check in the current position, that we store in position anti emu. At the end of the execution, this vector contains all the rotor positions, namely the parameters values, used in anti-emulation checks. If at the end this vector is all null, then it means that the anti-emulation checks involve unobserved parameters or are based on different techniques.

```
Function : Catching_anti_emu
Input: M, Rotors [n+1] [max], mem
position\_anti\_emu[n] = null;for each i in [0, n] {
        for each k in [0, n] Config [k] = 0; // Environment reset
        for each j in [0, max_i-1]Config[j] = Rotors[i,j];trace = Execute (M. Config.mem):
                 val = Evaluate (trace);
                 if (val) position_anti_emu[i] = i; break;
                 else j = j+1;}
        i = i+1; // change rotor
}
Output : position_anti_emu
```
Listing 4: Catching anti-emulation checks in MIME.

An example: The analysis of Obad. Let us consider the trojan malware for Android Backdoor.AndroidOS.Obad – also known as Obad. It is able to send SMS to premium-rate numbers or downloading other malware. It uses several techniques in order to thwart analyses, like code obfuscation and anti-emulation. Our analyses conducted by Andrubis, APKScan, VirusTotal and ForeSafe have collected no malicious events: they have just highlighted lots of permissions required in manifest.xml, but not used in practice [5]. Obad checks anti-emulation by investigating on the constant android.os.Build.MODEL, and it closes all the running activities if a known emulation-related value is recognized. By using MIME approach, Obad will be forced to show its malicious behavior, even if it is executed in a virtual environment. In order to analyze the payload of Obad, we should work with the device model rotor (see Table 2), until we find the right device model value that nullifies the Obad anti-emulation trick.

For example, the execution of Obad, with the VM device model configured as "sdk", does not show any malicious action, but if we set the device model as a real mobile Android device, surely malicious actions are produced, such as a premium-rate SMS sent.

This strategy works fine when the analyst already knows something about the malware to study. In a scenario where Obad is a brand new malware and we want to use MIME strategy to understand what anti-emulation check it implements, we have to work with all the rotors. For this malware, the manipulation of parameters such as IMEI, IMSI or SMS will simply not produce any malicious behavior, while only the device model rotor produces some differences in execution, related to the structure of the constant Build.MODEL. In Table 4 we show a potential (partial) response of the execution of Mime on the malware Obad.

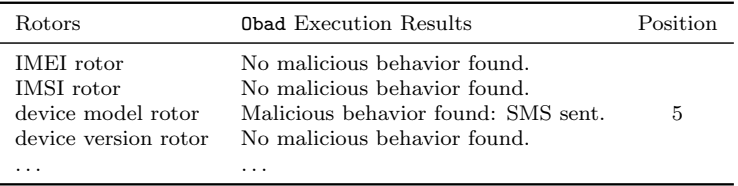

Table 4: An example of MIME examination of Obad.

## 6 Future Works

We develop our approach in the Android word since no much works have been done heretofore in this field. However, our approach to anti-emulation can be easly generalized to any platform. In this case, it is necessary to change the Evironment setting and the VM, in order to let it analyze desktop malware. Obviously, different rotors must be configured with parameters that are related to anti-emulation in desktop environments. Until now, no implementation of our approach has been made, so a possible future implementation of MIME will be useful to successfully analyze antiemulation malware. Finally, our ANI model of anti-emulation is strongly related to the definition of the  $\mathcal M$  set of the malicious events. We would like to improve this model and study in depth the relation between the  $\mathscr M$  set and the anti-emulation checks detection in malware. +++Fuzzing, scalability, false positives

## References

- [1] Dalvik docs mirror. http://www.milk.com/kodebase/dalvik-docsmirror/.
- [2] Google inc. http://google.com.
- [3] Kaspersky labs. https://securelist.com.
- [4] Yahoo labs. http://labs.yahoo.com.
- [5] F. Bellini, R. Chiodi, and I. Mastroeni. Mime: A formal approach for multiple investigation in (android) malware emulation analysis. Technical Report RR ??/2015, 2015. http://+++.
- [6] P. Cousot and R. Cousot. Abstract interpretation: A unified lattice model for static analysis of programs by construction or approximation of fixpoints. In Conference Record of the 4th ACM Symposium on Principles of Programming Languages (POPL '77 ), pages 238–252. ACM Press, 1977.
- [7] P. Cousot and R. Cousot. Systematic design of program analysis frameworks. In Conference Record of the 6th ACM Symposium on Principles of Programming Languages (POPL '79 ), pages 269–282. ACM Press, 1979.
- [8] Artem Dinaburg, Paul Royal, Monirul Sharif, and Wenke Lee. Ether: Malware analysis via hardware virtualization extensions. In Proceedings of the 15th ACM Conference on Computer and Communications Security, CCS '08, pages 51–62, New York, NY, USA, 2008. ACM.
- [9] Peter Ferrie. Attacks on virtual machine emulators. In Technical Report. Symantec Corporation, 2007.
- [10] Tal Garfinkel, Keith Adams, Andrew Warfield, and Jason Franklin. Compatibility is not transparency: Vmm detection myths and realities. In Proceedings of the 11th USENIX Workshop on Hot Topics in Operating Systems, HOTOS'07, pages 6:1–6:6, Berkeley, CA, USA, 2007. USENIX Association.
- [11] R. Giacobazzi and I. Mastroeni. Abstract non-interference: Parameterizing non-interference by abstract interpretation. In Proc. of the 31st Annual ACM SIGPLAN-SIGACT Symp. on Principles of Programming Languages (POPL '04), pages 186–197. ACM-Press, 2004.
- [12] Min Gyung Kang, Heng Yin, Steve Hanna, Stephen McCamant, and Dawn Song. Emulating emulation-resistant malware. In *Proceedings of* the 1st ACM Workshop on Virtual Machine Security, VMSec '09, pages 11–22, New York, NY, USA, 2009. ACM.
- [13] Martina Lindorfer, Clemens Kolbitsch, and Paolo Milani Comparetti. Detecting environment-sensitive malware. In Proceedings of the 14th International Conference on Recent Advances in Intrusion Detection, RAID'11, pages 338–357, Berlin, Heidelberg, 2011. Springer-Verlag.
- [14] Tom Liston and Ed Skoudis. On the cutting edge: Thwarting virtual machine detection, 2006.
- [15] I. Mastroeni. On the rôle of abstract non-interference in languagebased security. In K. Yi, editor, Third Asian Symp. on Programming Languages and Systems (APLAS '05), volume 3780 of Lecture Notes in Computer Science, pages 418–433. Springer-Verlag, 2005.
- [16] I. Mastroeni. Abstract interpretation-based approaches to security A survey on abstract non-interference and its challenging applications. In Semantics, Abstract Interpretation, and Reasoning about Programs: Essays Dedicated to David A. Schmidt on the Occasion of his Sixtieth Birthday, Manhattan, Kansas, USA, 19-20th September 2013., pages 41–65, 2013.
- [17] Roberto Paleari, Lorenzo Martignoni, Giampaolo Fresi Roglia, and Danilo Bruschi. A fistful of red-pills: How to automatically generate procedures to detect cpu emulators. In Proceedings of the 3rd USENIX Conference on Offensive Technologies, WOOT'09, pages 2–2, Berkeley, CA, USA, 2009. USENIX Association.
- [18] E. Payet and F. Spoto. An operational semantics for android activities. In Proc. of the ACM SIGPLAN Symp. on Partial Evaluation and Semantics-Based Program Manipulation (PEPM'14), pages  $121 - 132$ . ACM Press, 2014.
- [19] Thanasis Petsas, Giannis Voyatzis, Elias Athanasopoulos, Michalis Polychronakis, and Sotiris Ioannidis. Rage against the virtual machine: Hindering dynamic analysis of android malware. In Proceedings of the Seventh European Workshop on System Security, EuroSec '14, pages 5:1–5:6, New York, NY, USA, 2014. ACM.
- [20] Danny Quist, Val Smith, and Offensive Computing. Detecting the presence of virtual machines using the local data table. Offensive Computing, 2006.
- [21] Thomas Raffetseder, Christopher Kruegel, and Engin Kirda. Detecting system emulators. In Proceedings of the 10th International Conference on Information Security, ISC'07, pages 1–18, Berlin, Heidelberg, 2007. Springer-Verlag.
- [22] Joanna Rutkowska. Red pill... or how to detect vmm using (almost) one cpu instruction, 2004.
- [23] A. Sabelfeld and D. Sands. Declassification: Dimensions and principles. J. of Computer Security, 2007.
- [24] Timothy Vidas and Nicolas Christin. Evading android runtime analysis via sandbox detection. In Proceedings of the 9th ACM Symposium on Information, Computer and Communications Security, ASIA CCS '14, pages 447–458, New York, NY, USA, 2014. ACM.
- [25] Kalpa Vishnani, Alwyn R Pais, and Radhesh Mohandas. Detecting & defeating split personality malware. In SECURWARE 2011, The Fifth International Conference on Emerging Security Information, Systems and Technologies, pages 7–13, 2011.
- [26] Lok-Kwong Yan, Manjukumar Jayachandra, Mu Zhang, and Heng Yin. V2e: Combining hardware virtualization and softwareemulation for transparent and extensible malware analysis. SIGPLAN Not., 47(7):227–238, March 2012.
- [27] Yajin Zhou and Xuxian Jiang. Dissecting android malware: Characterization and evolution. In Proceedings of the 2012 IEEE Symposium on Security and Privacy, SP '12, pages 95–109, Washington, DC, USA, 2012. IEEE Computer Society.

## Appendix: Test results

In this appendix we present our Summary Tables, which collect all the useful information related to 252 different analyses on 28 malware samples.

In order to discover if anti-emulation techniques are common also in Android malware, we investigate 15 different malware families: BadNews, BaseBridge, BgServ, DroidDream Light, Droid KungFu 1, 2, 3, 4, Sapp, Update , FakeMart, Geinimi, Jifake, OBad and ZSone.

We examined, where it was possible, 2 samples for each family, in order to compare the results considering how analyzers react to different samples of the same family. The analyzers we used are: AndroTotal, Andrubis, APKScan, Dexter, ForeSafe, Mobile-SandBox, VirusImmune, VirusTotal and VisualThreat.

Since no unified overview of the analysis was possible, we manually selected all the useful information that came from analyses. In particular, we selected anti-emulation related data, and we catalogue them in five sections, as follows:

- General Information;
- Antivirus Scan and Name Distribution;
- Used Elements Analysis;
- Network Analysis;
- Potentially Dangerous Operations.

There follows a brief description of each section, focusing on the information reported.

General Information This section contains the features of the .apk sample file, like its MD5 code and its dimension.

Antivirus Scan and Name Distribution This is the summary of 89 antivirus scans. In order to give a quick overview of the difference between the two versions of each sample, we assigned a particular color depending on the accuracy of the antivirus response. Table 5 shows the color legend adopted.

In order to make more immediate the consultation of this Summary Tables, we also decided to take account of the name distribution: we assigned to each scan a score, depending on the accuracy of the antivirus classification. Table 6 shows the score legend adopted.

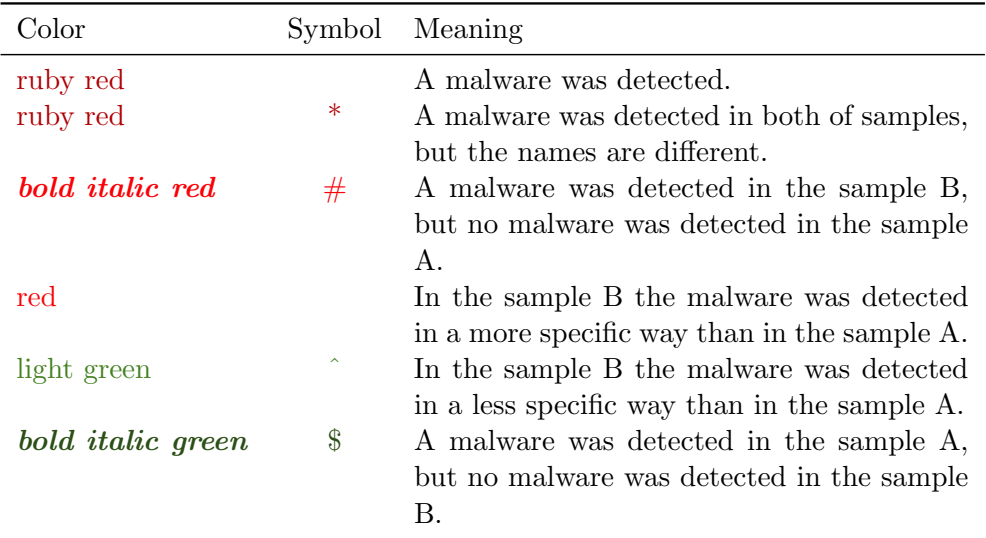

Table 5: Color legend adopted in the Summary Tables.

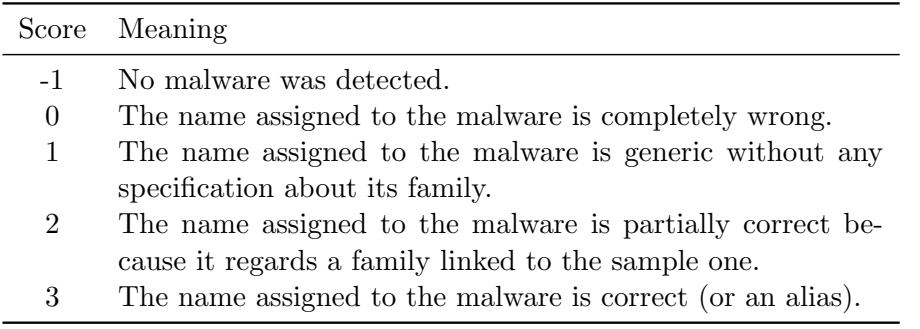

Table 6: Color legend adopted in the Summary Tables.

Used Elements Analysis In this section we present an overview of static and dynamic information related to the sample source. In this section the information represented concerns permissions declared and used, activities and intents.

Network Analysis This is the most important section from an antiemulation standpoint. In this section are represented all the interaction of the malware with the network: in particular we collect messages, HTTP/DNS requests and network connections.

Potentially Dangerous Operations This is a review of VisualThreat analysis, where we decided to show also some dynamic information. For each potentially dangerous operation, we also show how many time this operation was executed.

## *BadNews A*

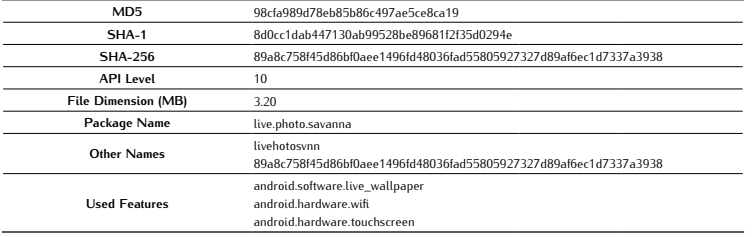

#### Antivirus Scan

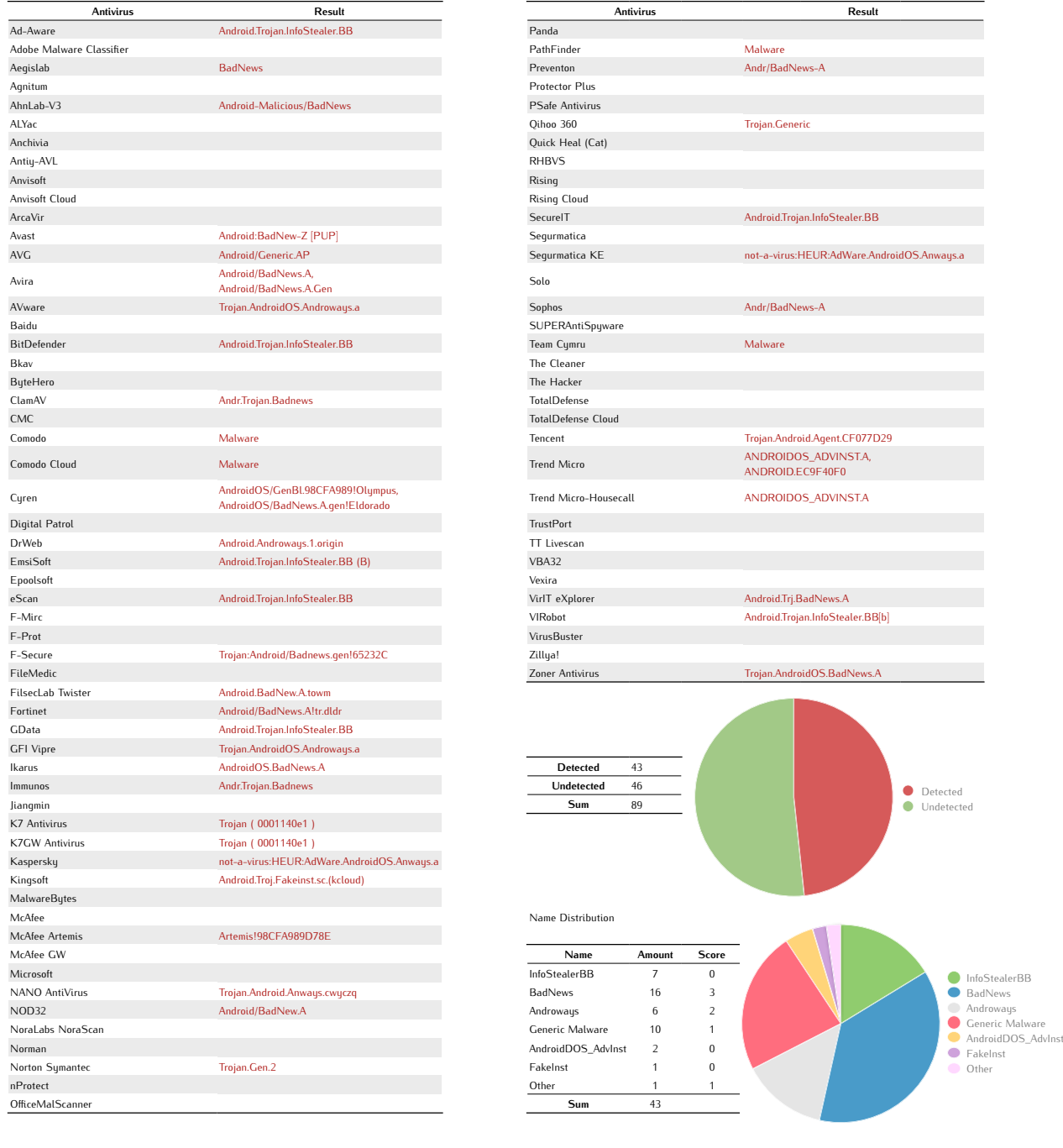

Average Score 0,28

## Used Elements Analysis

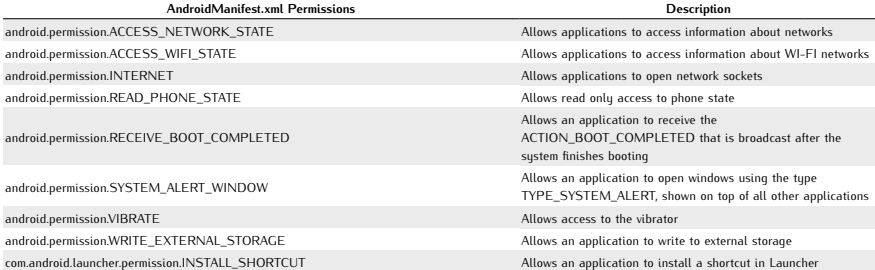

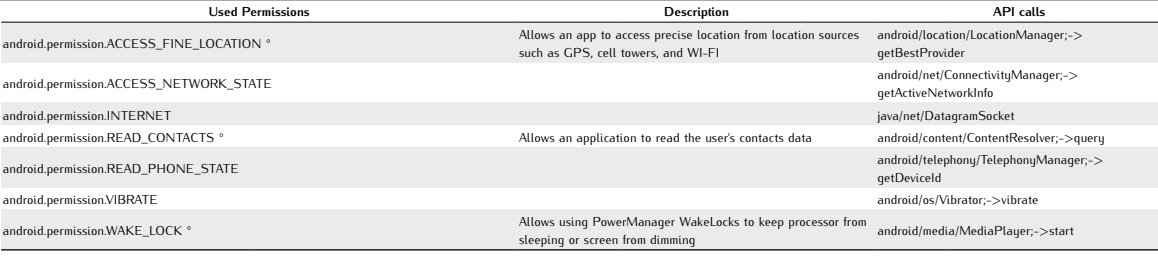

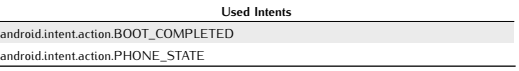

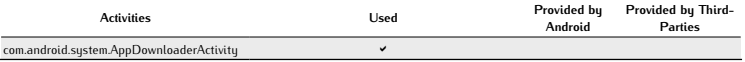

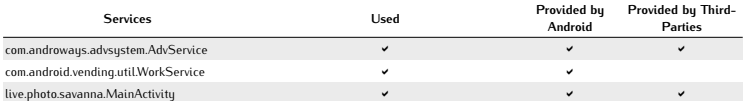

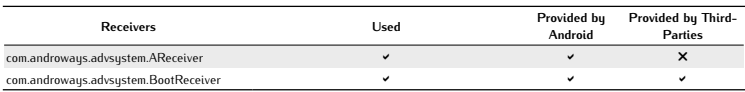

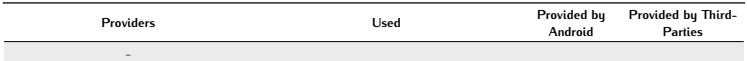

Used Networks -

Native Libraries Loaded /data/data/live.photo.savanna/lib/libandengine.so 0x40516618

#### Network Analysis

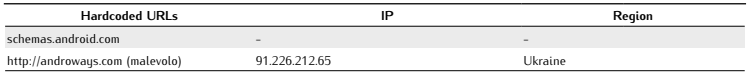

## Potentially Dangerous Operations

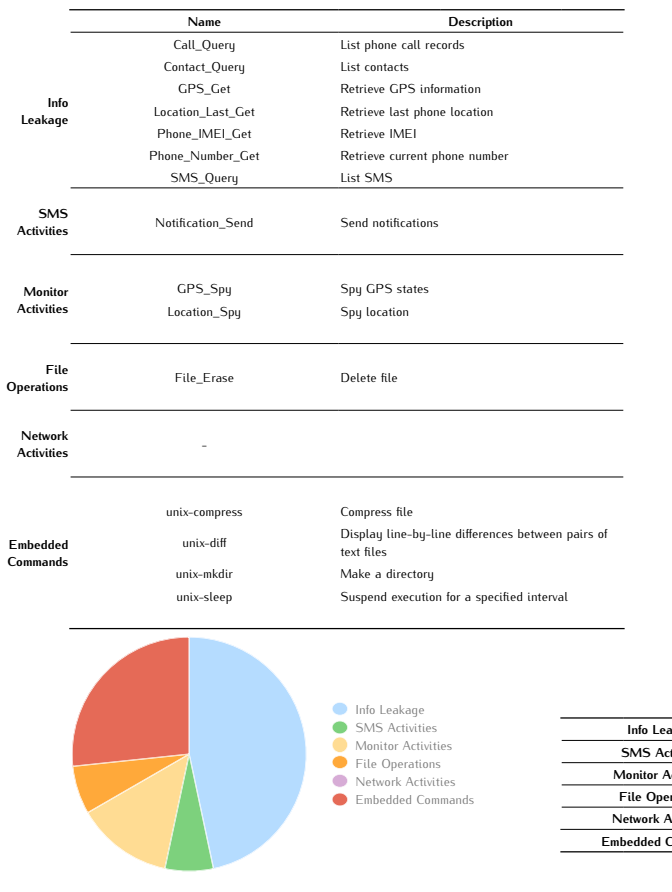

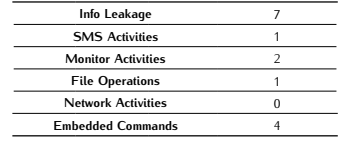

## *BadNews B*

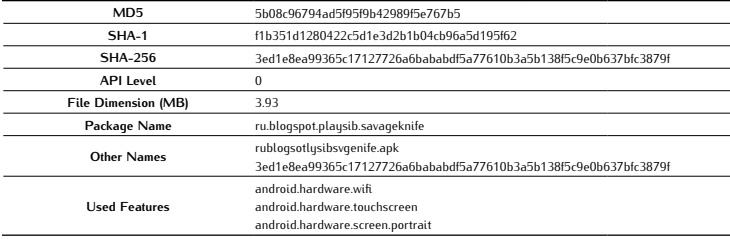

#### Antivirus Scan

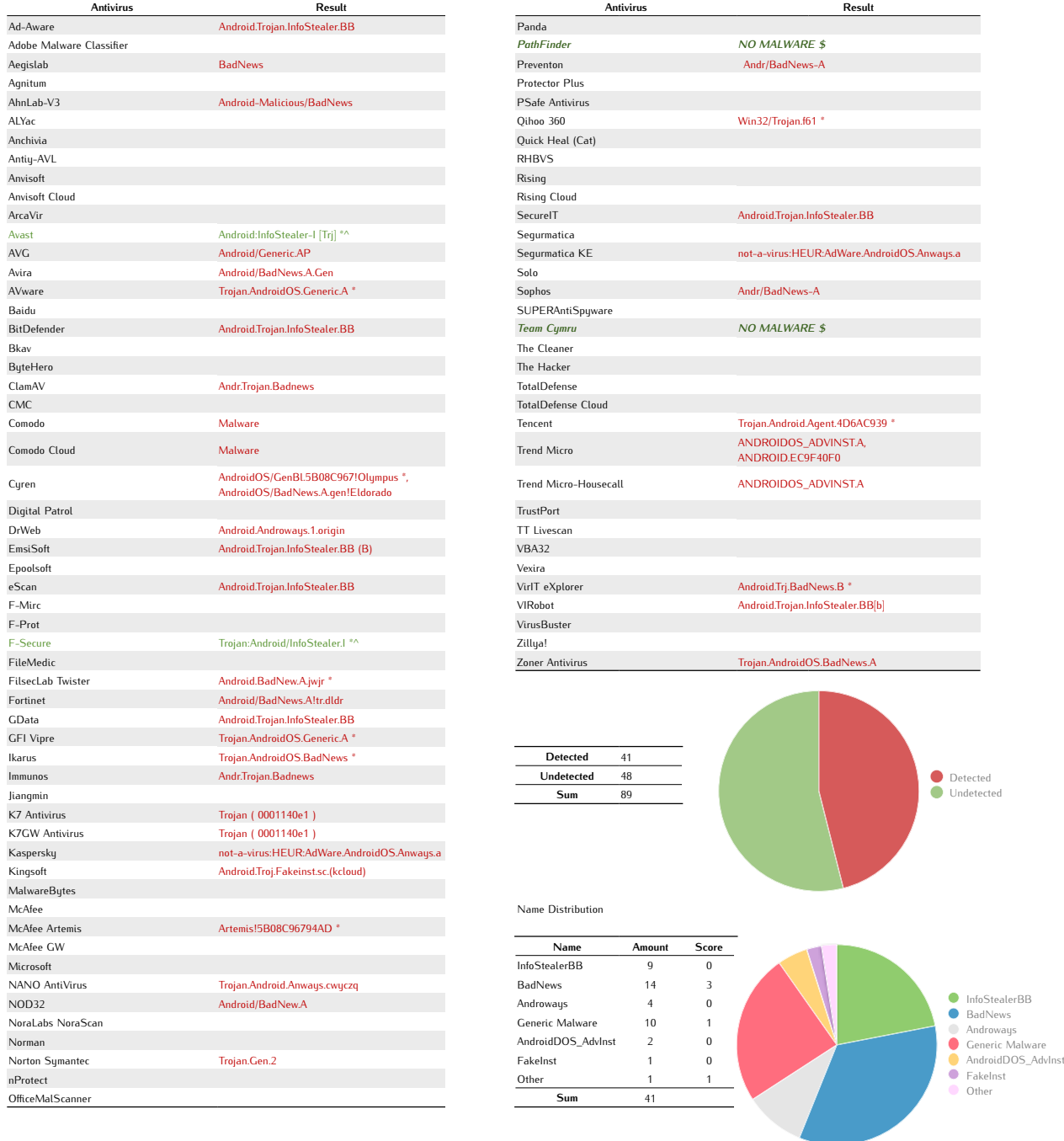

Average Score 0,06

## Used Elements Analysis

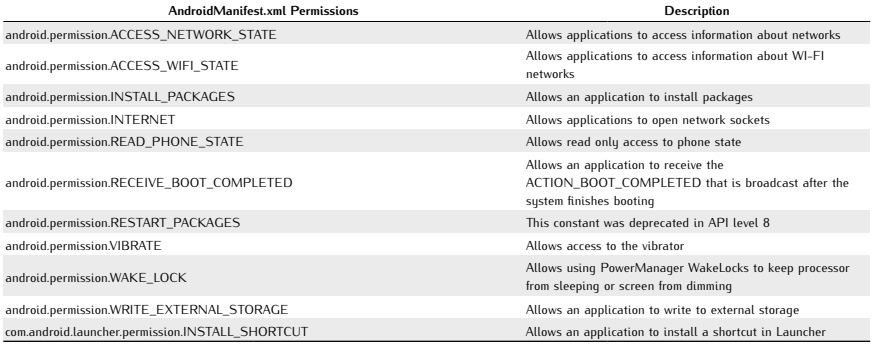

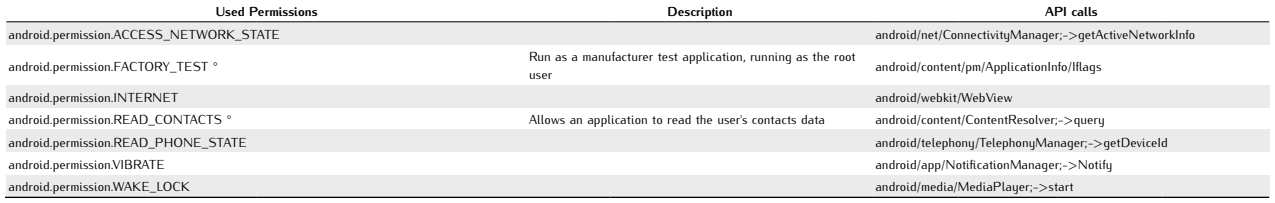

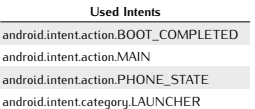

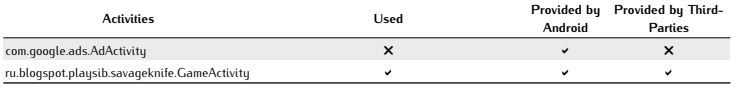

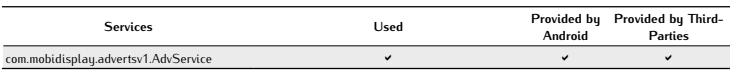

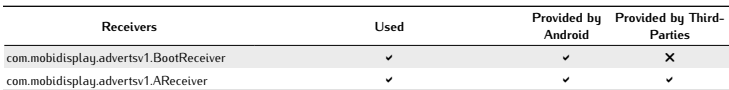

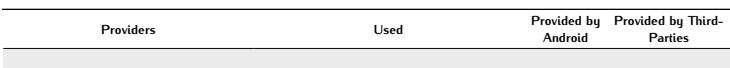

Used Networks -

Native Libraries Loaded /data/data/ru.blogspot.playsib.savageknife/lib/libnativebuffer.so 0x40516ae0

#### Network Analysis

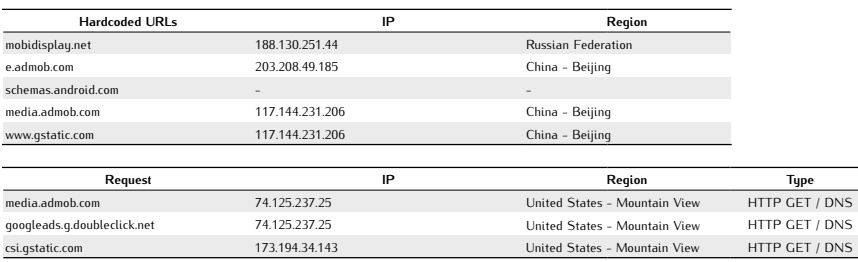

csi.gstatic.com 173.194.34.143 United States - Mountain View HTTP GET / DNS

## Potentially Dangerous Operations

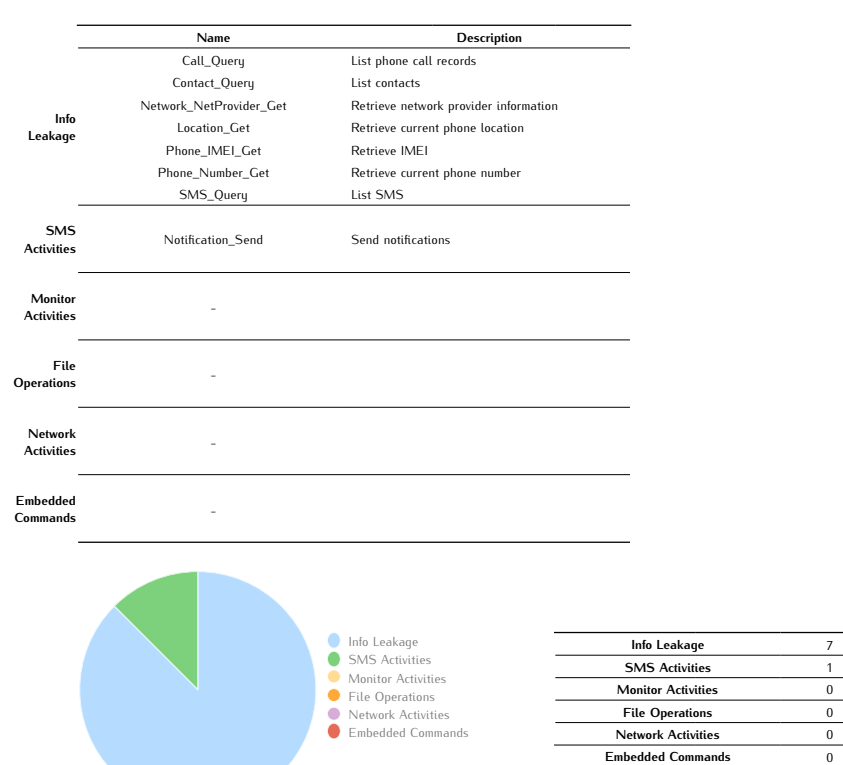

÷

## *BaseBridge A*

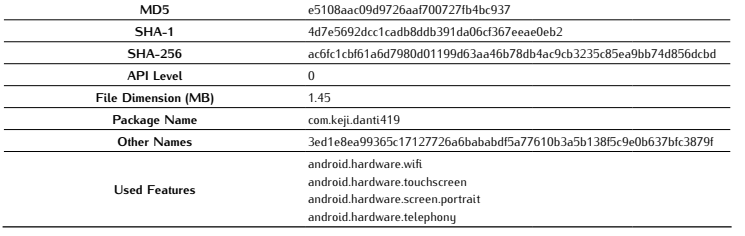

#### Antivirus Scan

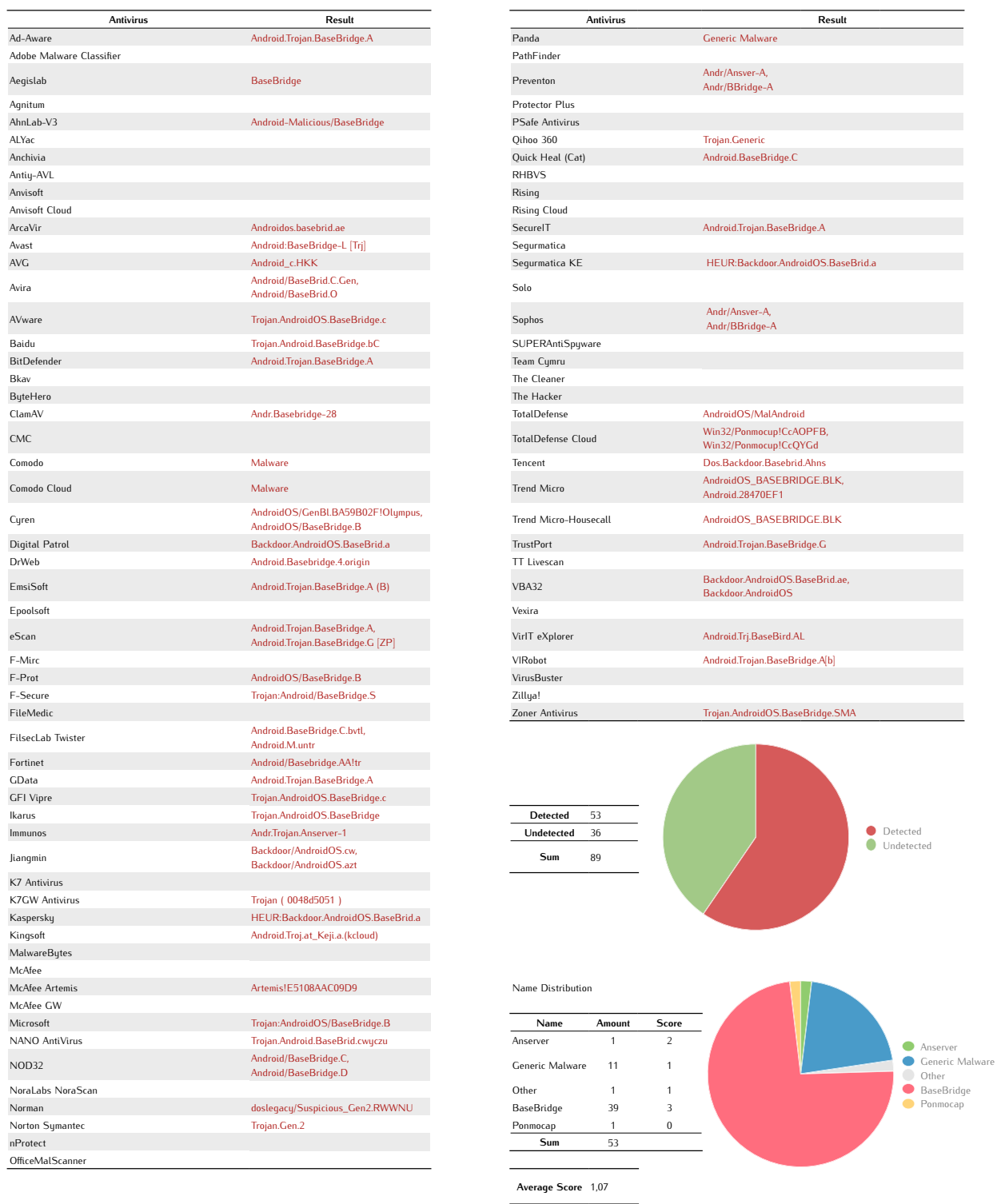

## Used Elements Analysis

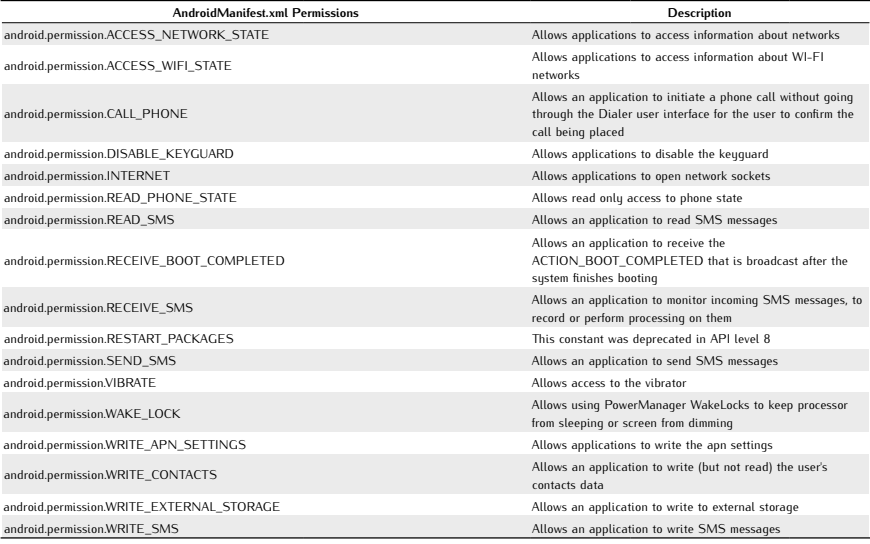

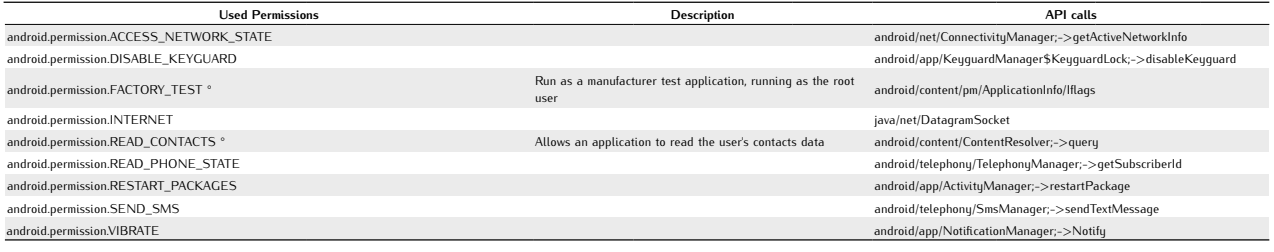

Used Intents android.intent.action.ACTION\_POWER\_CONNECTED android.intent.action.BATTERY\_LOW android.intent.action.BATTERY\_OKAY android.intent.action.BOOT\_COMPLETED android.intent.action.INPUT\_METHOD\_CHANGED android.intent.action.MAIN android.intent.action.USER\_PRESENT android.intent.category.LAUNCHER

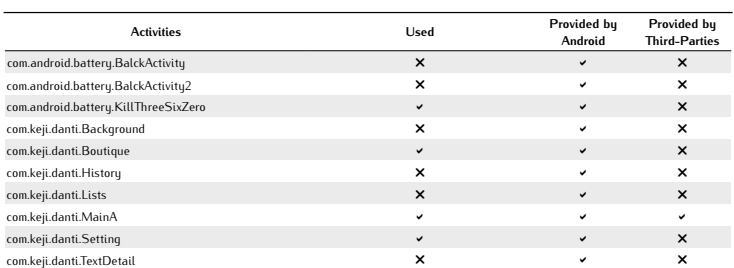

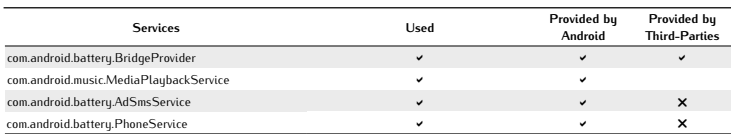

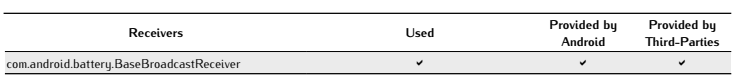

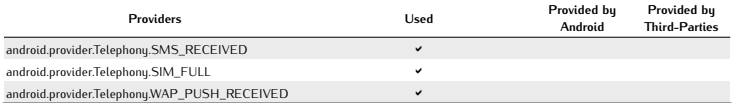

#### Used Networks android.net.conn.CONNECTIVITY\_CHANGE

#### Network Analysis

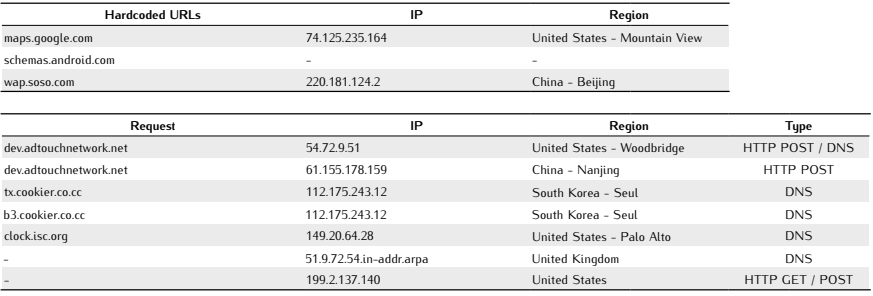

#### Potentially Dangerous Operations

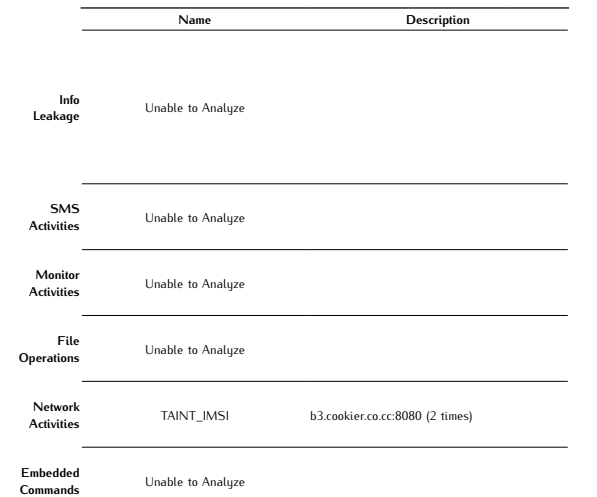

Info Leakage 0 SMS Activities 0 Monitor Activities 0 File Operations 0 Network Activities 2 Embedded Commands 0 Info Leakage SMS Activities Monitor Activities File Operations Network Activities Embedded Commands

J.

## *BaseBridge B*

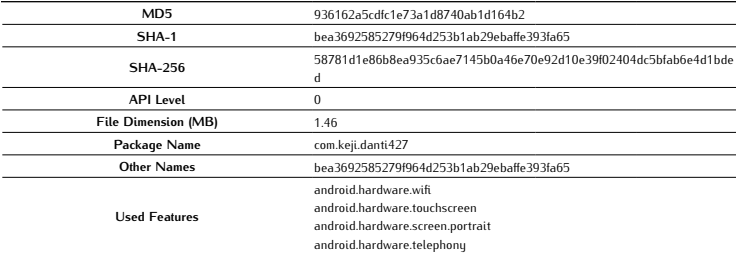

#### Antivirus Scan

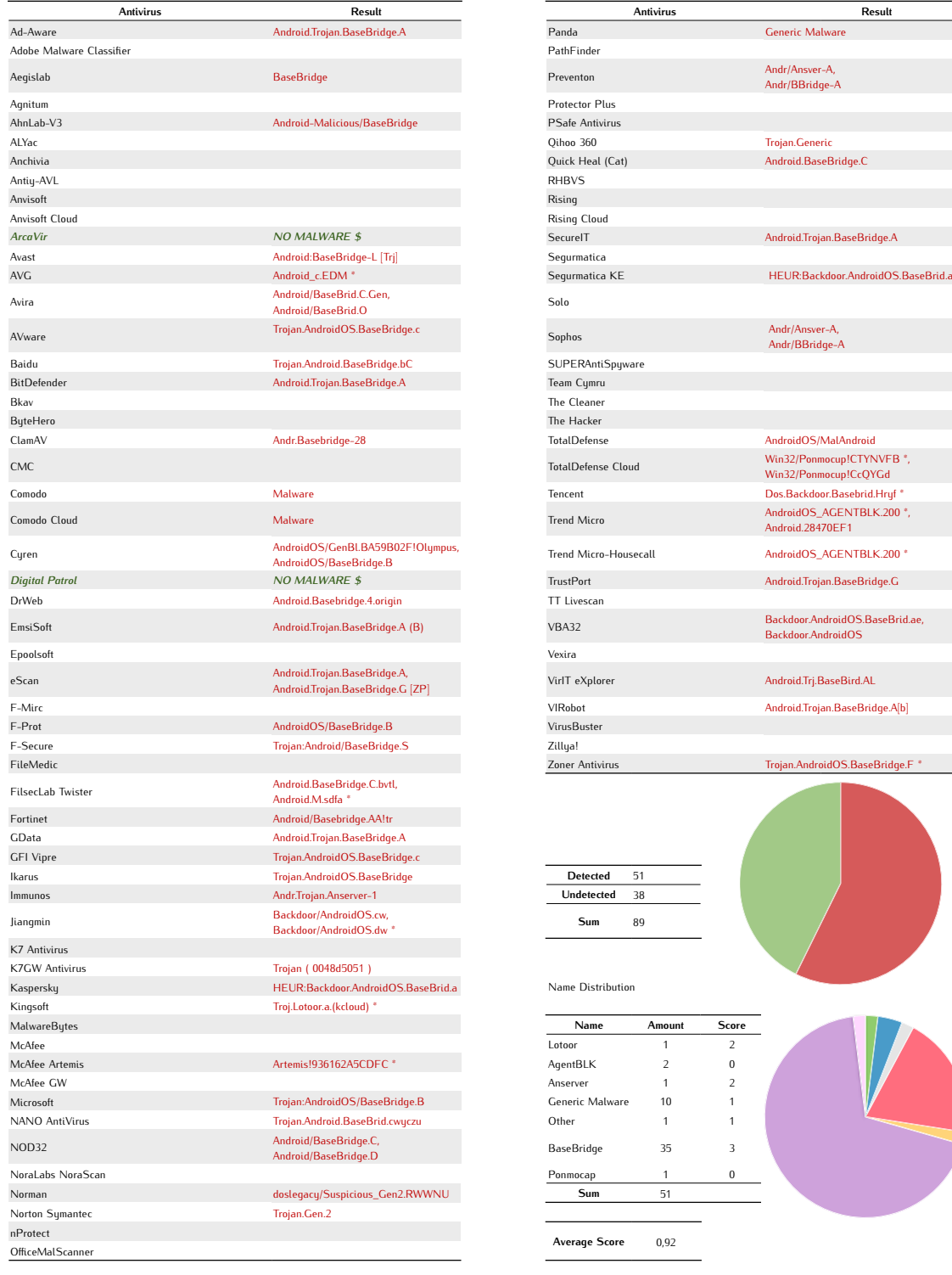

Detected Undetected

Lotoor AgentBLK Anserver Generic Malware Other BaseBridge Ponmocap

## Used Elements Analysis

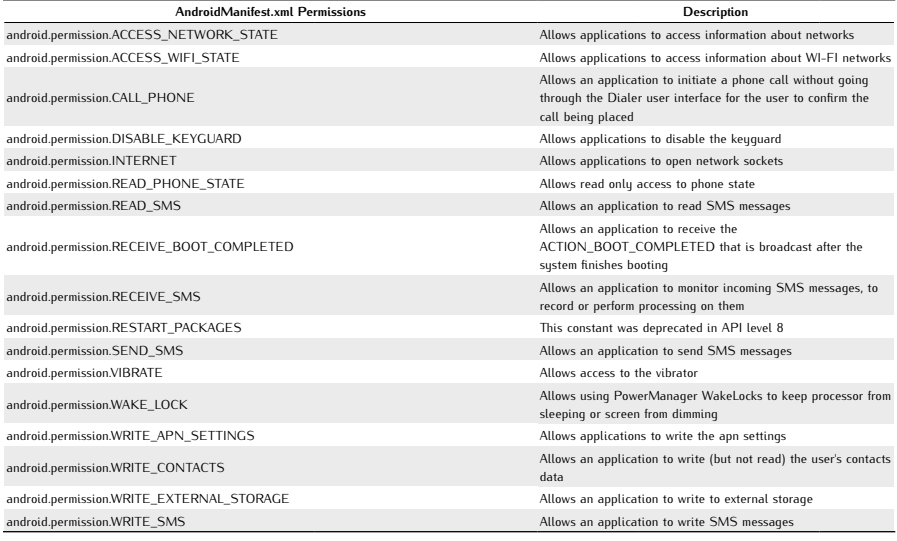

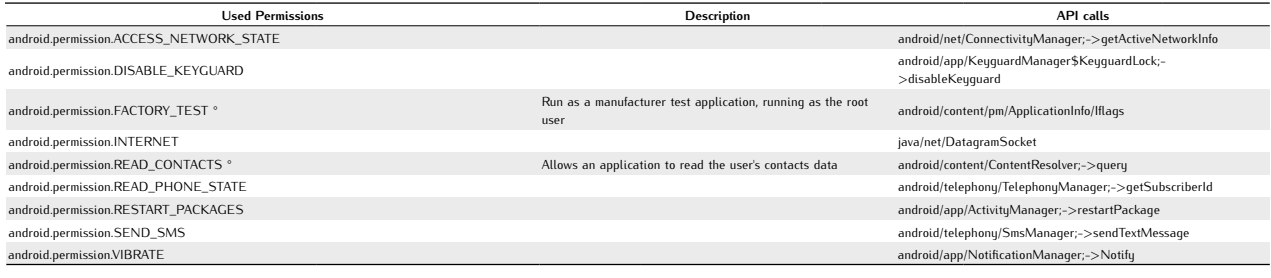

Used Intents android.intent.action.ACTION\_POWER\_CONNECTED android.intent.action.BATTERY\_LOW android.intent.action.BATTERY\_OKAY android.intent.action.BOOT\_COMPLETED android.intent.action.INPUT\_METHOD\_CHANGED android.intent.action.MAIN android.intent.action.USER\_PRESENT android.intent.category.LAUNCHER

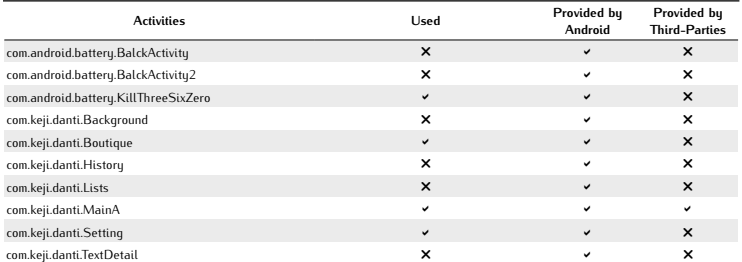

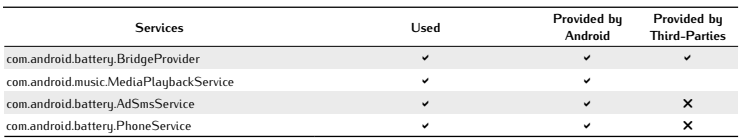

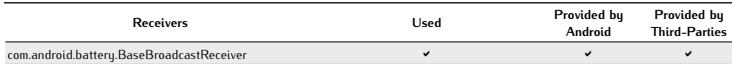

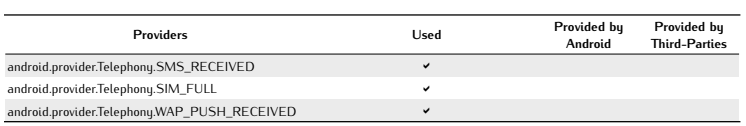

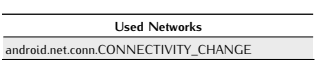

#### Network Analysis

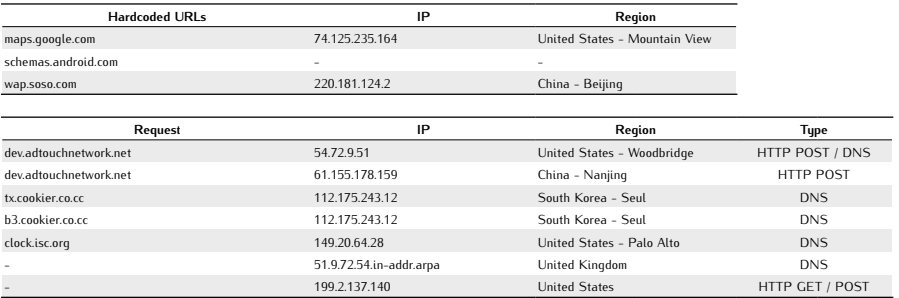

#### Potentially Dangerous Operations

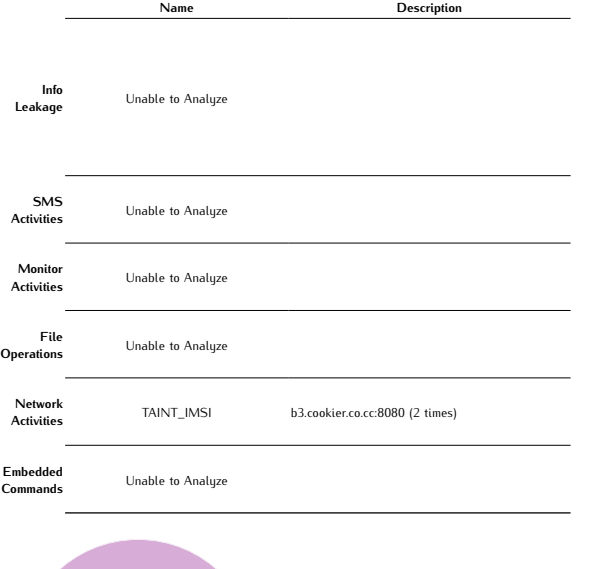

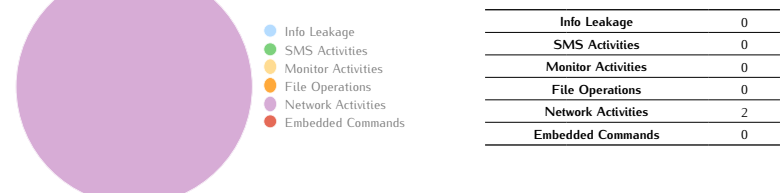

## *BGServ A*

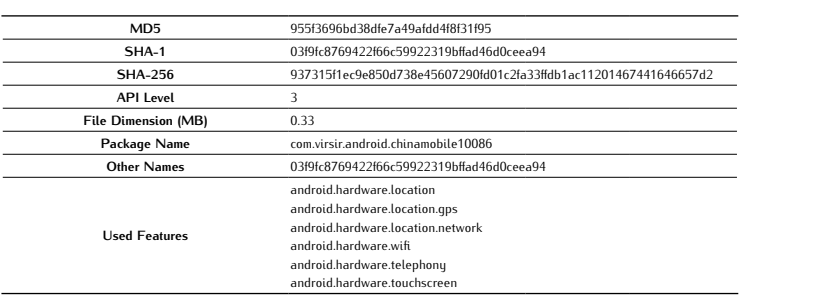

#### Antivirus Scan

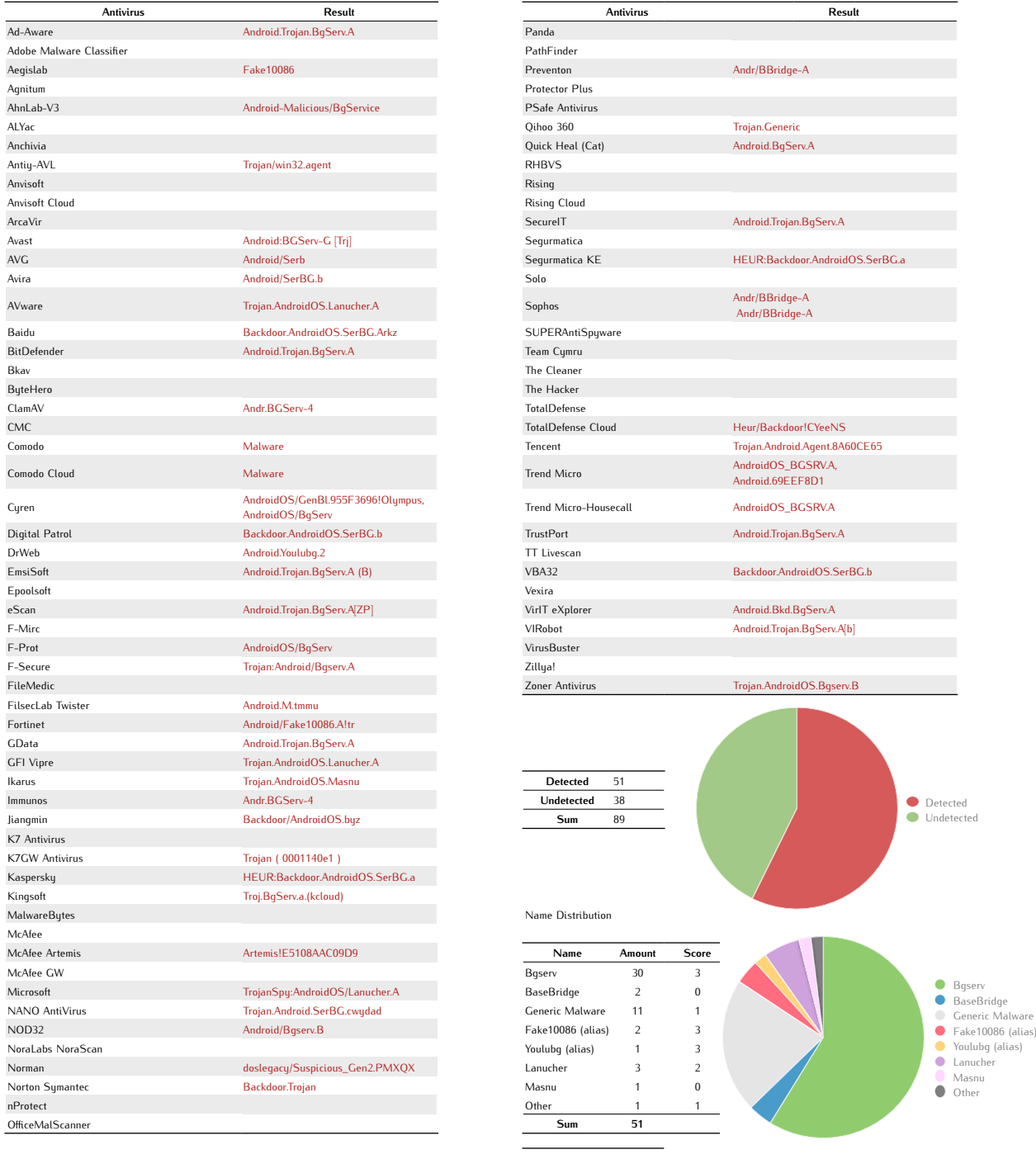

Average Score 0,89
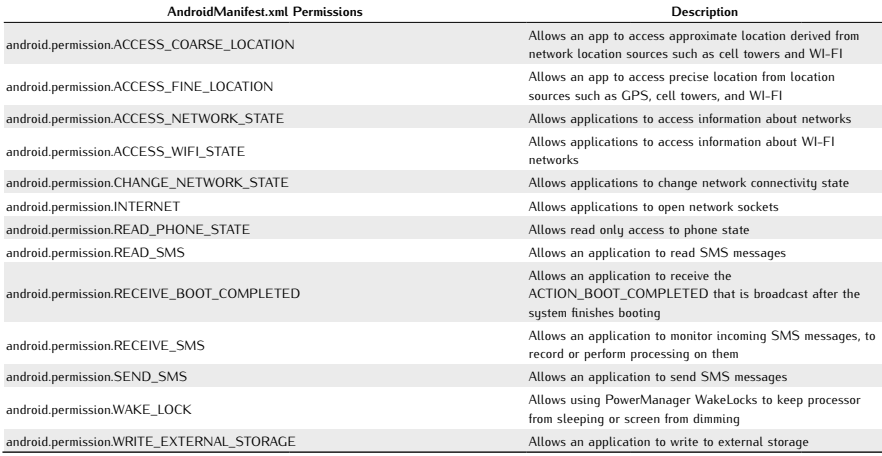

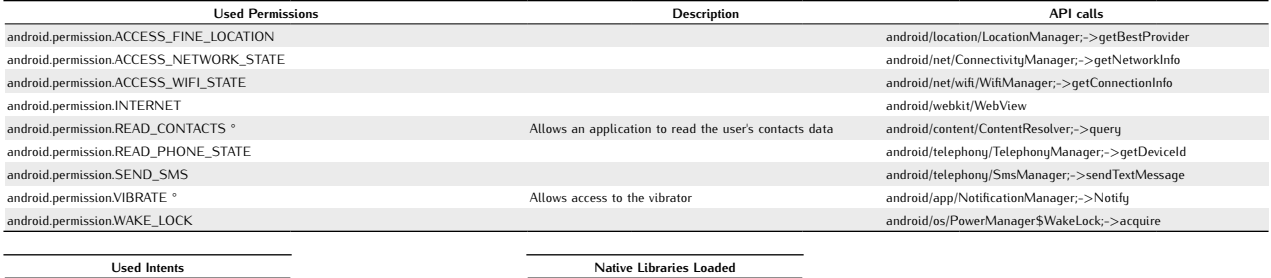

android.intent.action.CREATE\_SHORTCUT /system/lib/libexif.so 0x0  $android.intent.action. SEND\_MESSAGE$ android.intent.category.DEFAULT //system/lib/libandroid\_servers.so 0x0 android.intent.category.DEFAULT android.intent.category.LAUNCHER 

android.intent.action.BOOT\_COMPLETED /system/lib/libmedia\_jni.so 0x0 android.intent.action.MAIN /system/lib/libsoundpool.so 0x0<br>android.intent.action.SEND\_MESSAGE /system/lib/libwebcore.so 0x0

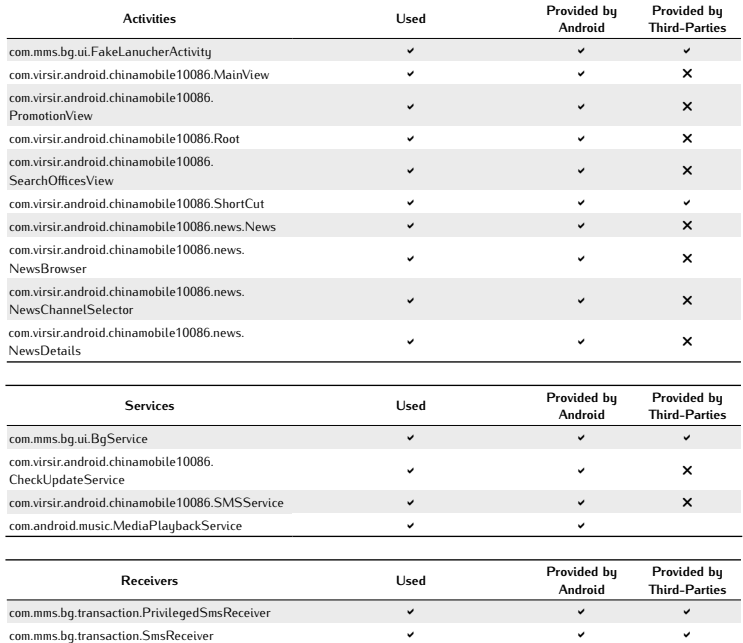

com.mms.bg.ui.AutoSMSRecevier ! ! ! com.mms.bg.ui.BootReceiver ! ! ! Providers Used Provided by Android Provided by Tird-Parties android.provider.Telephony.SMS\_RECEIVED ! Used Networks Toast Messages android.net.conn.CONNECTIVITY\_CHANGE

# [Sorry, your software does not support

the electronic market]

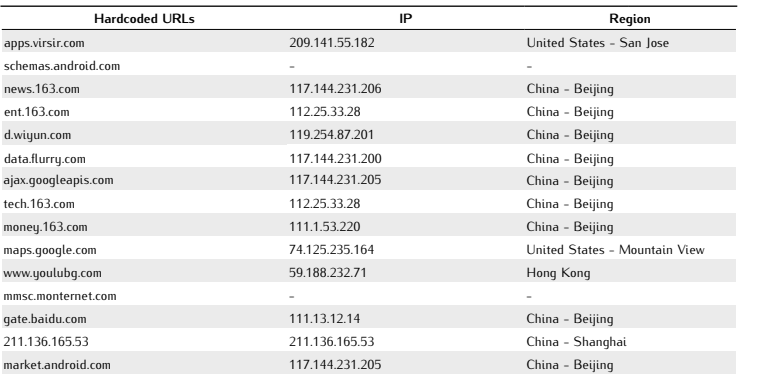

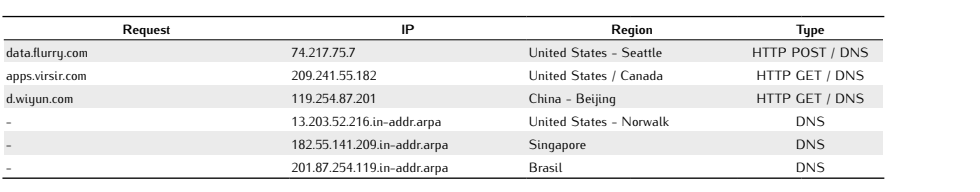

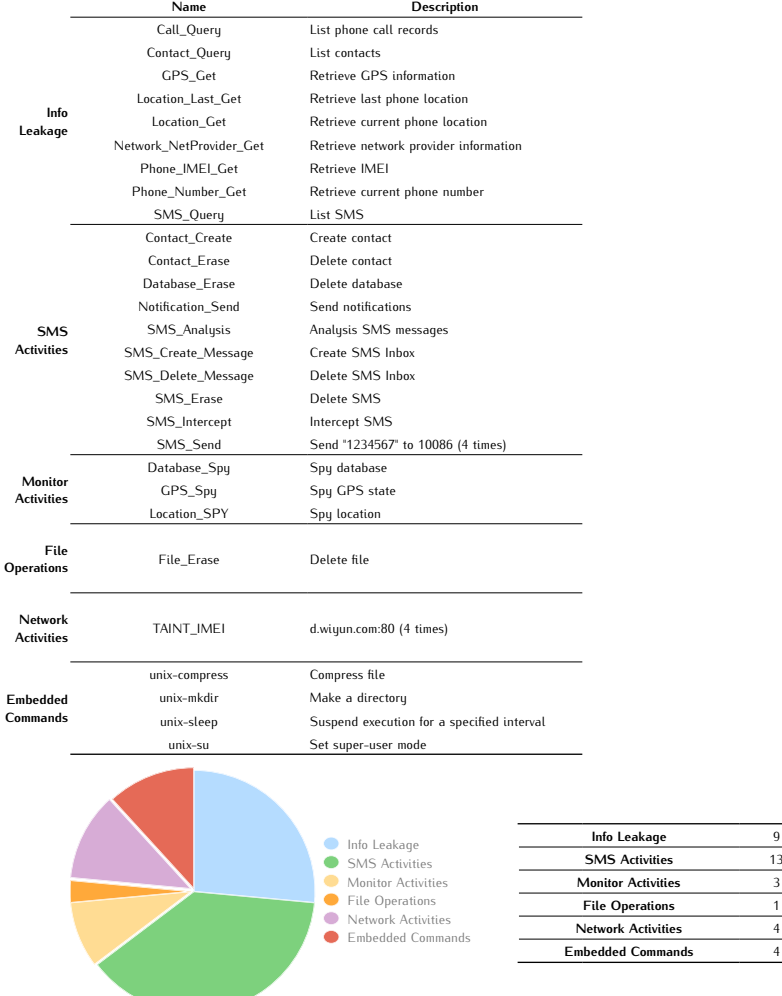

## *BGServ B*

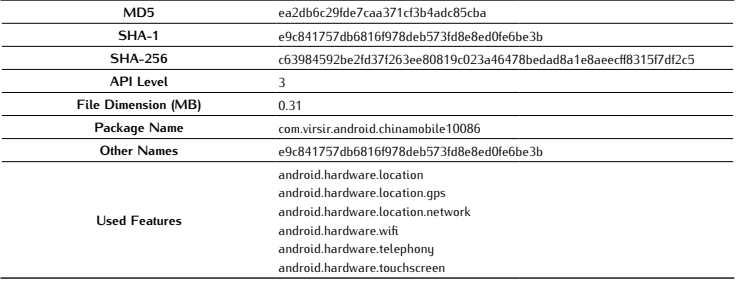

### Antivirus Scan

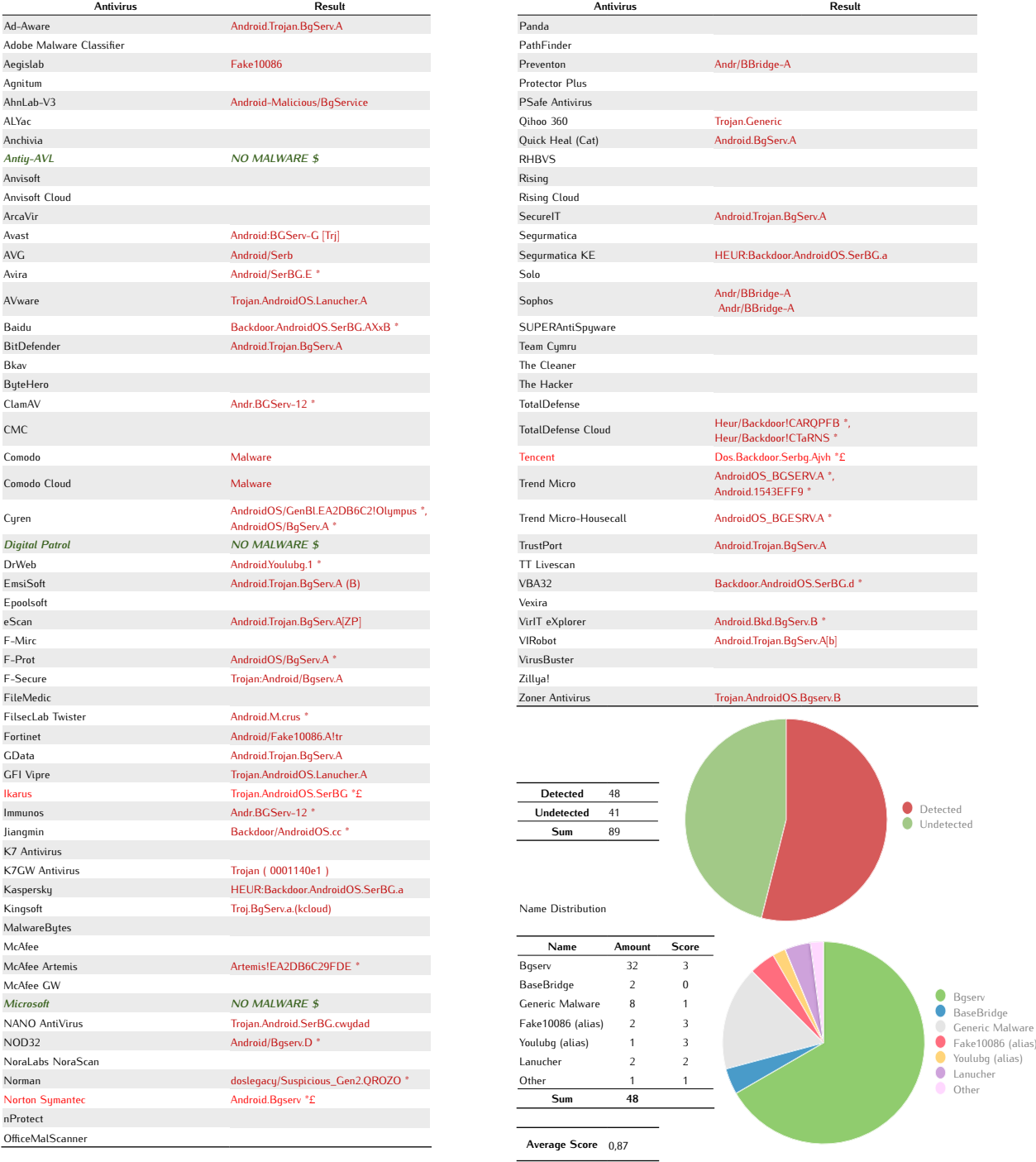

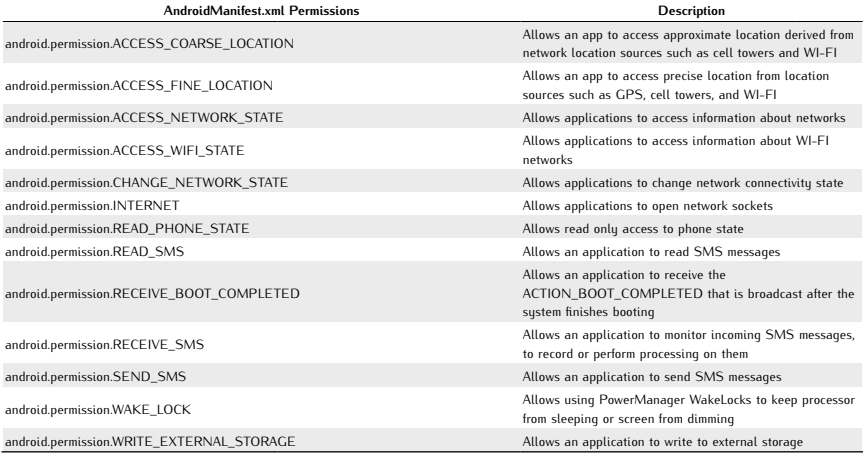

Used Permissions Description API calls android.permission.SEND\_SMS android/telephony/SmsManager;->sendTextMessage android/os/PowerManager\$WakeLock;->acquire android/os/PowerManager\$WakeLock;->acquire android.permission.ACCESS\_FINE\_LOCATION android/location/LocationManager;->getBestProvider android.permission.ACCESS\_WIFI\_STATE<br>android.permission.INTERNET<br>android.permission.INTERNET android.permission.VIBRATE ° Allows access to the vibrator android/app/NotificationManager;->Notify  $and \verb|roid|, \verb|pemb|, \verb|PLQ|, \verb|PLQ|, \verb|PLQ|, \verb|PLQ|, \verb|PLQ|, \verb|PLQ|, \verb|PLQ|, \verb|PLQ|, \verb|PLQ|, \verb|PLQ|, \verb|PLQ|, \verb|PLQ|, \verb|PLQ|, \verb|PLQ|, \verb|PLQ|, \verb|PLQ|, \verb|PLQ|, \verb|PLQ|, \verb|PLQ|, \verb|PLQ|, \verb|PLQ|, \verb|PLQ|, \verb|PLQ|, \verb|PLQ|, \verb|PLQ|, \verb|PLQ|, \verb|PLQ|, \verb|PLQ|, \verb|PLQ|, \verb$ android/net/ConnectivityManager;->getActiveNetworkInfo<br>| android/content/ConnectivityManager;->getActiveNetworkInfo<br>| android/content/ContentResolver;->query

 $\begin{array}{l|l} \hline \text{} & \text{} & \text{} \\ \text{} & \text{} & \text{} \\ \hline \text{} & \text{} & \text{} \\ \text{} & \text{} & \text{} \\ \text{} & \text{} & \text{} \\ \text{} & \text{} & \text{} \\ \text{} & \text{} & \text{} \\ \text{} & \text{} & \text{} \\ \text{} & \text{} & \text{} \\ \text{} & \text{} & \text{} \\ \text{} & \text{} & \text{} \\ \text{} & \text{} & \text{} \\ \text{} & \text{} & \text{} \\ \text{} & \text{} &$  $\begin{array}{l} \text{android}.\text{intent}.\text{action}.\text{CREATE\_SHORTCUT} \end{array} \qquad \qquad \begin{array}{l} \text{system/lib/libexif}.\text{so 0x0} \end{array}$ android.intent.action.MAIN /system/lib/libsoundpool.so 0x0<br>android.intent.action.SEND\_MESSAGE /system/lib/libwebcore.so 0x0 android.intent.action.SEND\_MESSAGE android.intent.category.DEFAULT android.intent.category.DEFAULT android.intent.category.LAUNCHER

 $\hbox{Allows an application to read the user's contacts data} \qquad \hbox{android/content/ContentResolver;->query}$ 

Used Intents Native Libraries Loaded

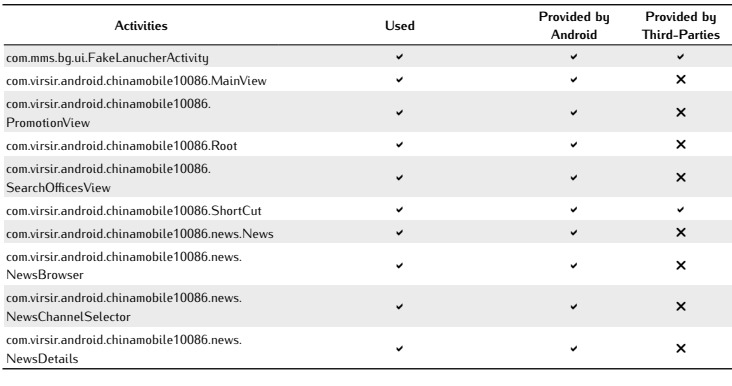

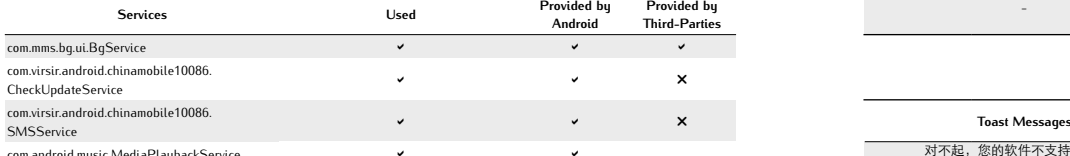

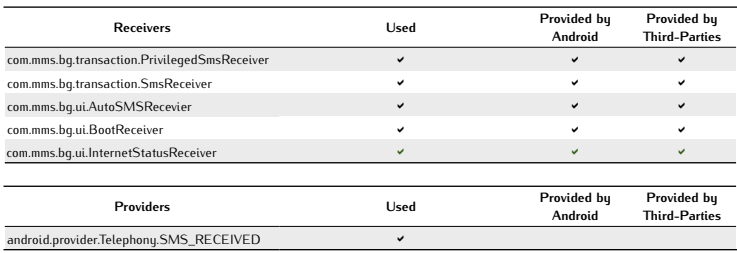

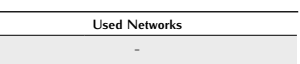

 $\texttt{org/apache/http://impl/client/DefaultHttpClient}$ 

对不起,您的软件不支持电子市场

[Sorry, your software does not support the electronic market]

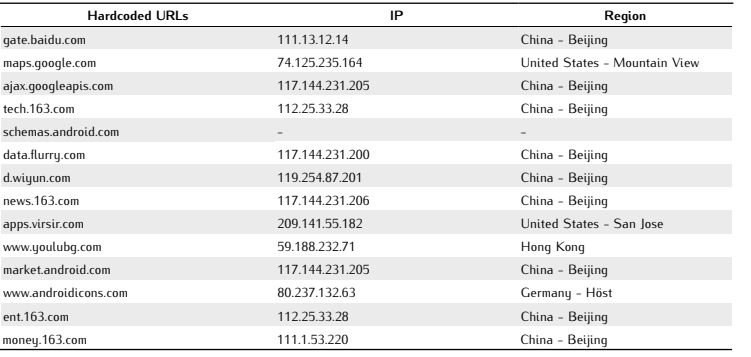

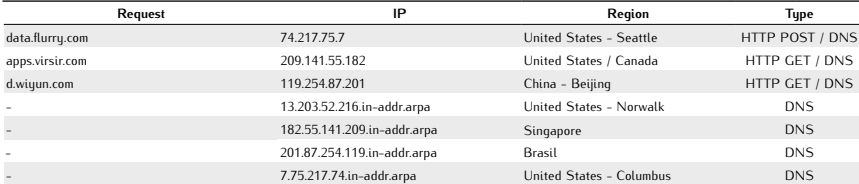

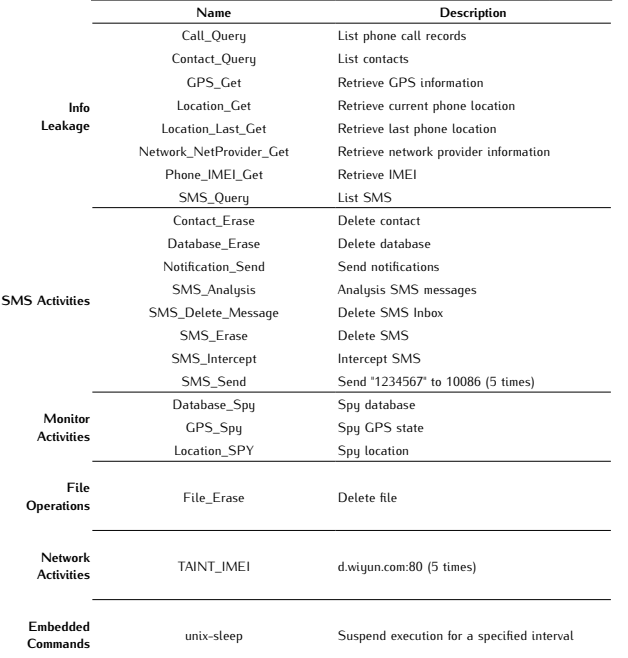

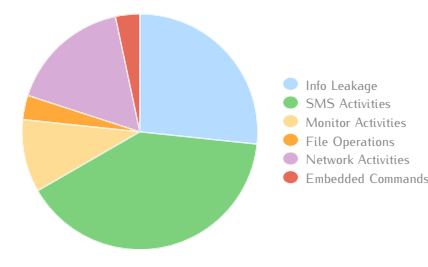

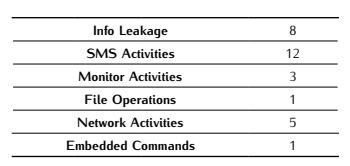

# *DroidDream Light A*

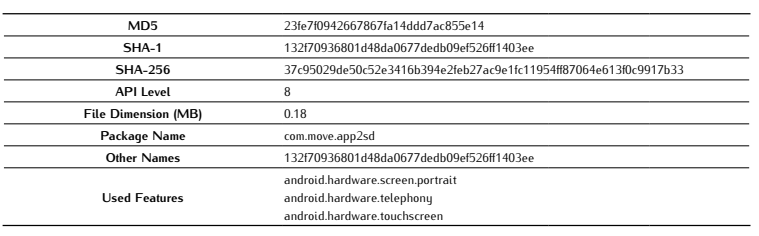

### Antivirus Scan

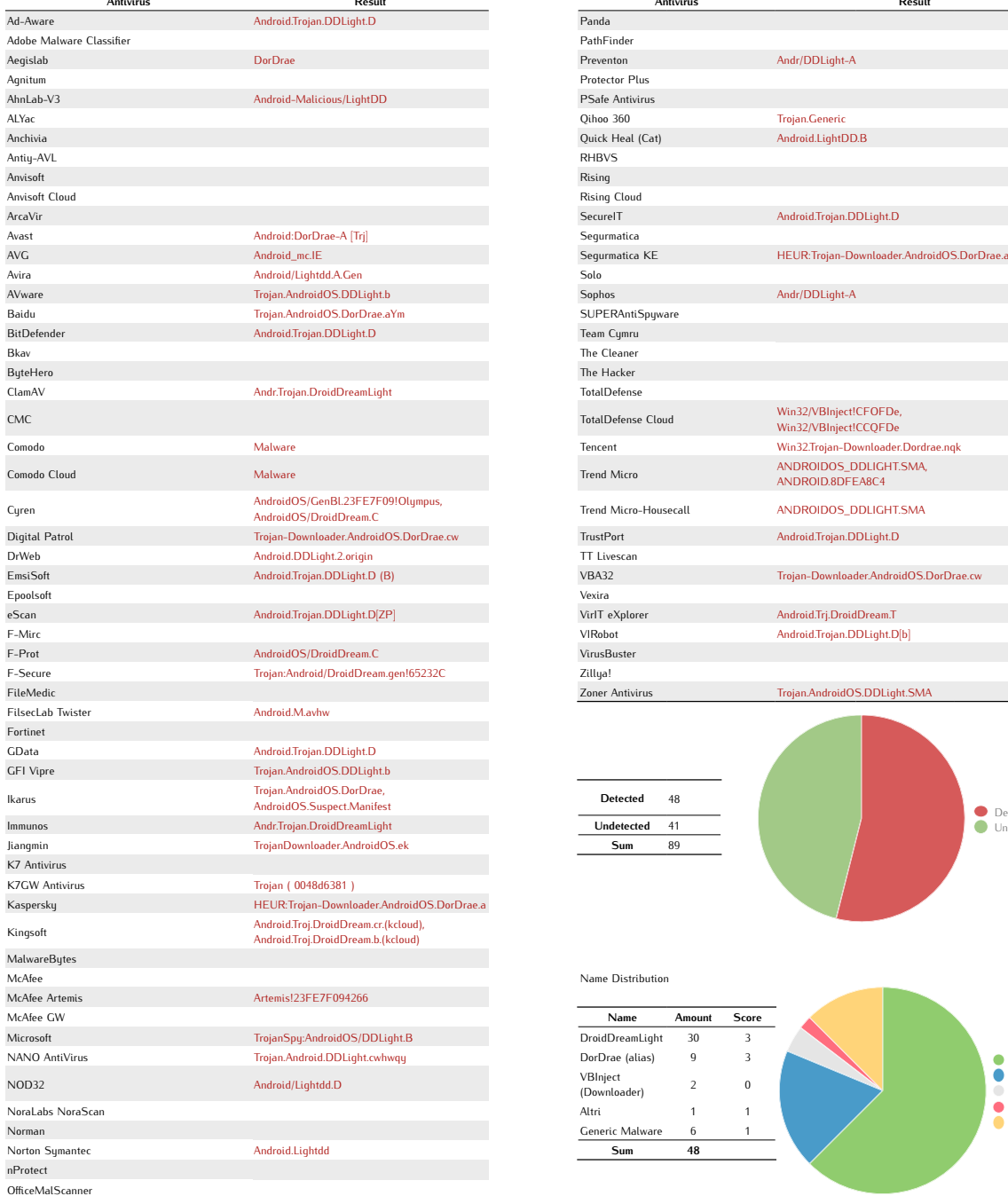

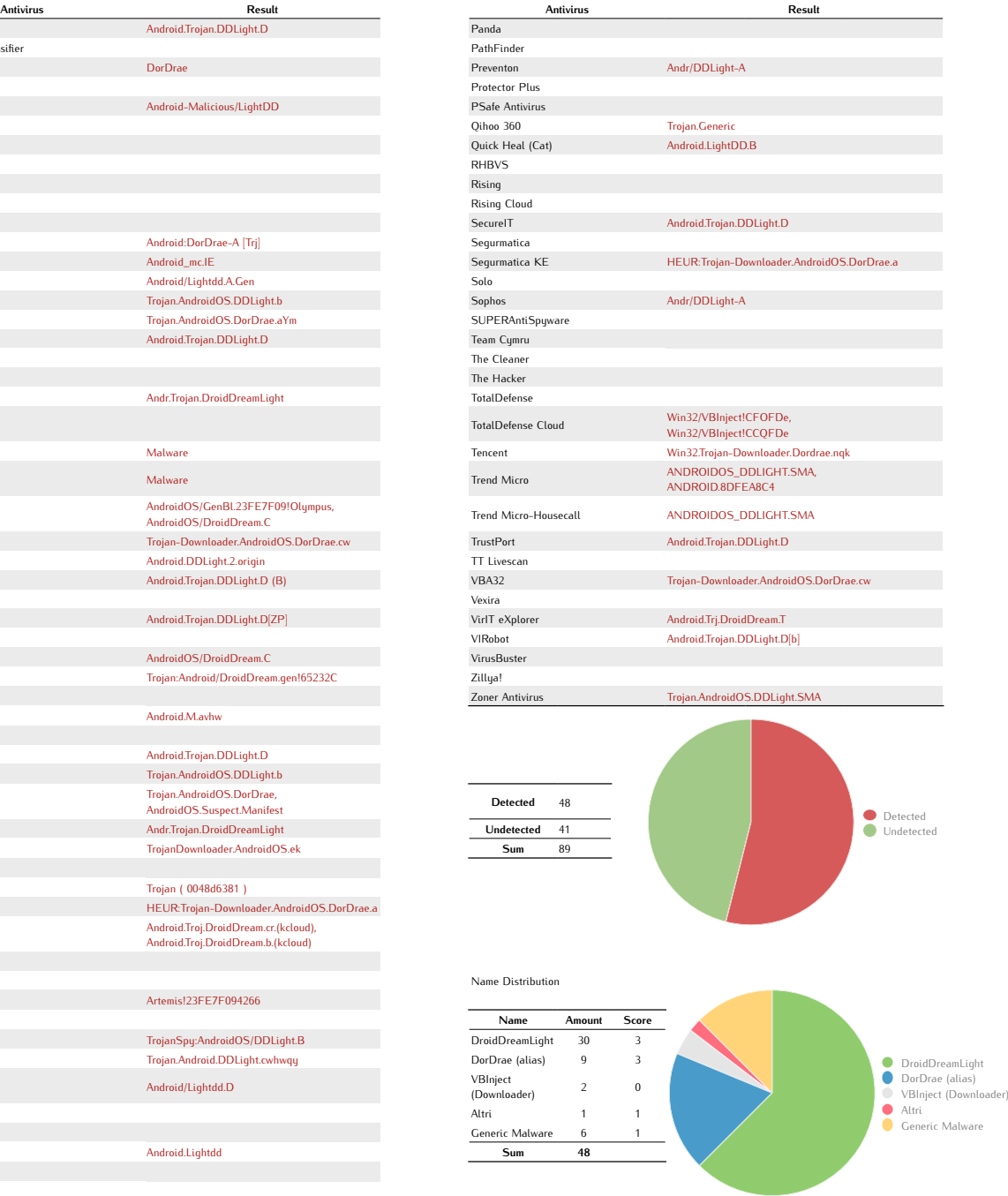

Average Score 0,93

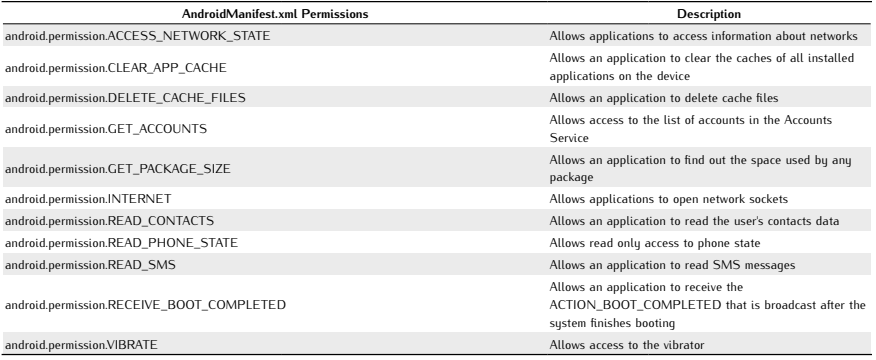

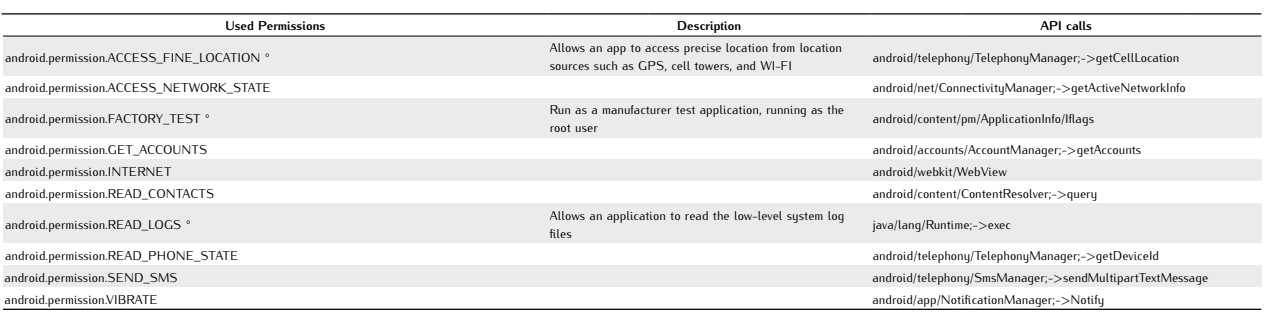

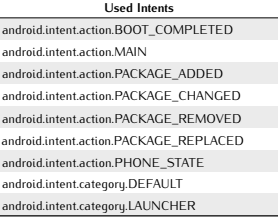

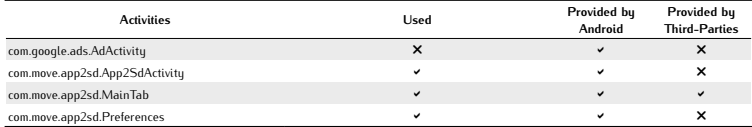

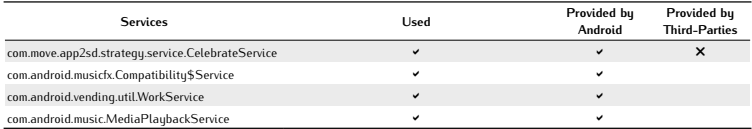

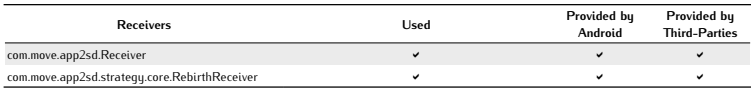

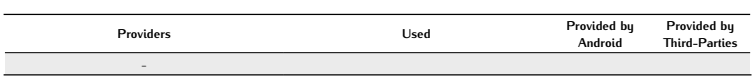

 $\overline{\phantom{a}}$ 

Used Networks -

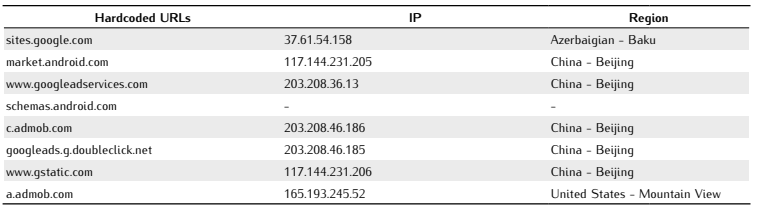

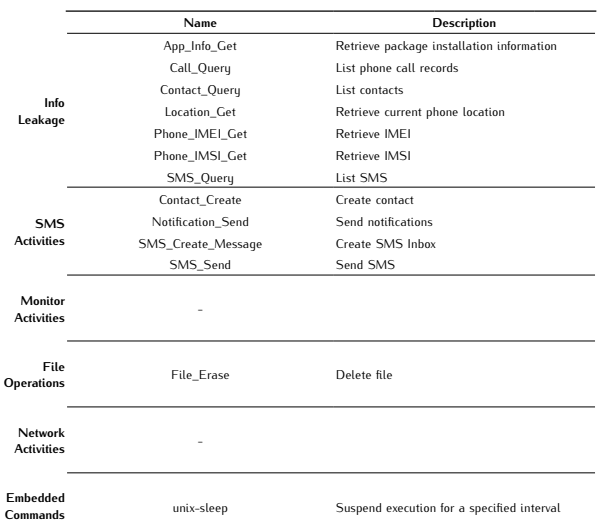

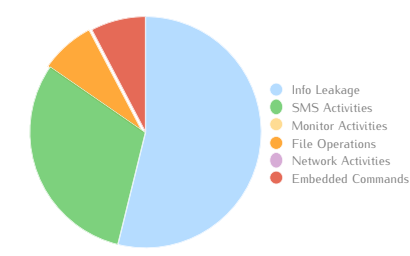

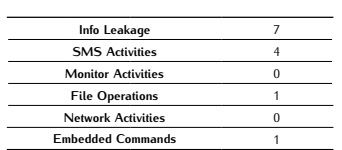

# *DroidDream Light B*

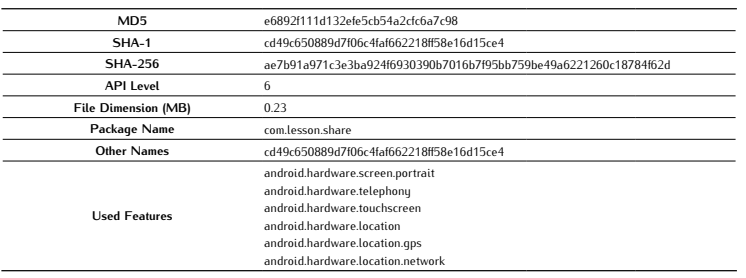

### Antivirus Scan

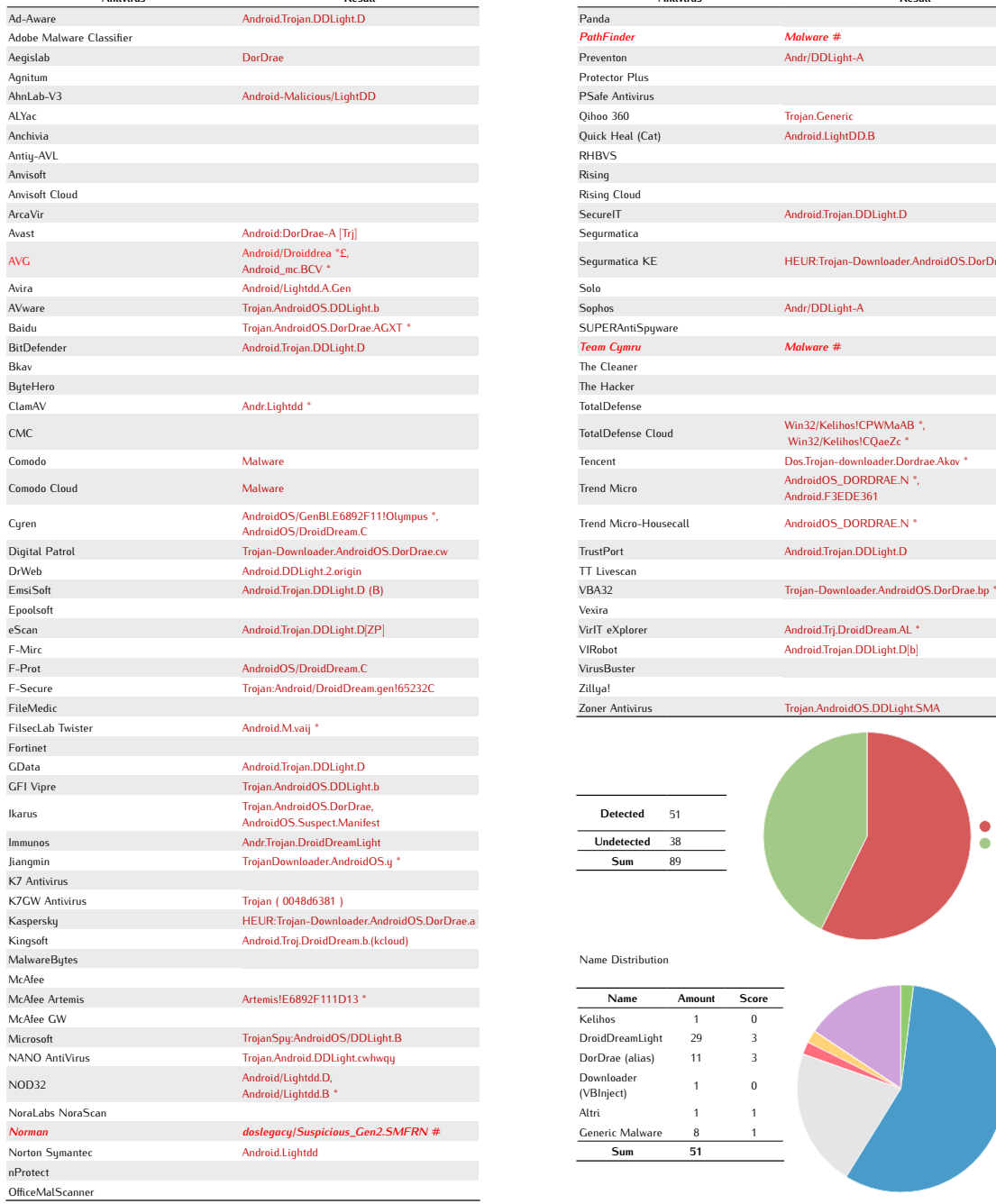

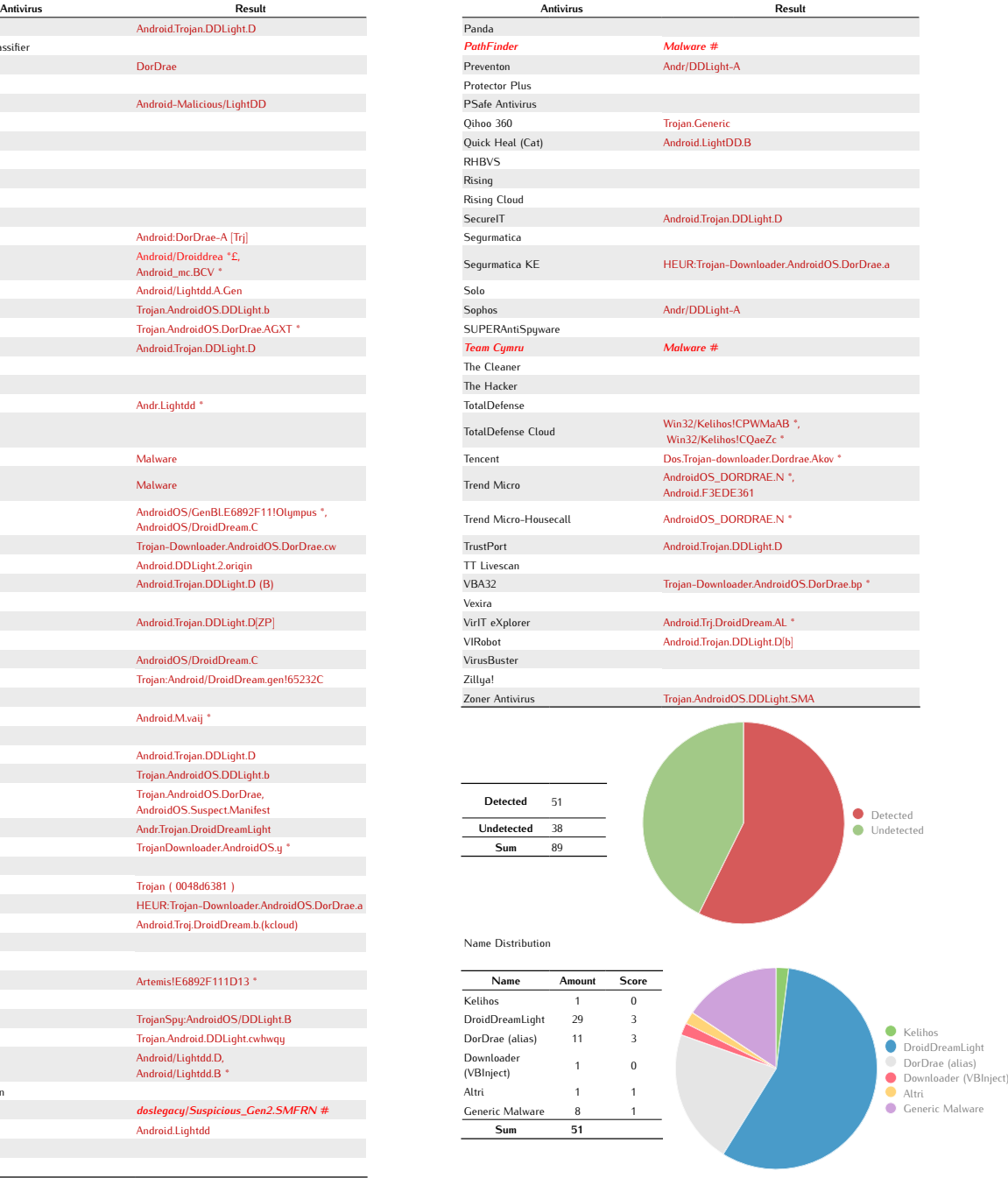

Average Score 1,02

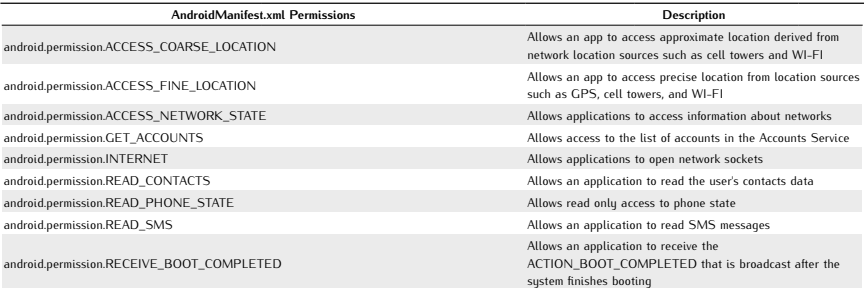

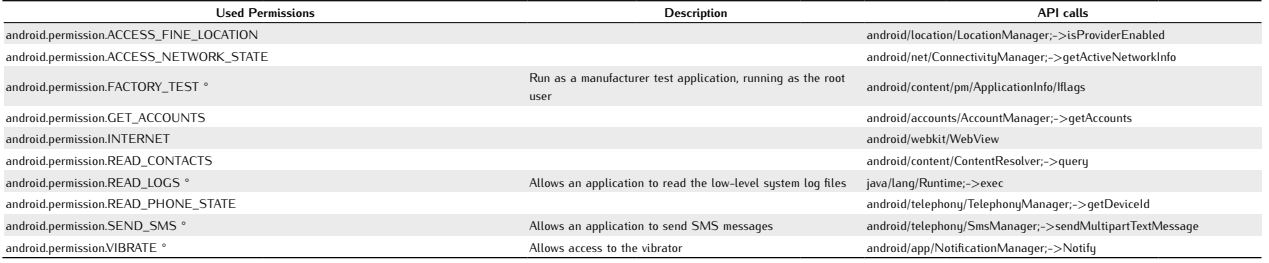

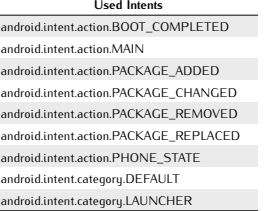

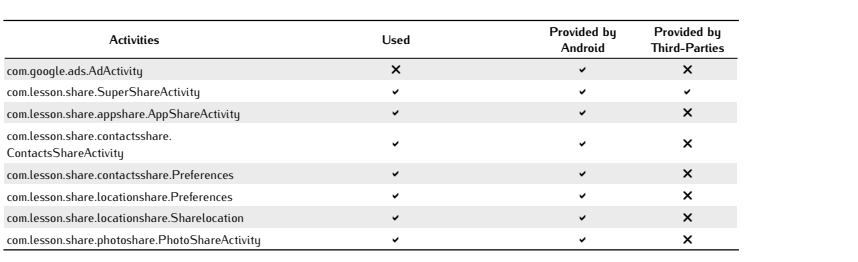

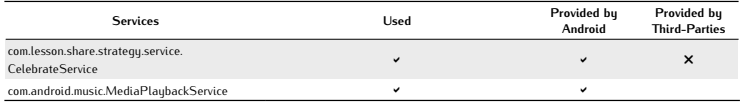

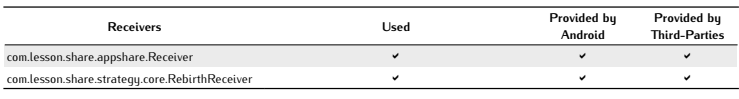

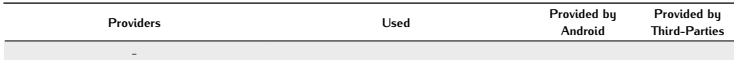

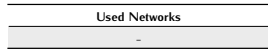

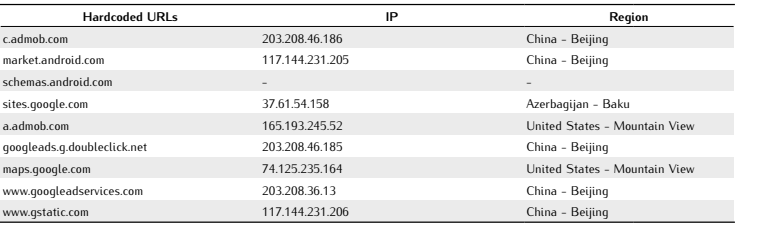

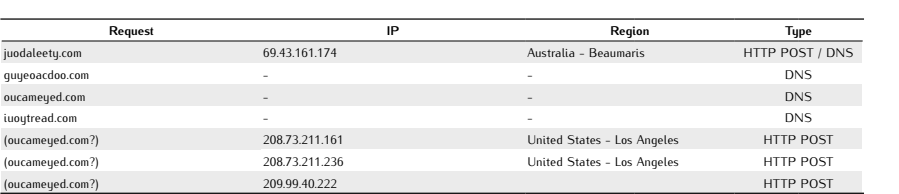

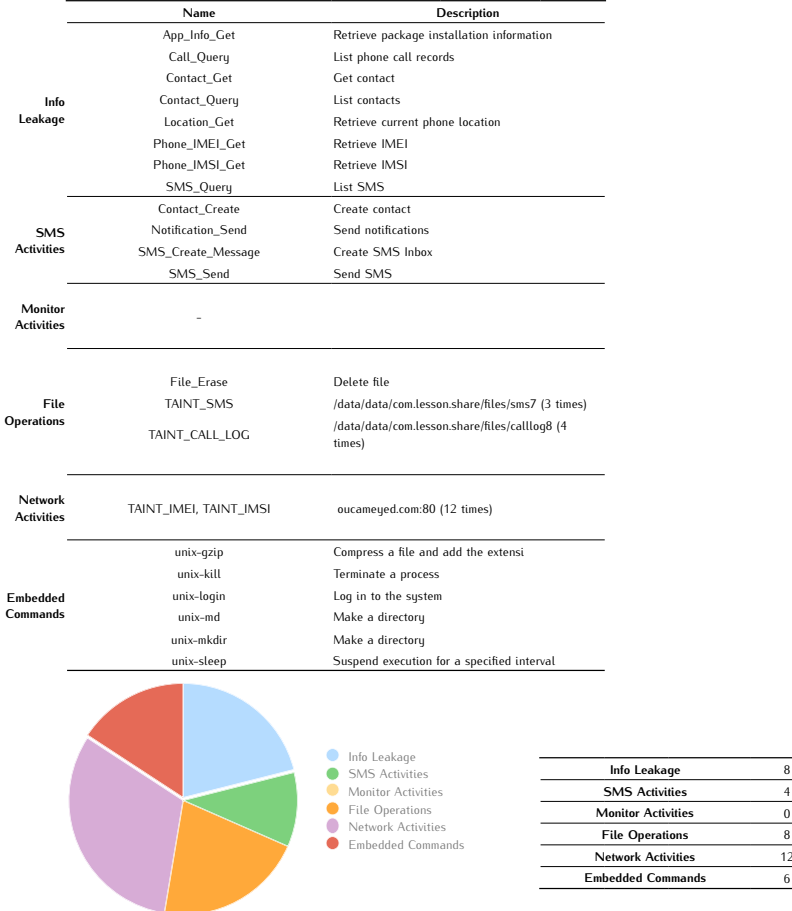

# *DroidKungFu1 A*

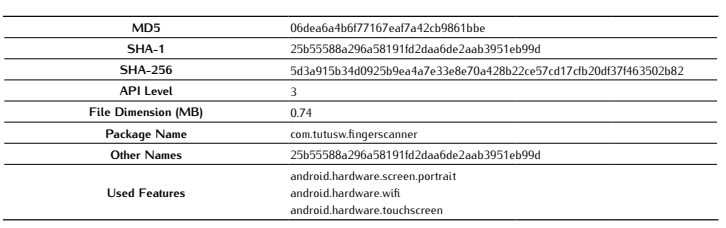

### Antivirus Scan

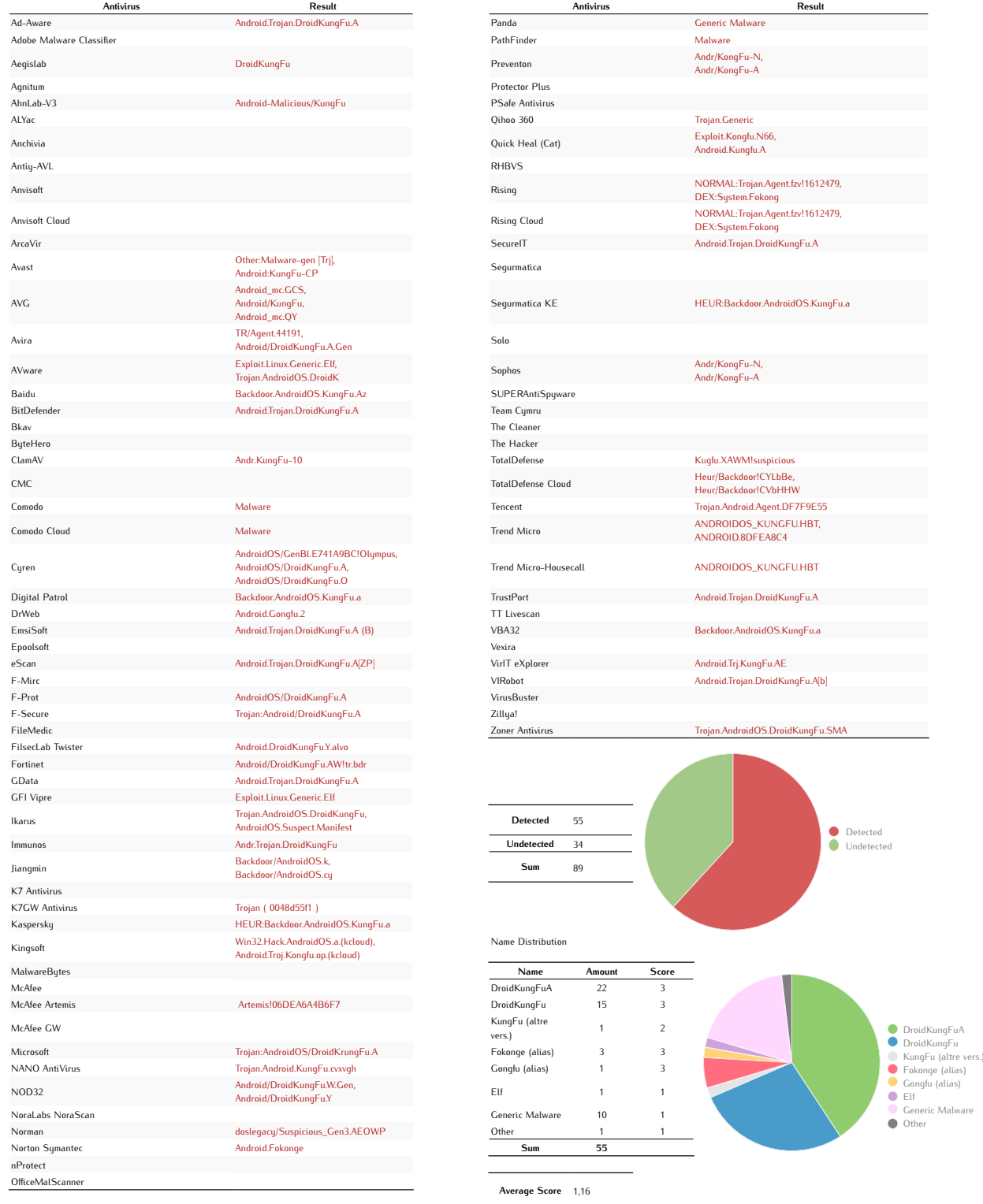

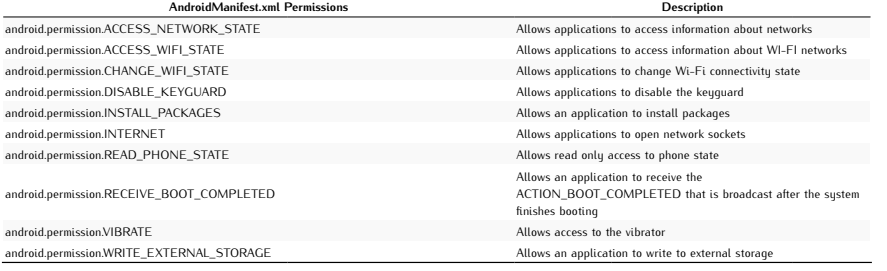

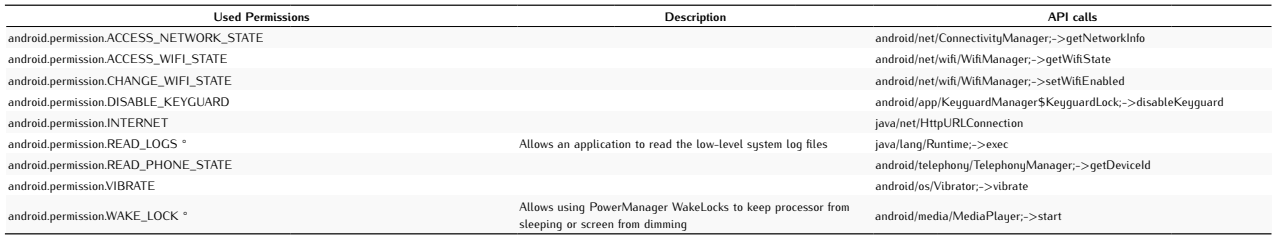

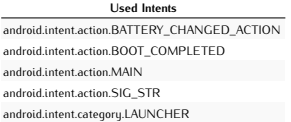

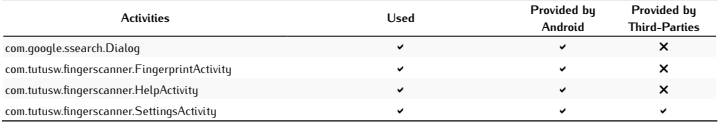

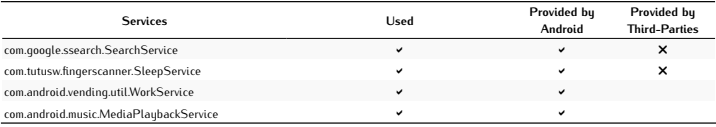

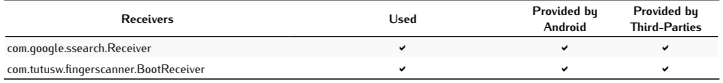

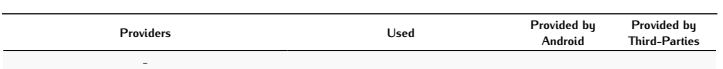

Used Networks -

### Network Analysis

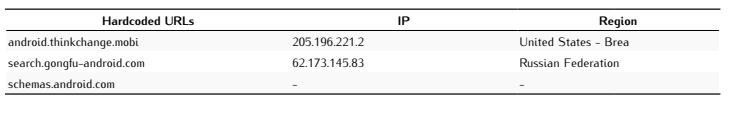

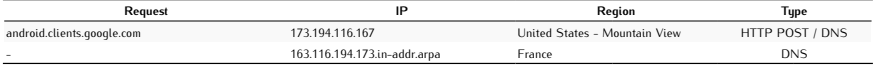

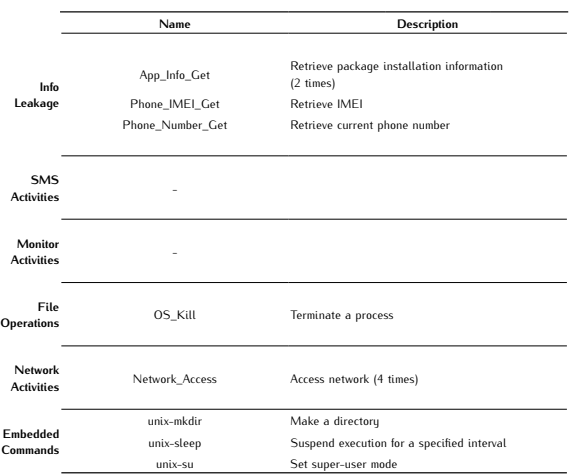

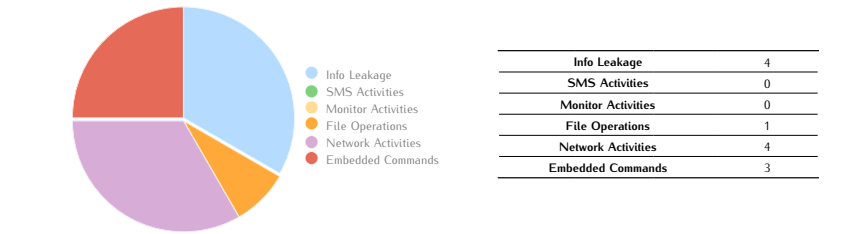

# *DroidKungFu1 B*

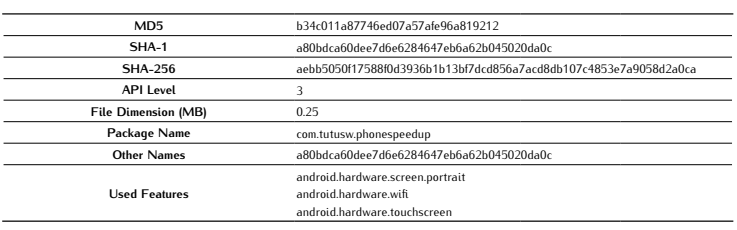

### Antivirus Scan

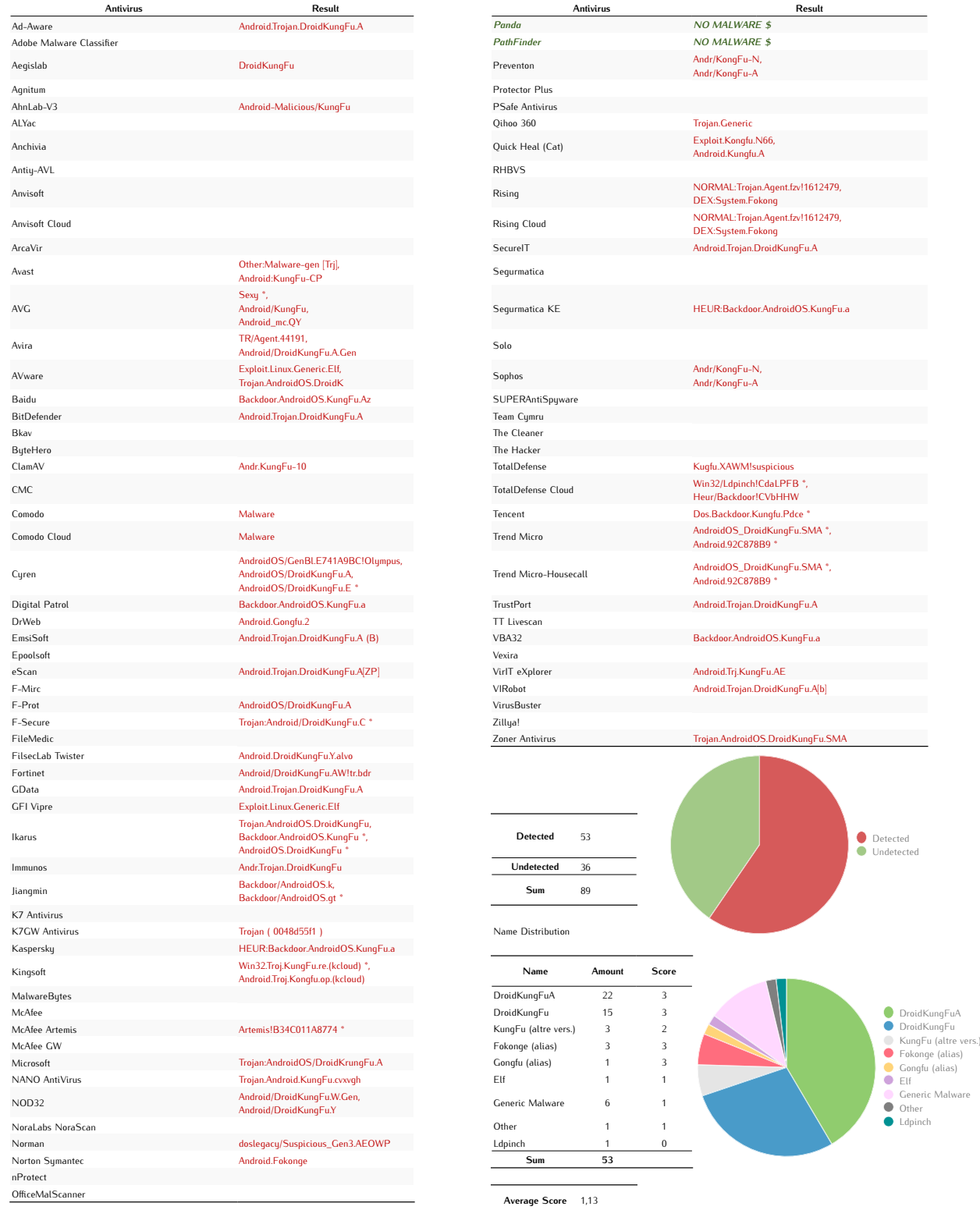

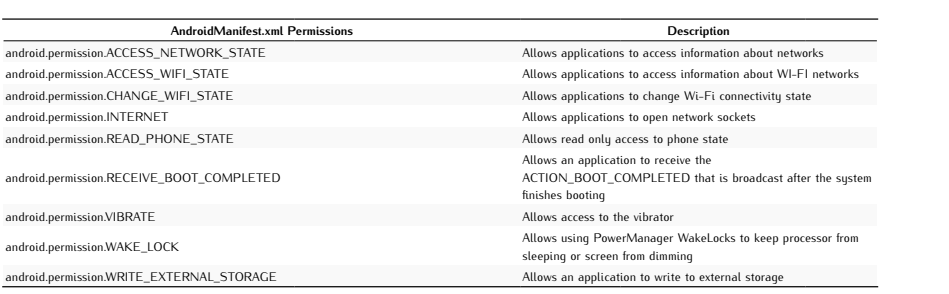

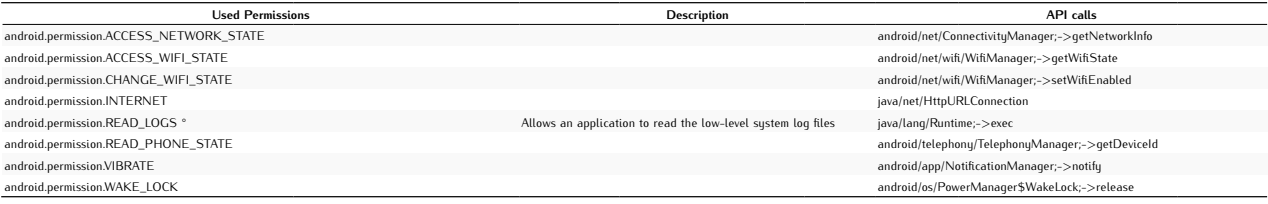

#### Used Intents android.intent.action.BATTERY\_CHANGED\_ACTION android.intent.action.BOOT\_COMPLETED android.intent.action.MAIN android.intent.action.SIG\_STR android.intent.category.LAUNCHER Speedup.intent.action.updatewidget

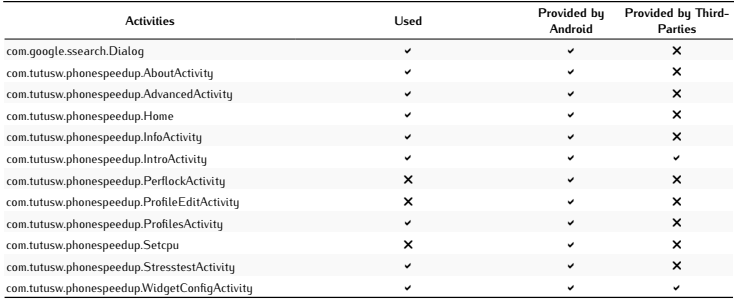

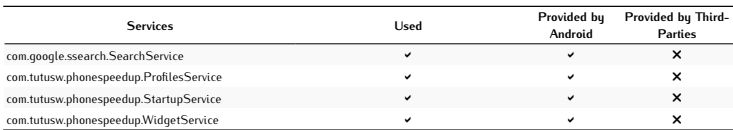

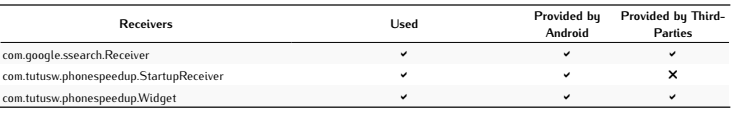

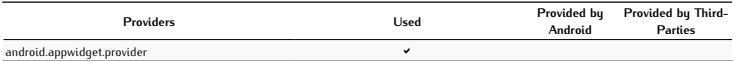

Used Networks -

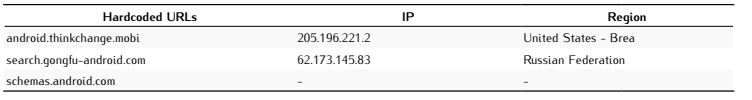

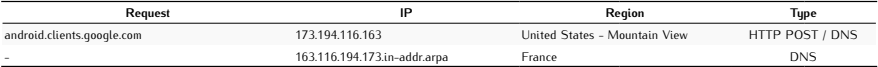

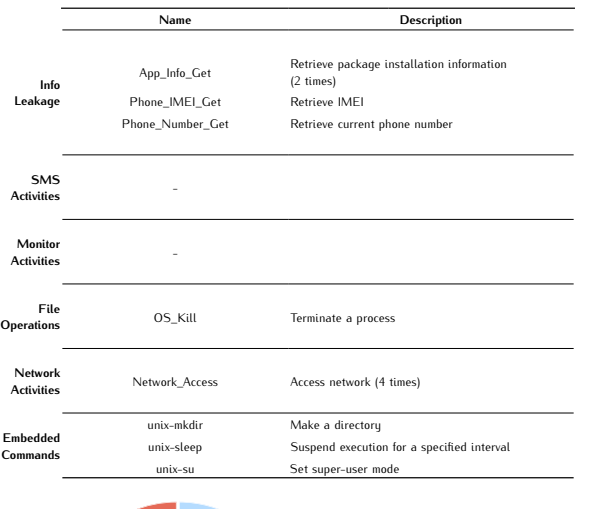

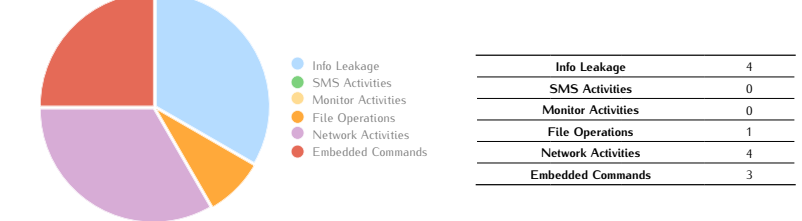

## *DroidKungFu2 A*

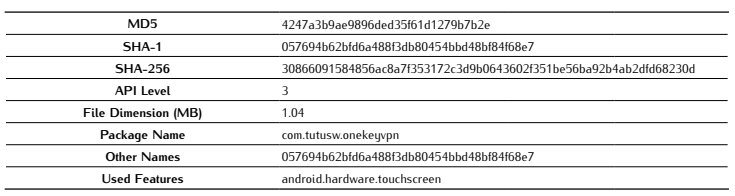

### Antivirus Scan

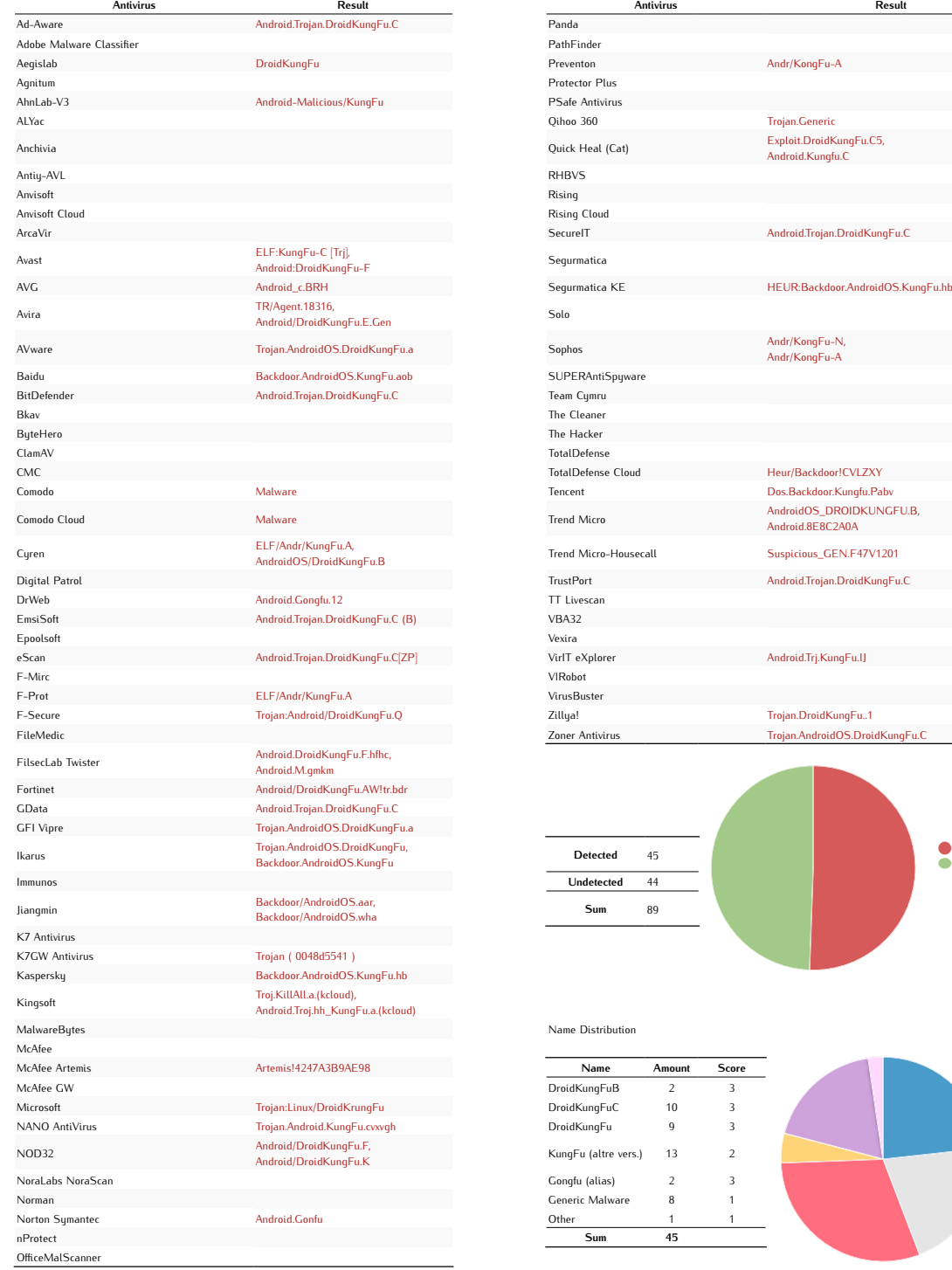

Average Score 0,67

Detected Undetected

DroidKungFuB DroidKungFuC DroidKungFu KungFu (altre vers.) Gongfu (alias) Generic Malware Other

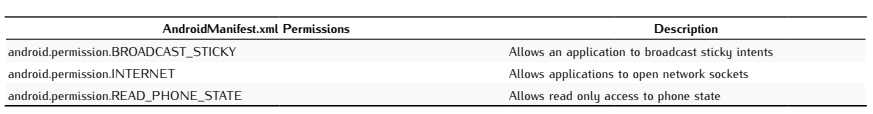

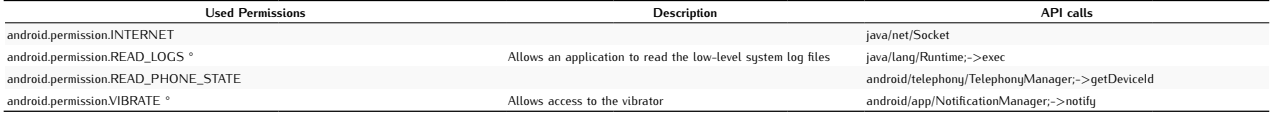

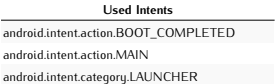

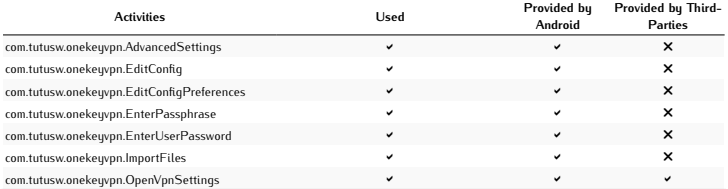

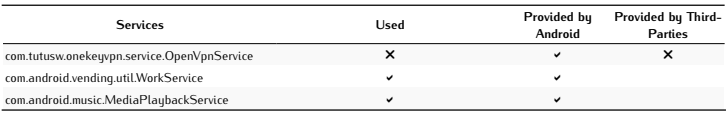

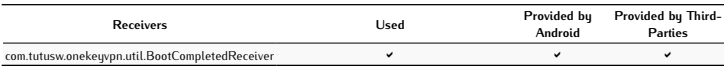

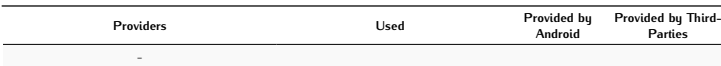

Used Networks -

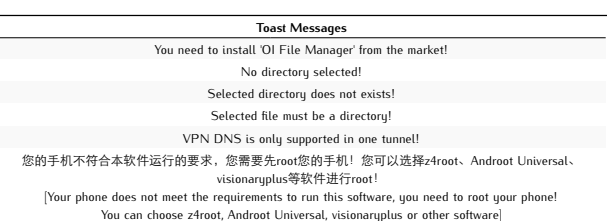

### Network Analysis

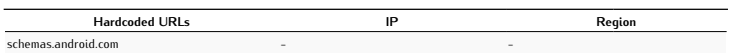

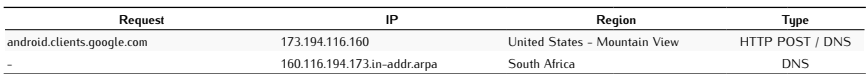

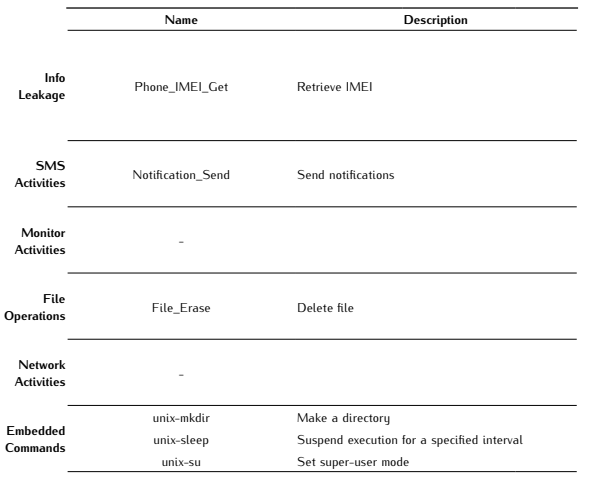

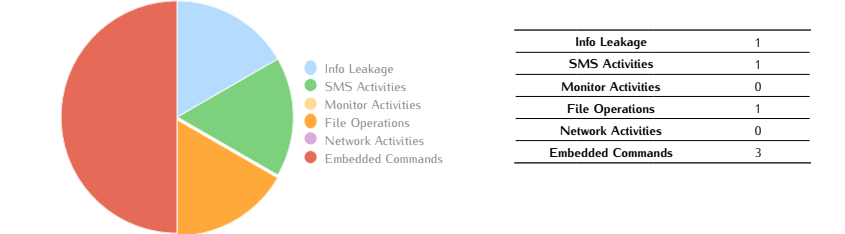

# *DroidKungFu2 B*

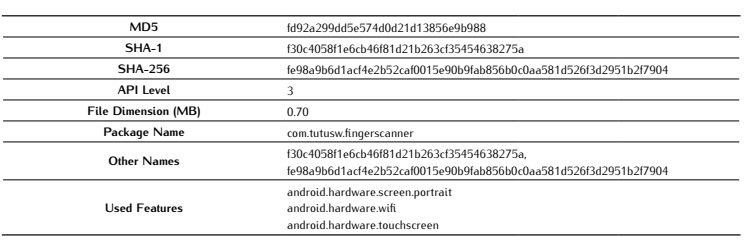

### Antivirus Scan

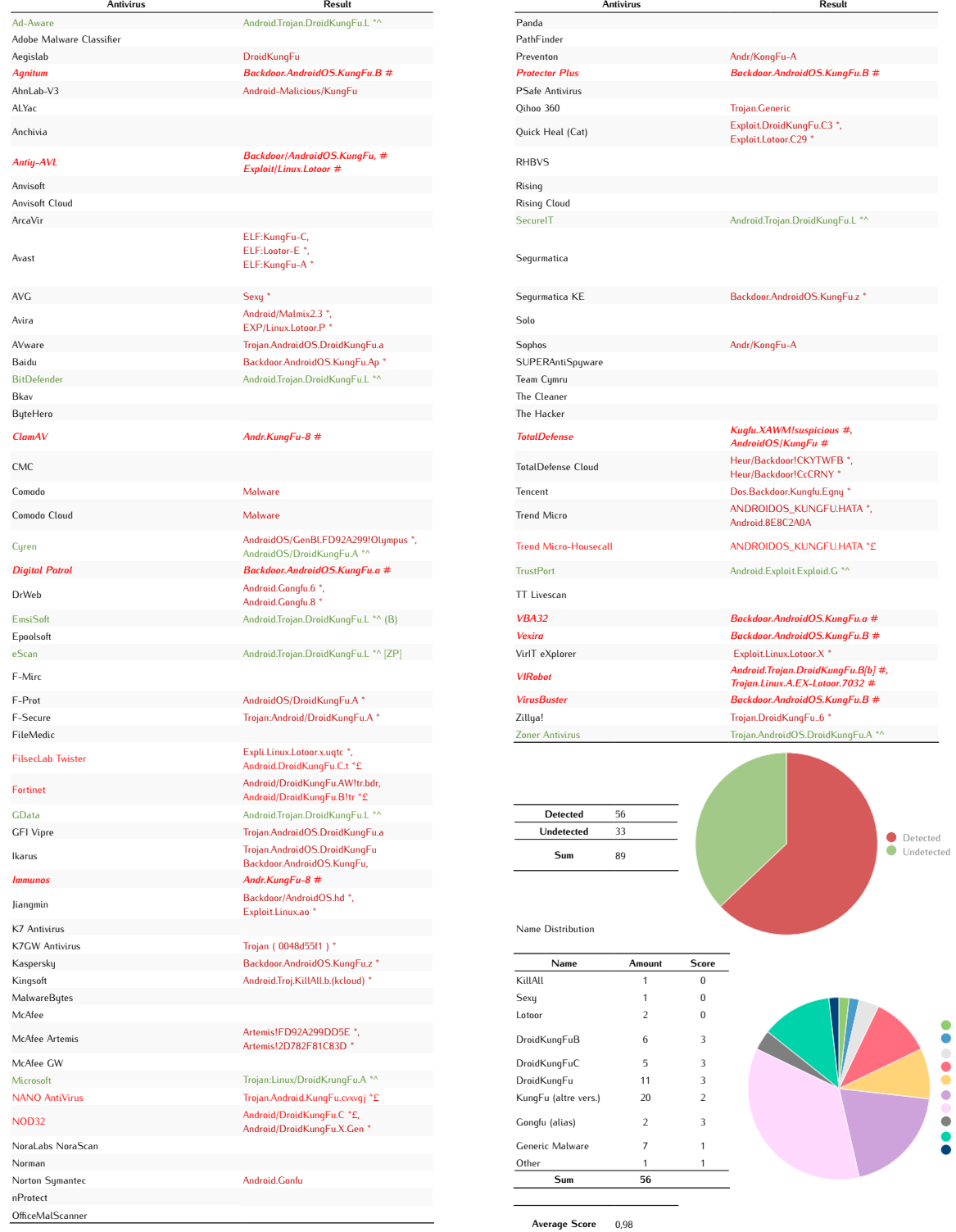

KillAll Sexy Lotoor DroidKungFuB DroidKungFuC DroidKungFu KungFu (altre vers.) Gongfu (alias) Generic Malware Other

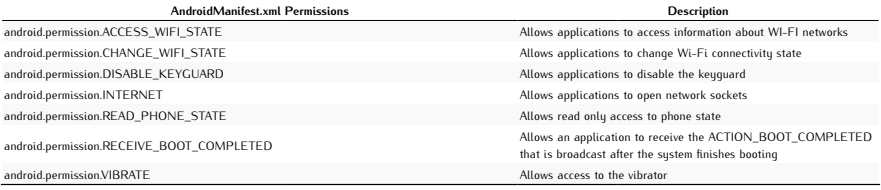

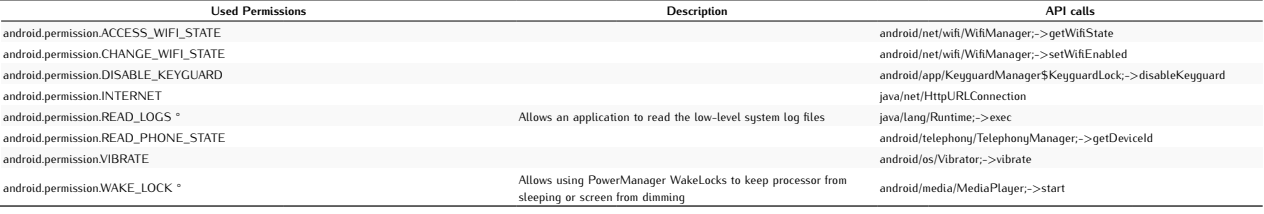

4

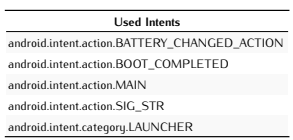

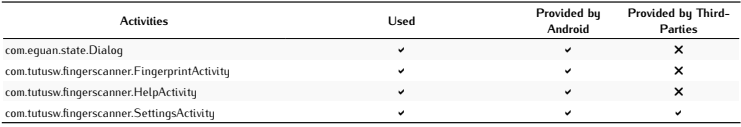

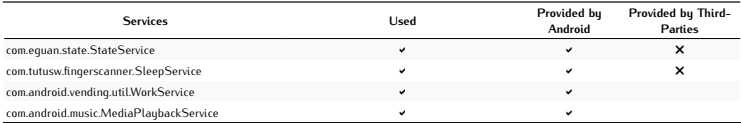

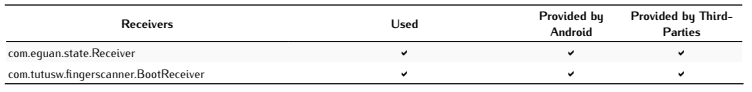

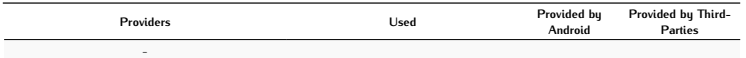

Used Networks  $\overline{\phantom{a}}$ -

### Network Analysis

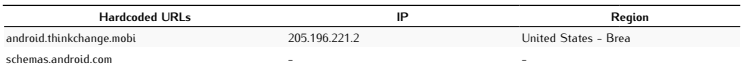

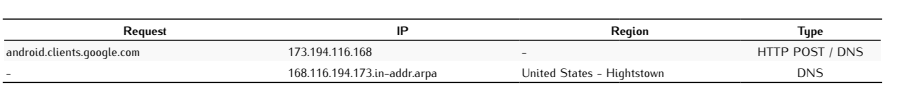

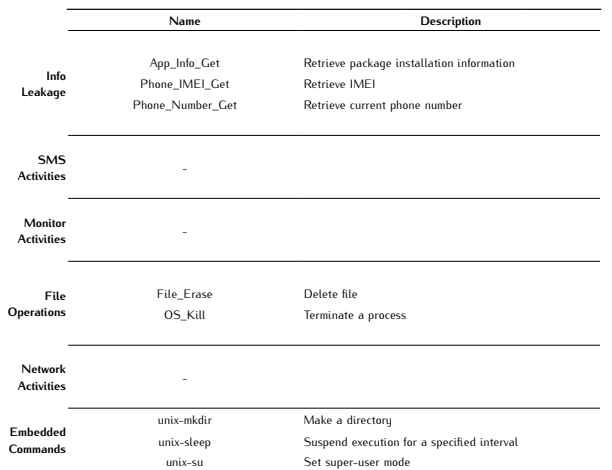

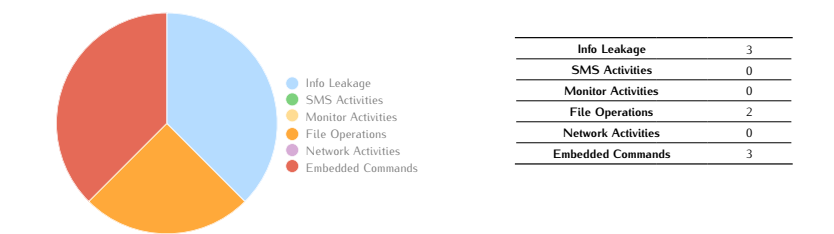

## *DroidKungFu3 A*

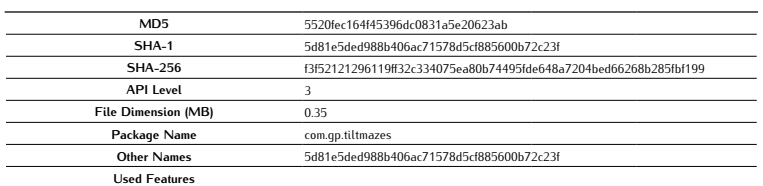

### Antivirus Scan

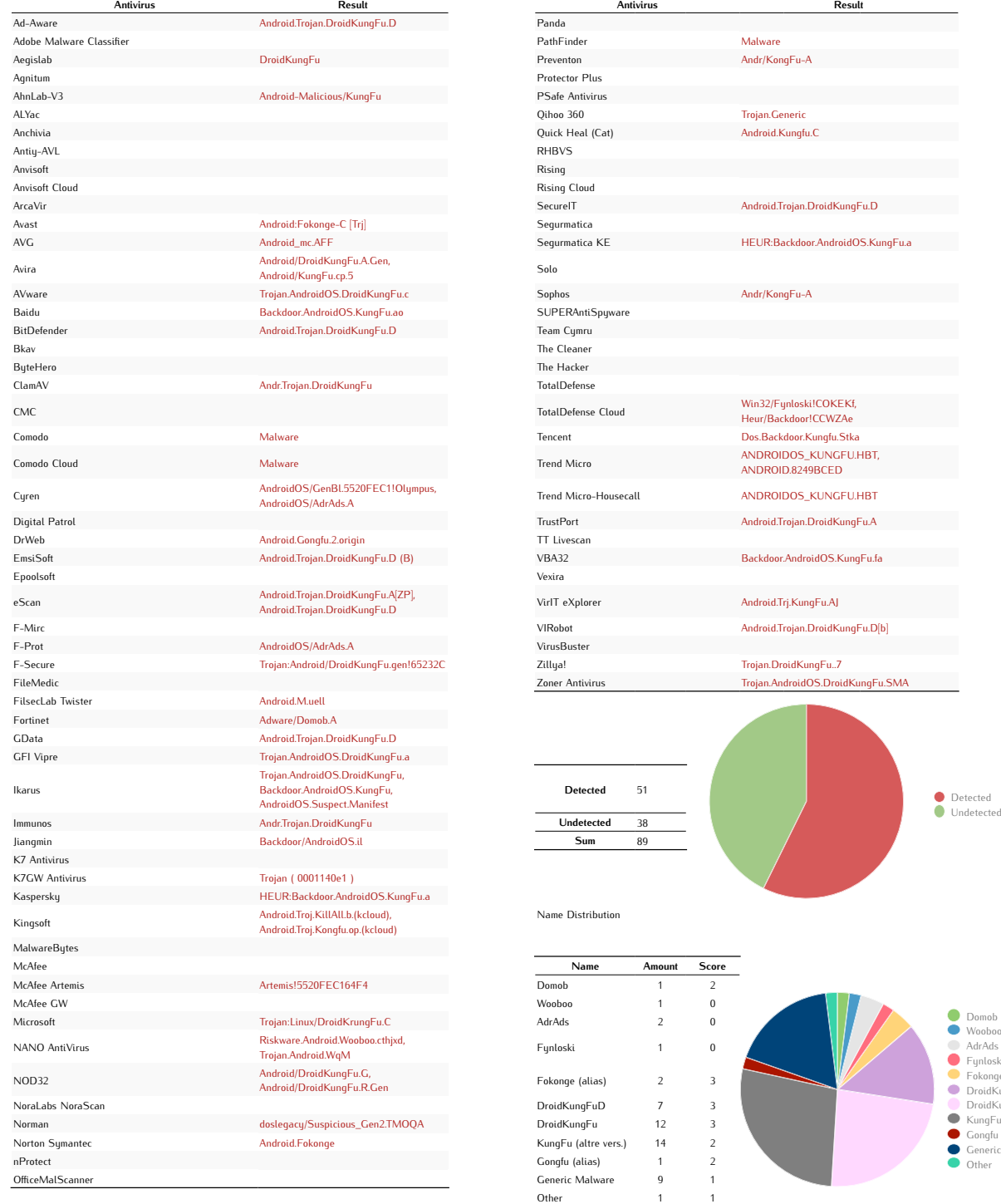

Average Score 0,75

Sum 51

Domob Wooboo AdrAds Fynloski Fokonge (alias) DroidKungFuD DroidKungFu KungFu (altre vers.) Gongfu (alias) Generic Malware Other

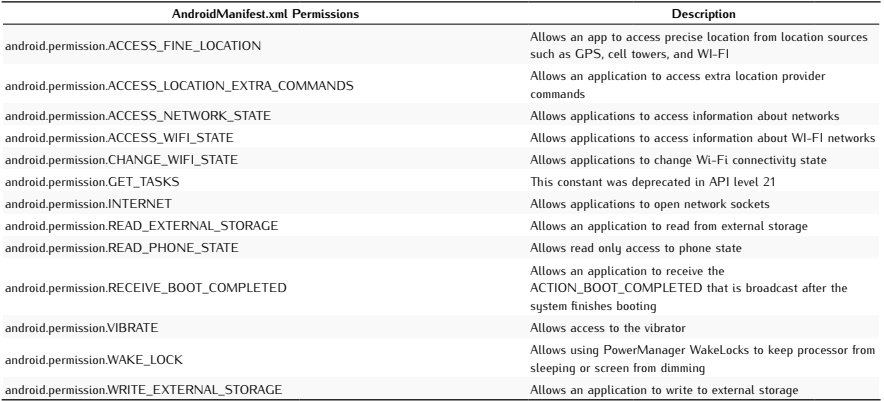

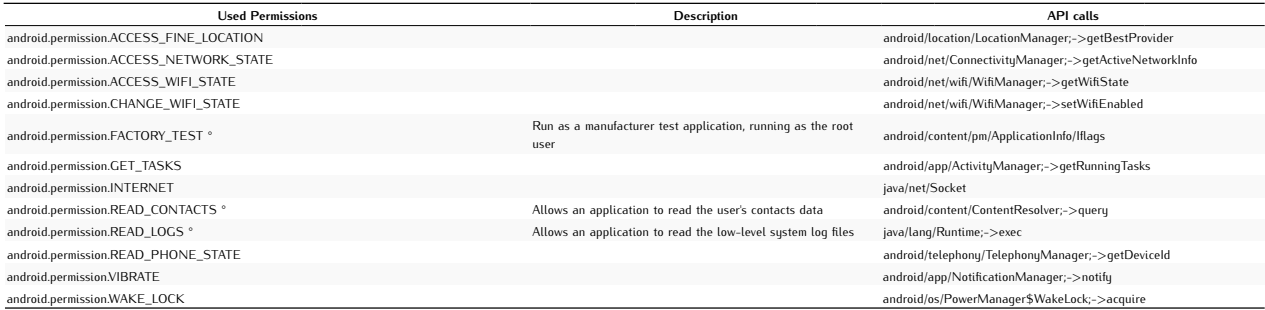

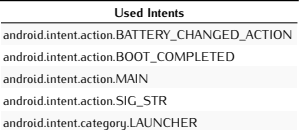

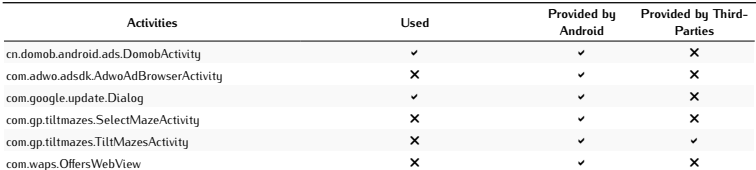

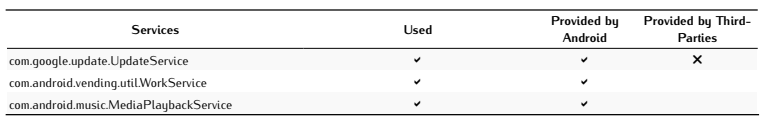

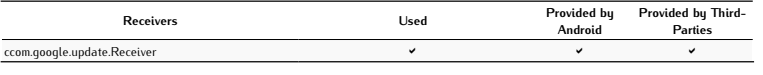

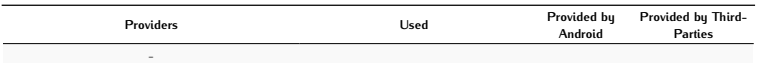

Used Networks -

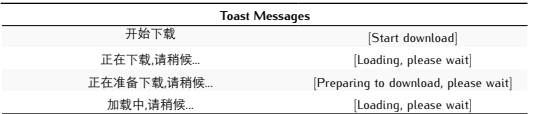

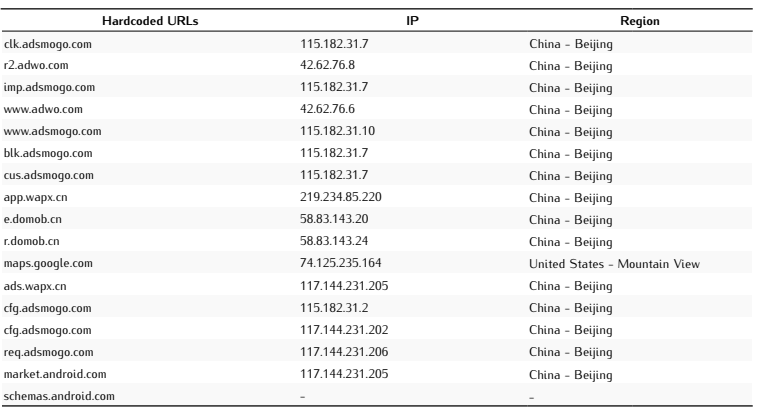

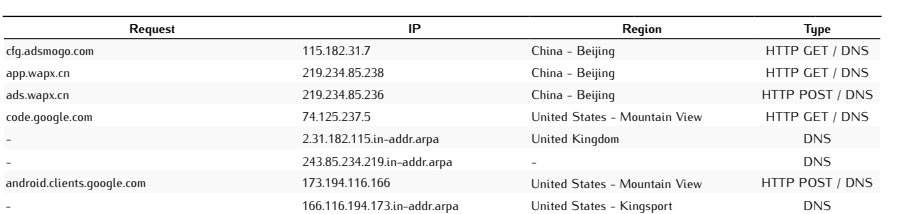

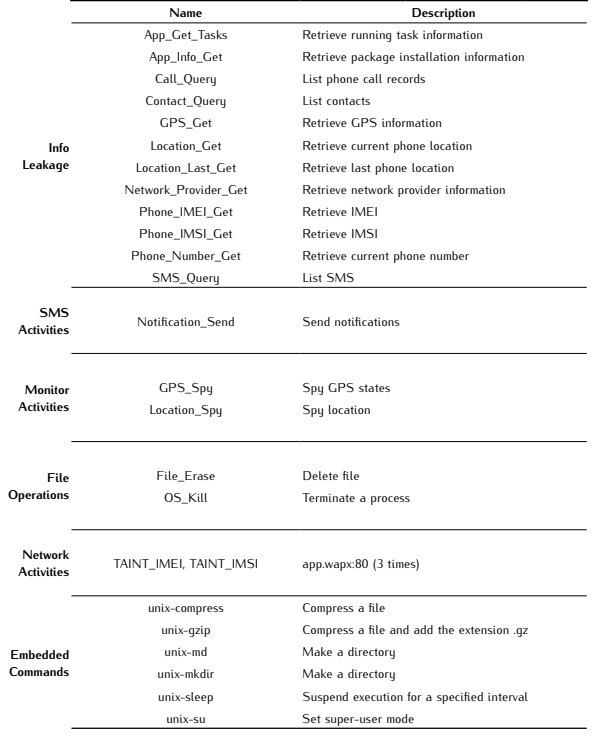

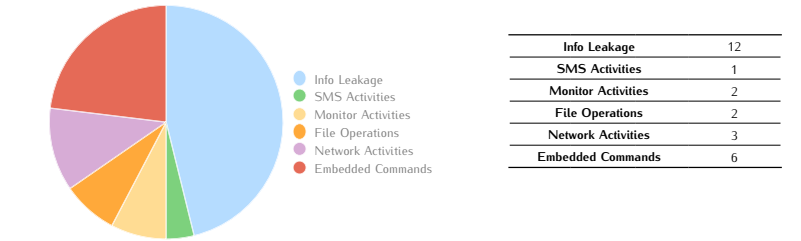

## *DroidKungFu3 B*

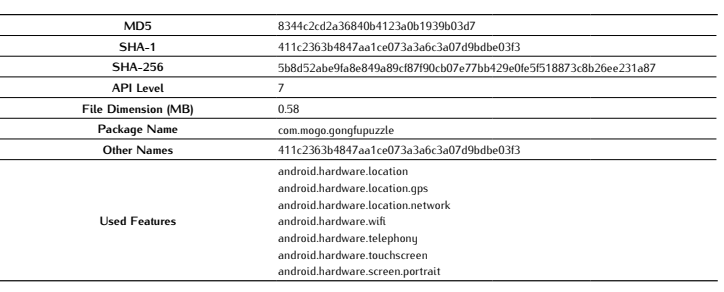

### Antivirus Scan

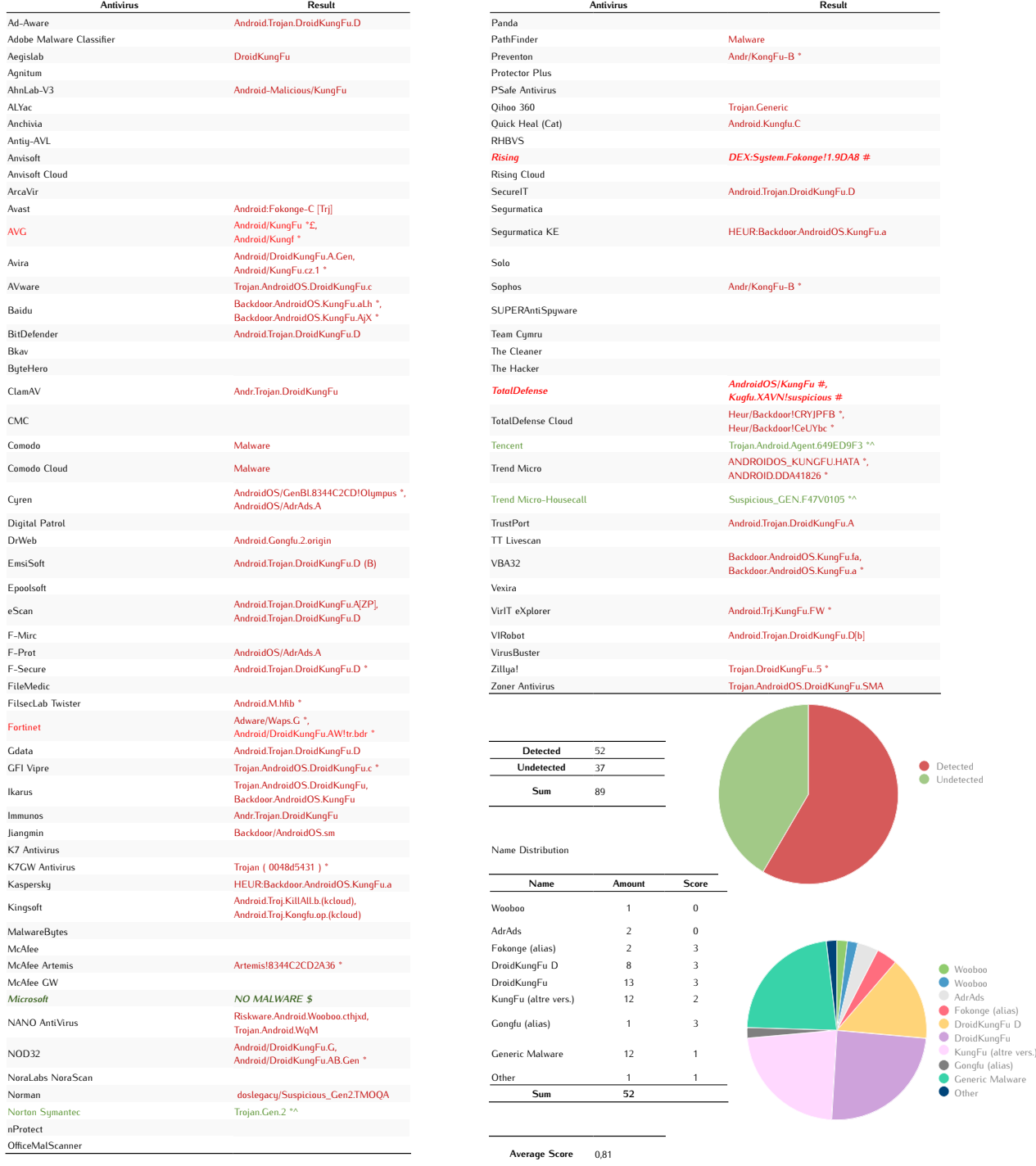

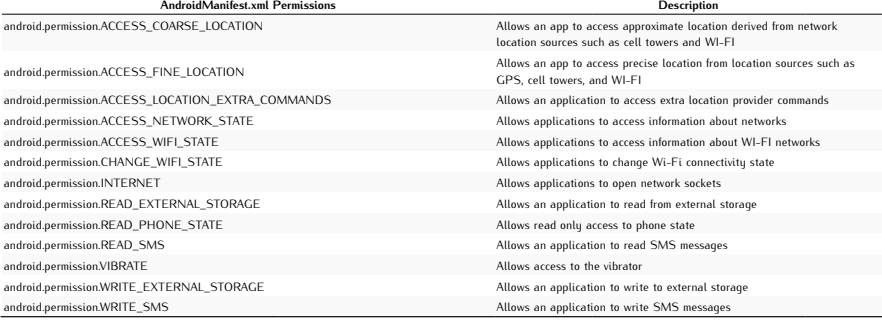

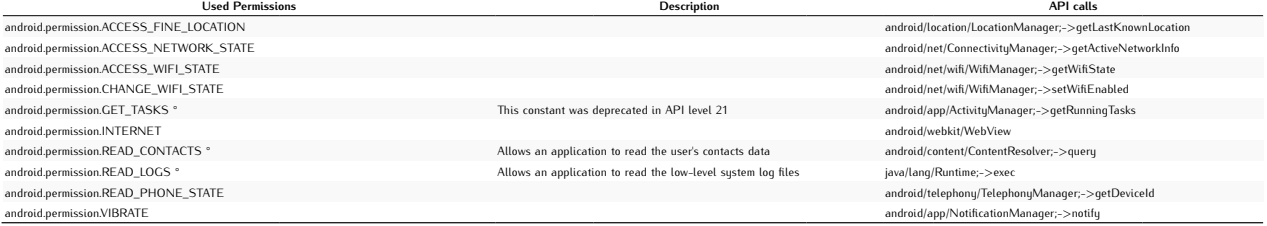

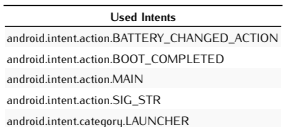

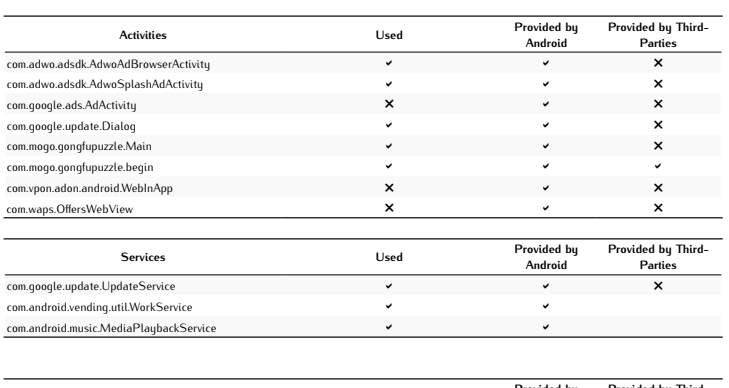

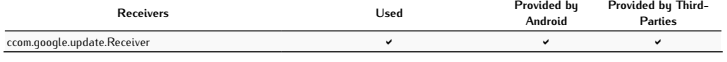

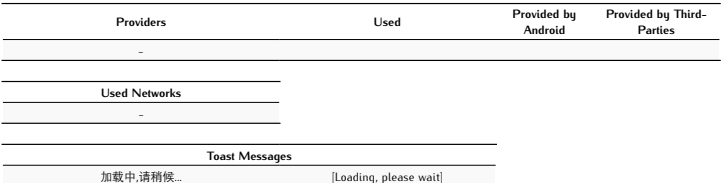

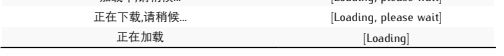

### Network Analysis

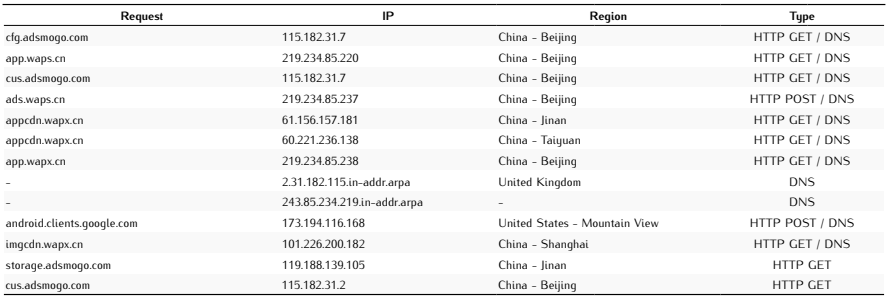

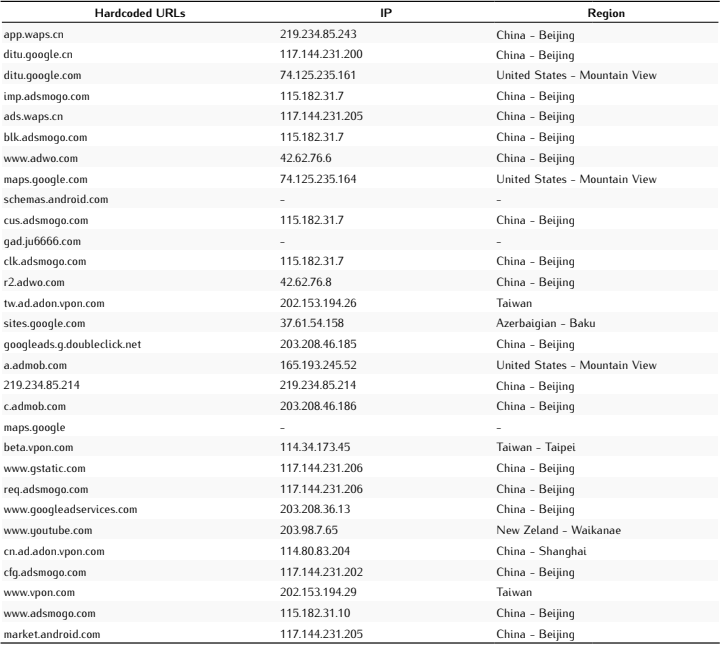

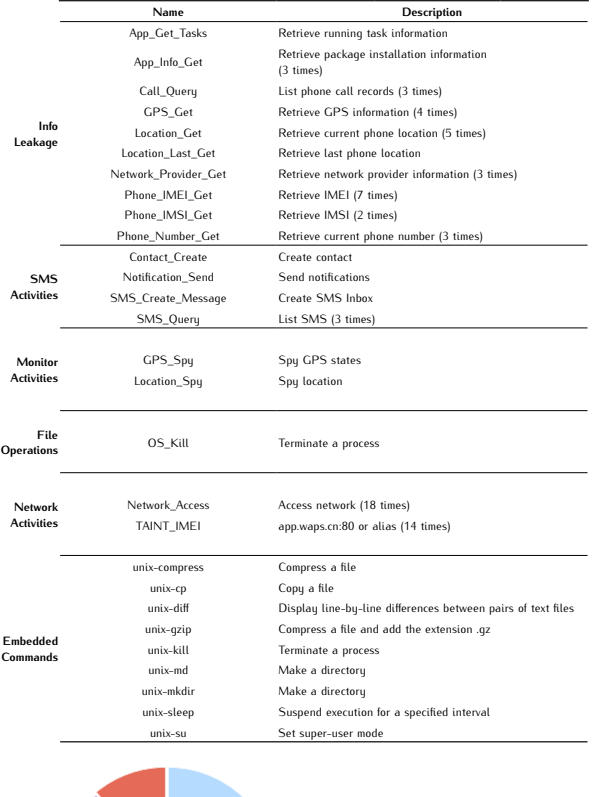

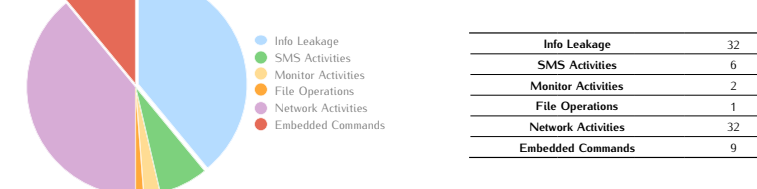

# *DroidKungFu4 A*

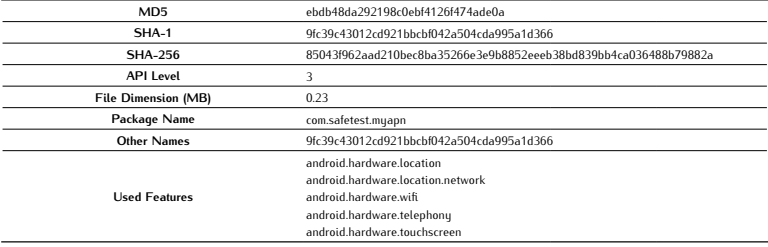

### Antivirus Scan

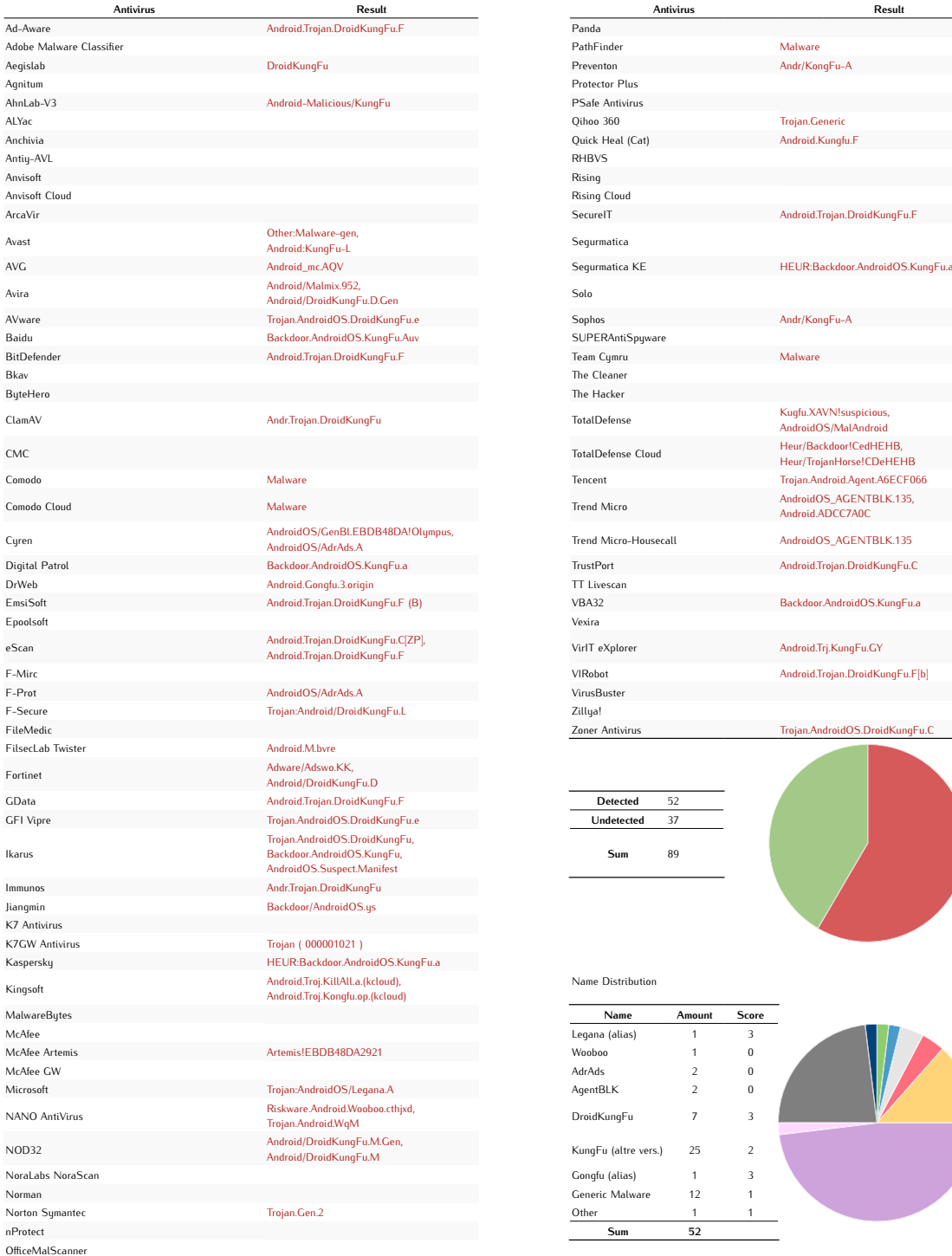

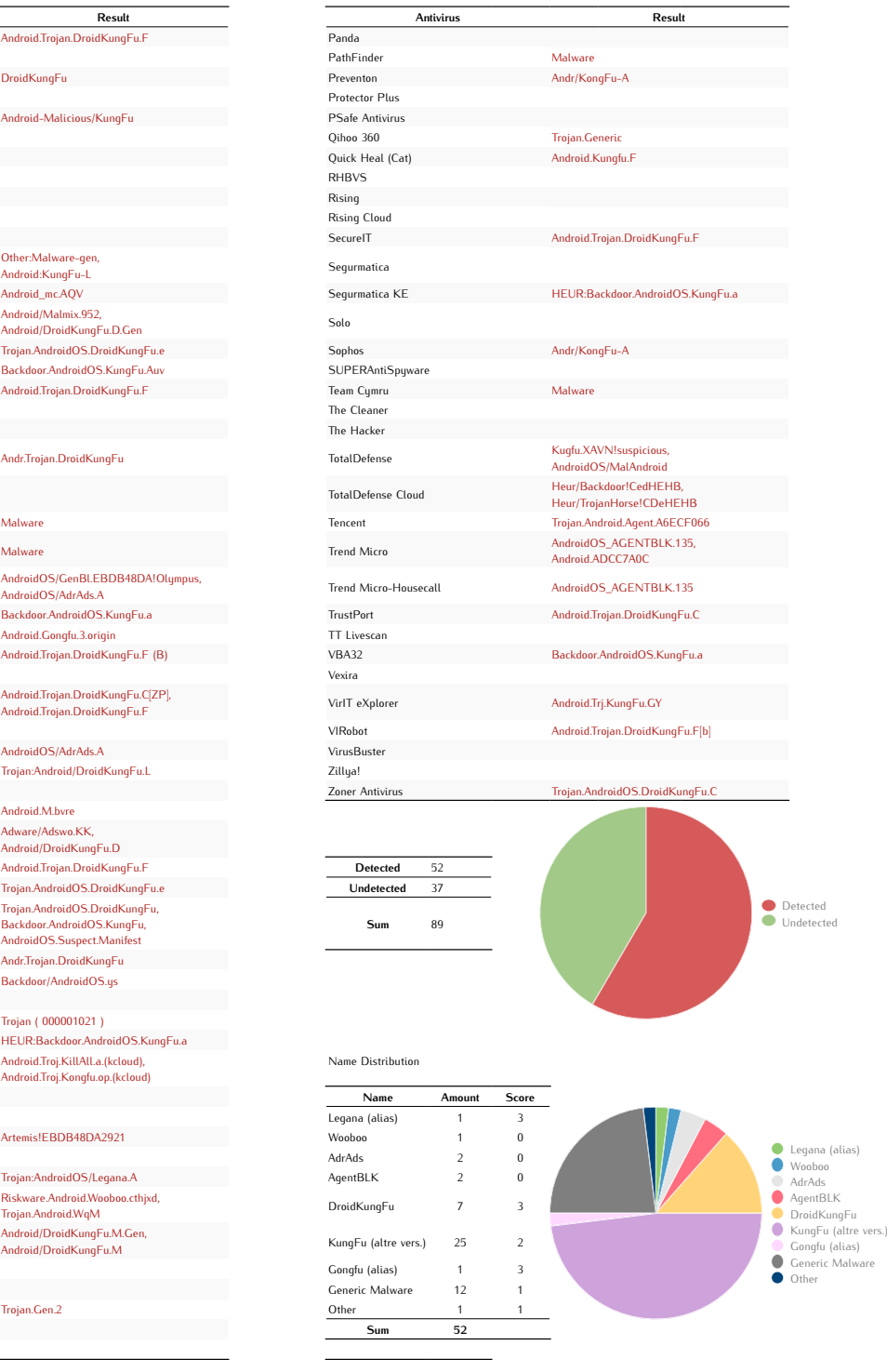

Average Score 0,60

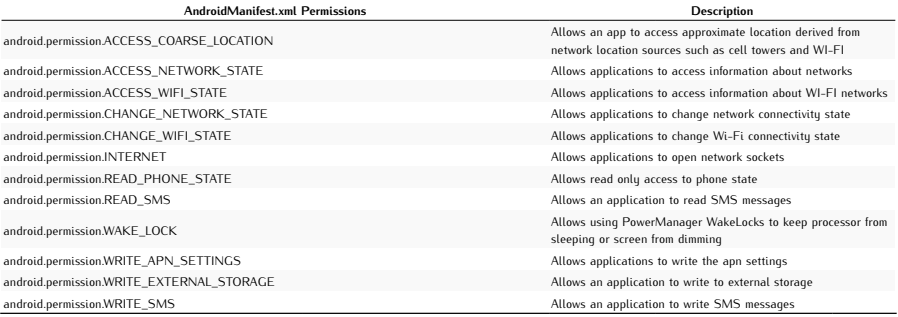

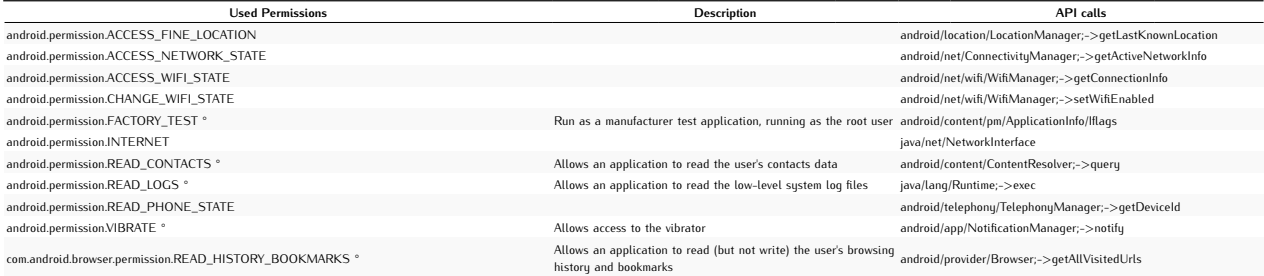

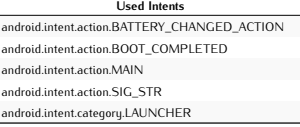

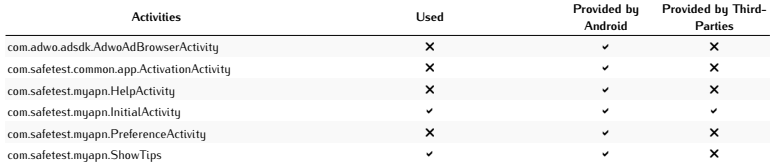

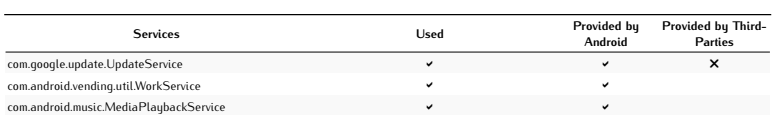

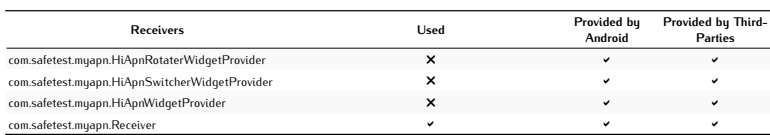

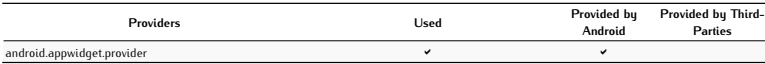

Used Networks android.net.conn.CONNECTIVITY\_CHANGE android.net.wifi.WIFI\_STATE\_CHANGED

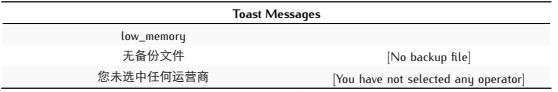

 $\overline{\phantom{0}}$ 

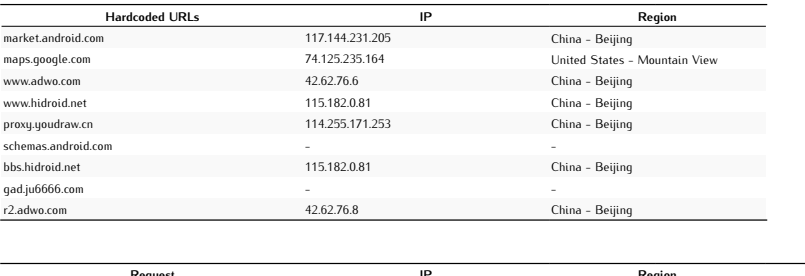

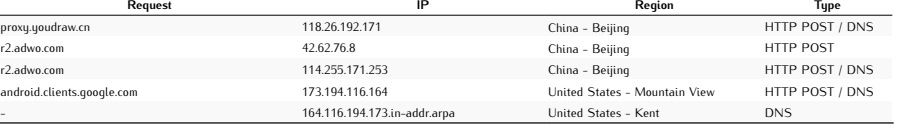

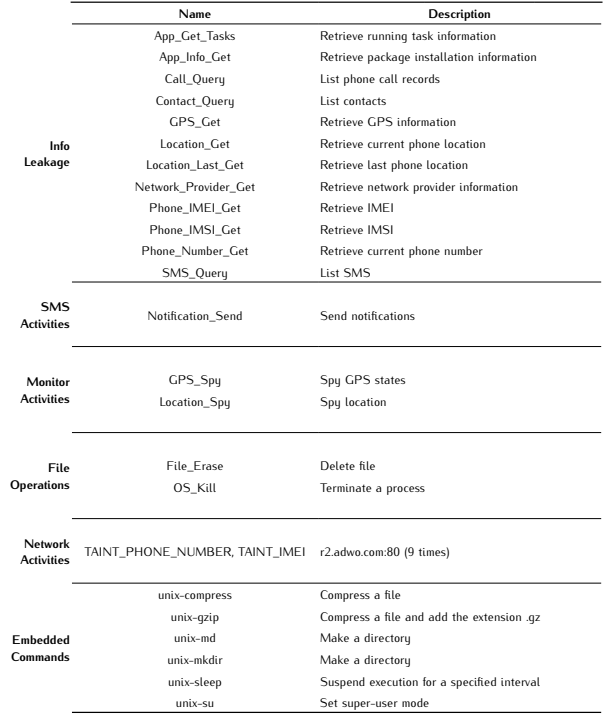

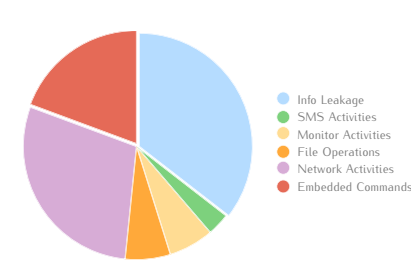

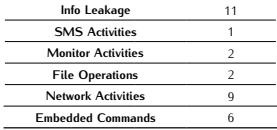

# *DroidKungFu4 B*

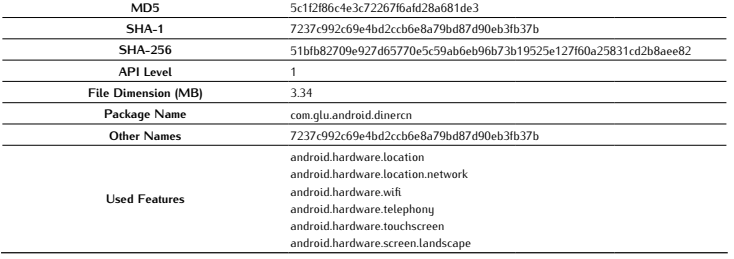

### Antivirus Scan

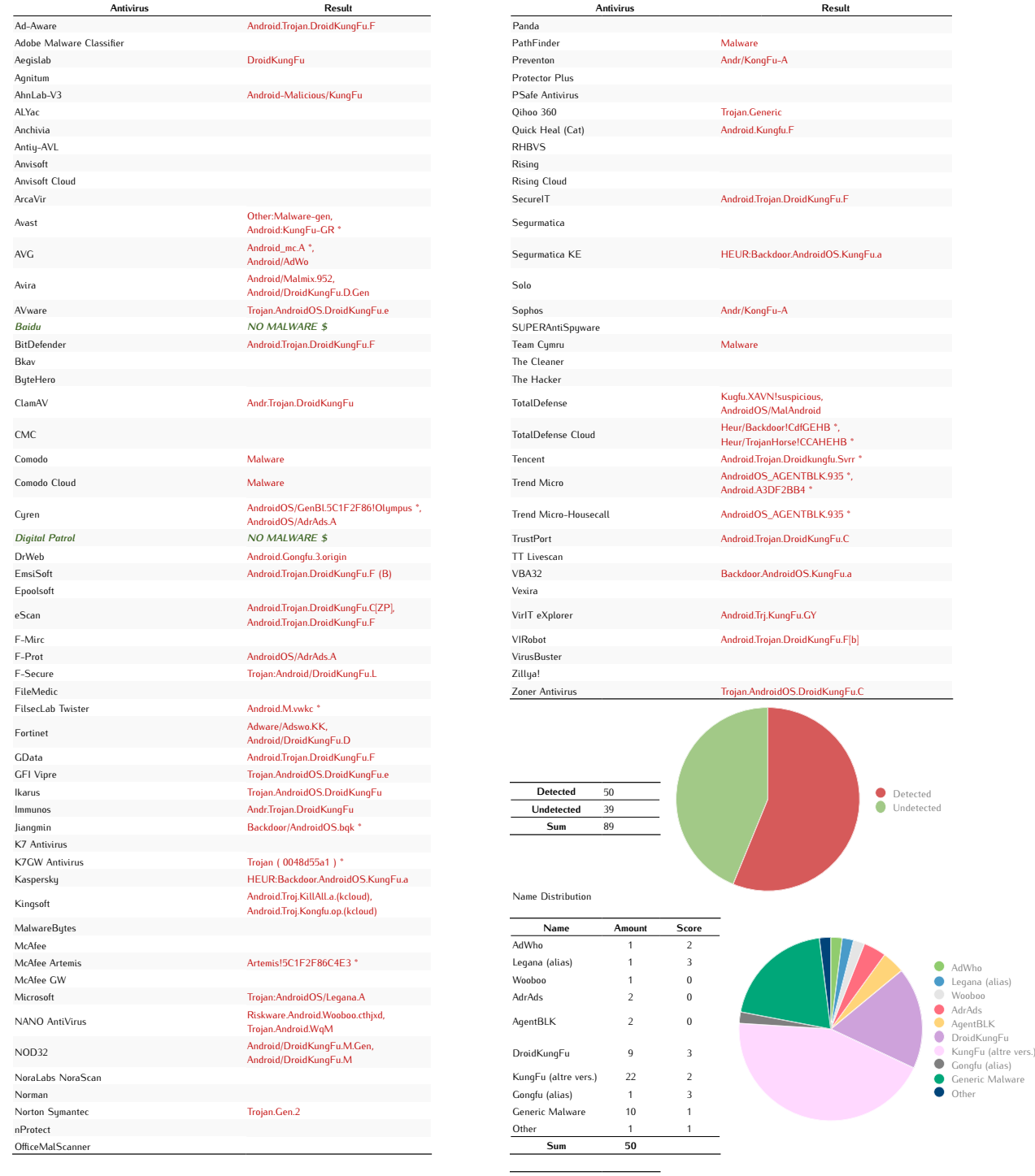

Average Score 0,57

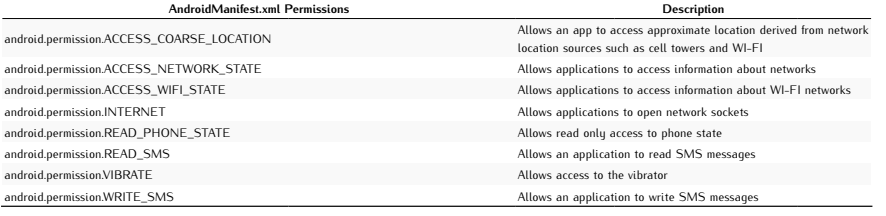

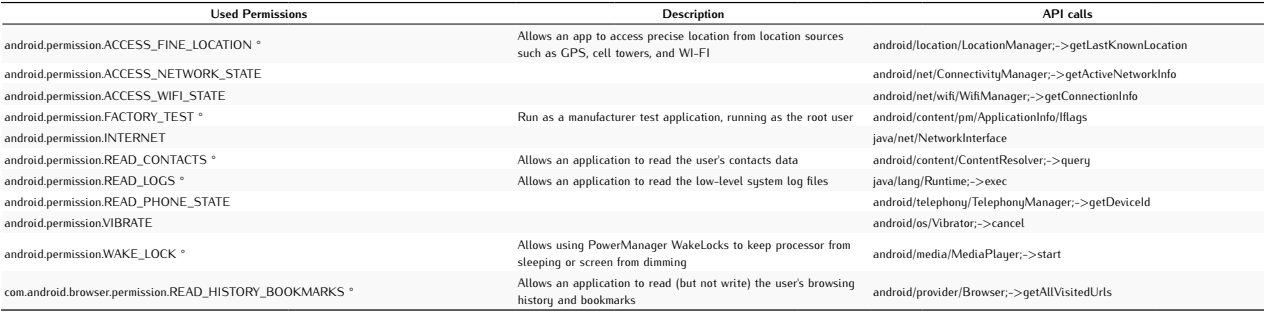

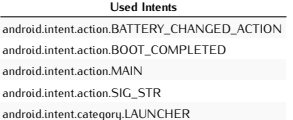

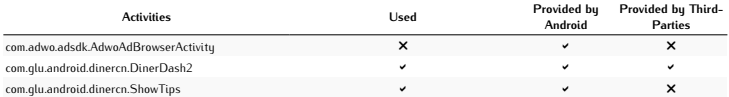

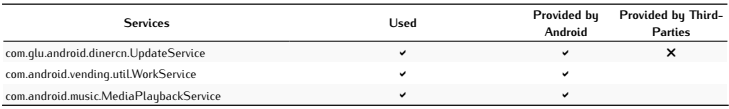

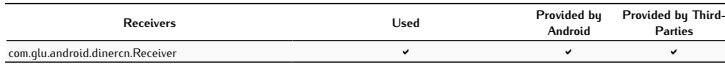

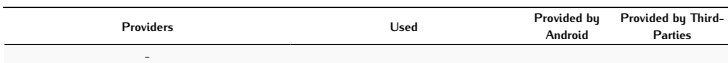

Used Networks

Toast Messages low\_memory

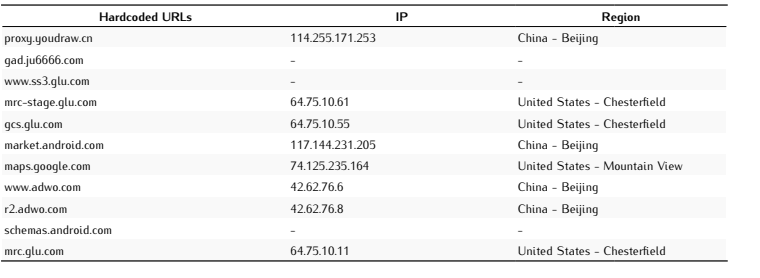

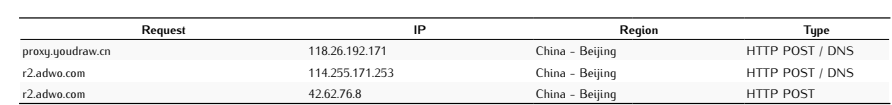

### Potentially Dangerous Operations

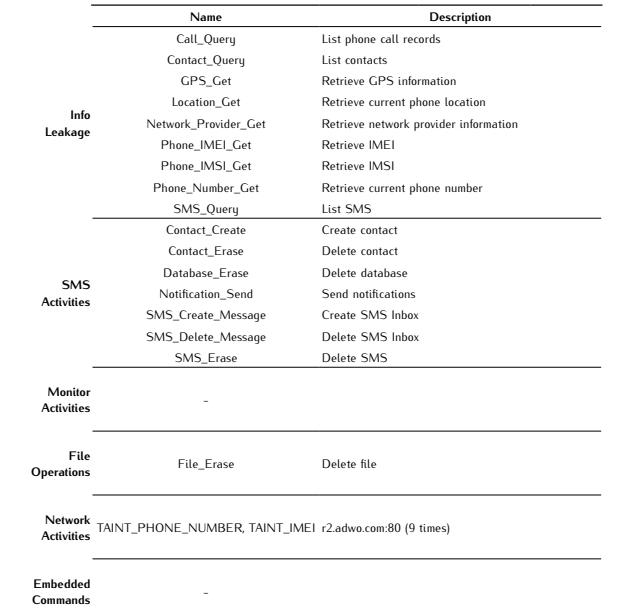

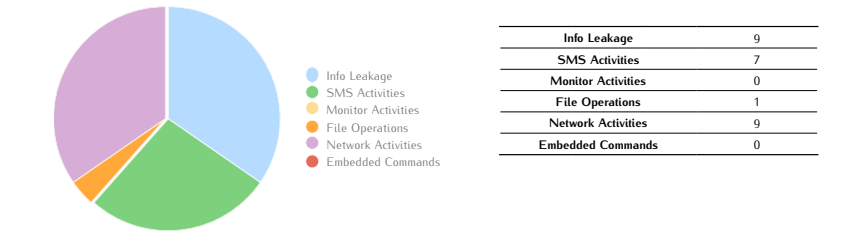

# *DroidKungFuSapp A*

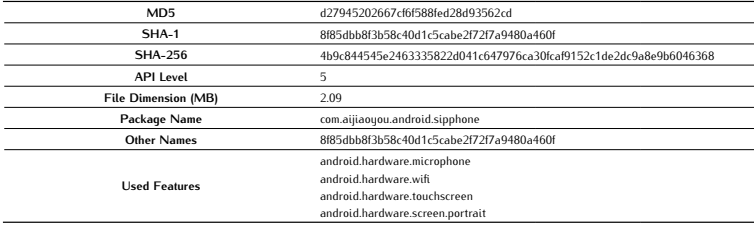

### Antivirus Scan

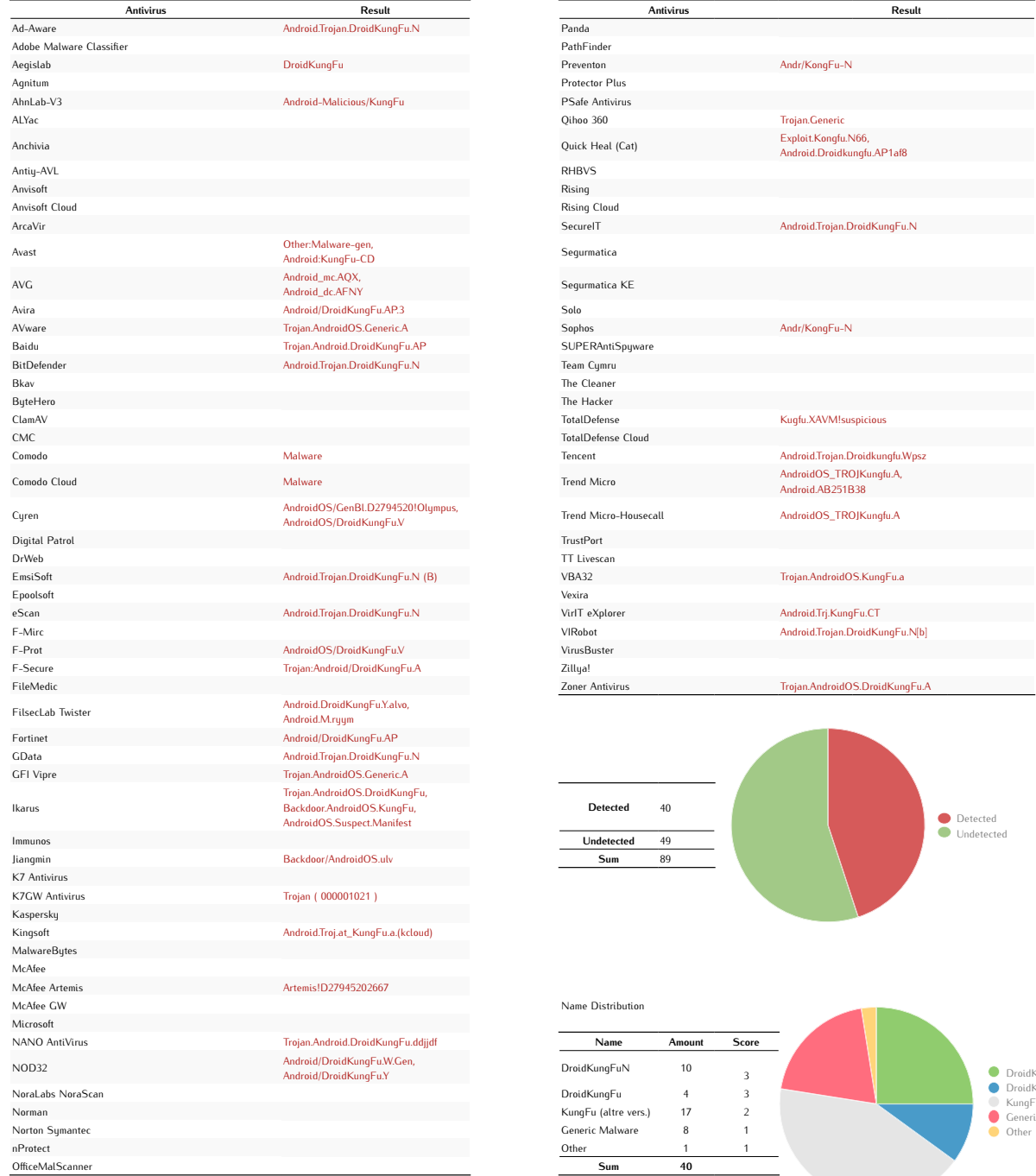

Average Score 0,40

DroidKungFuN DroidKungFu KungFu (altre vers.) Generic Malware Other
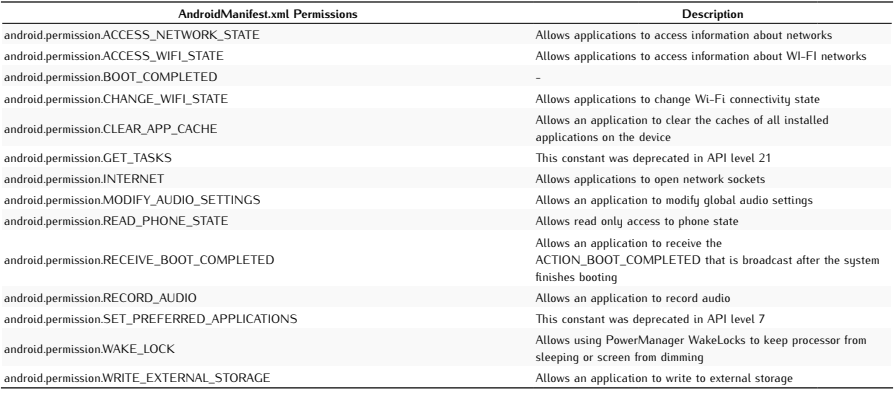

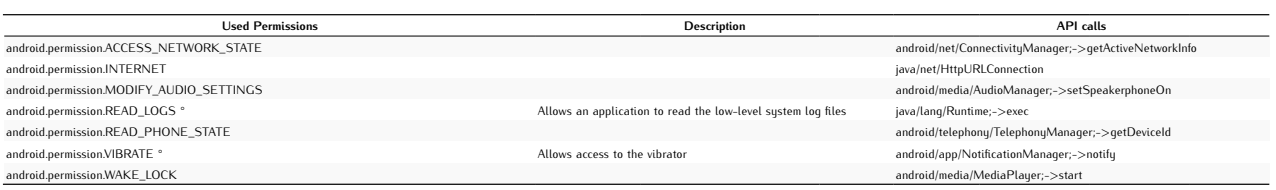

Used Intents android.intent.action.BATTERY\_CHANGED\_ACTION android.intent.action.BOOT\_COMPLETED android.intent.action.MAIN<br>android.intent.action.NEW\_OUTGOING\_CALL<br>android.intent.action.SIG\_STR<br>android.intent.category.DEFAULT<br>android.intent.category.LAUNCHER

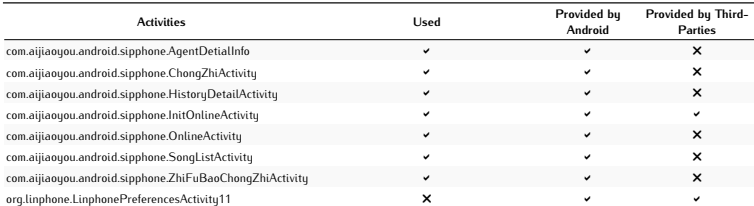

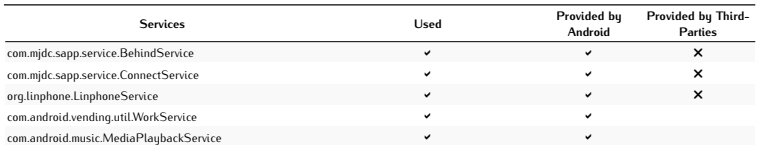

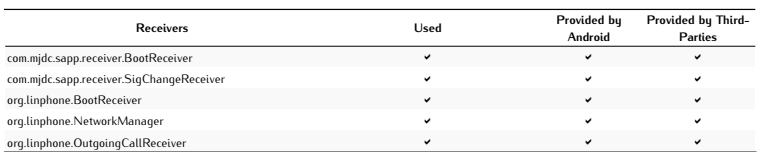

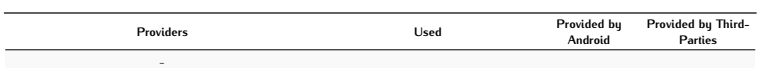

Used Networks android.net.conn.CONNECTIVITY\_CHANGE

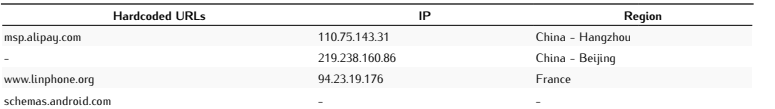

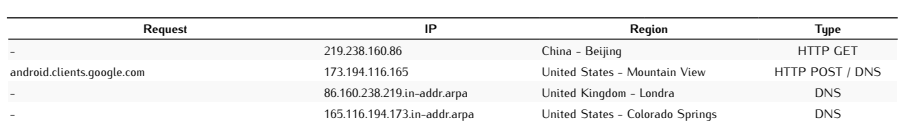

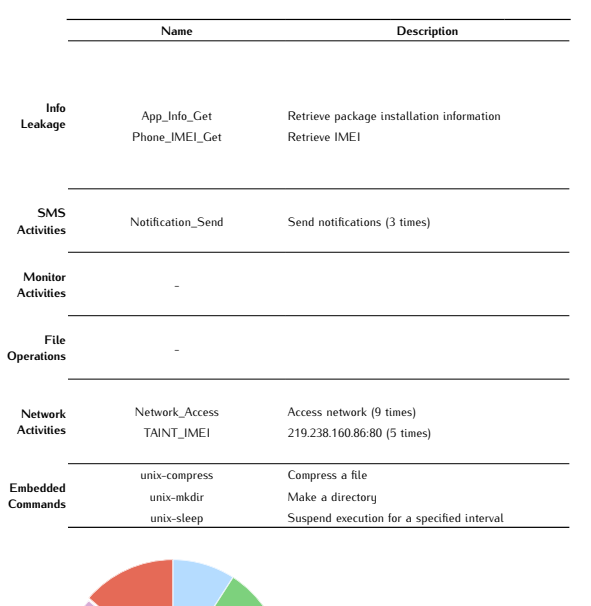

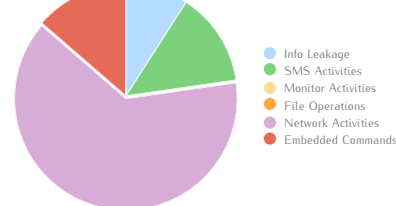

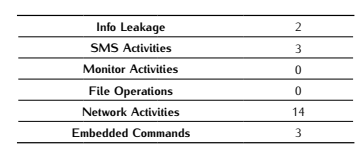

# *DroidKungFuSapp B*

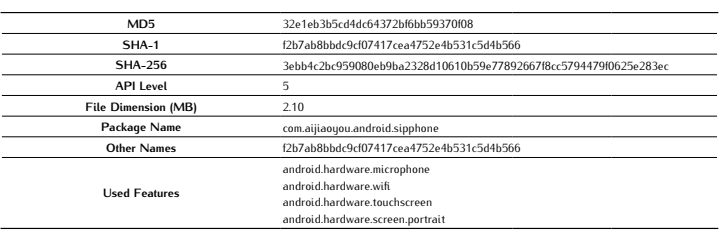

#### Antivirus Scan

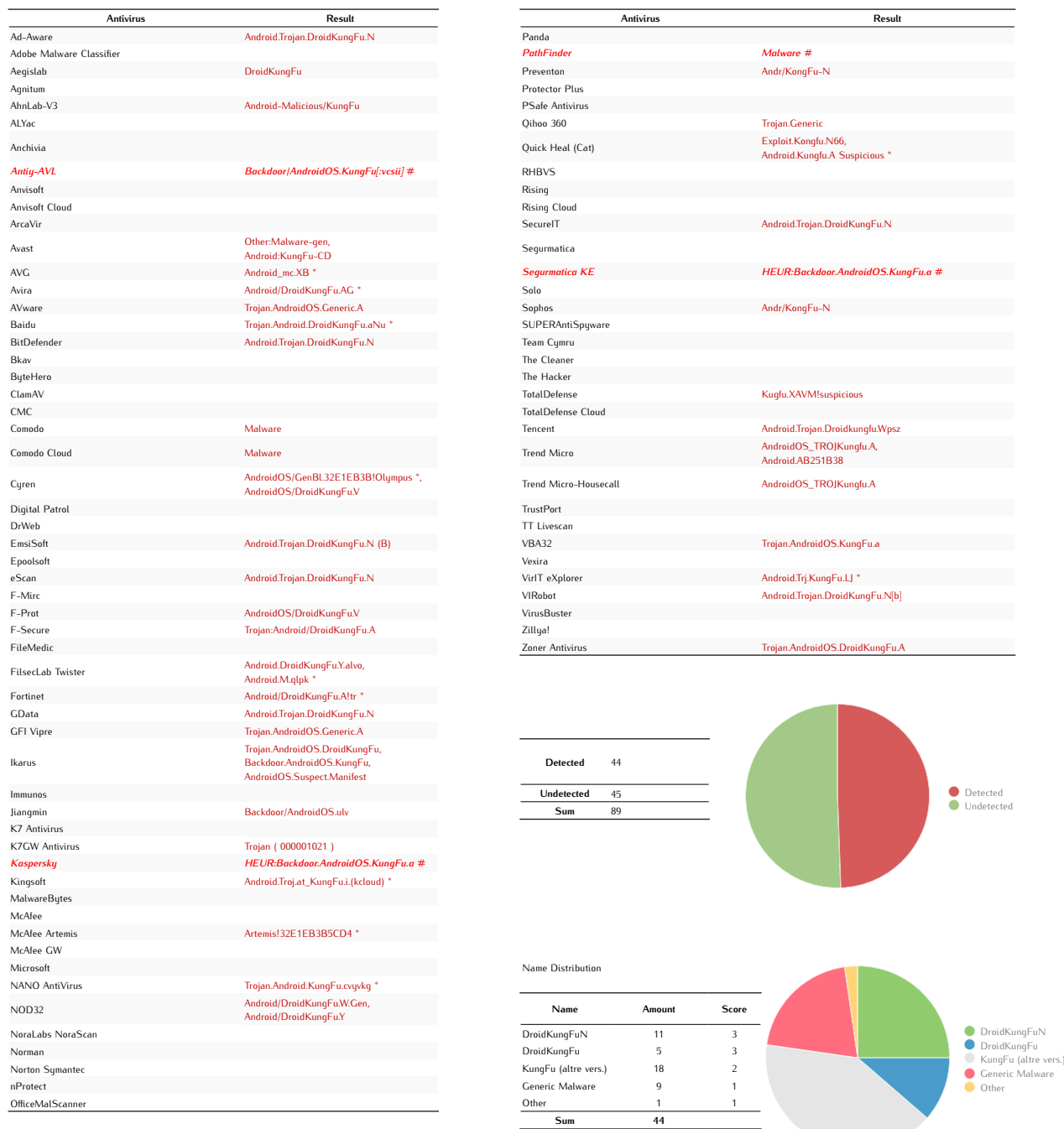

Average  $Score = 0.55$ 

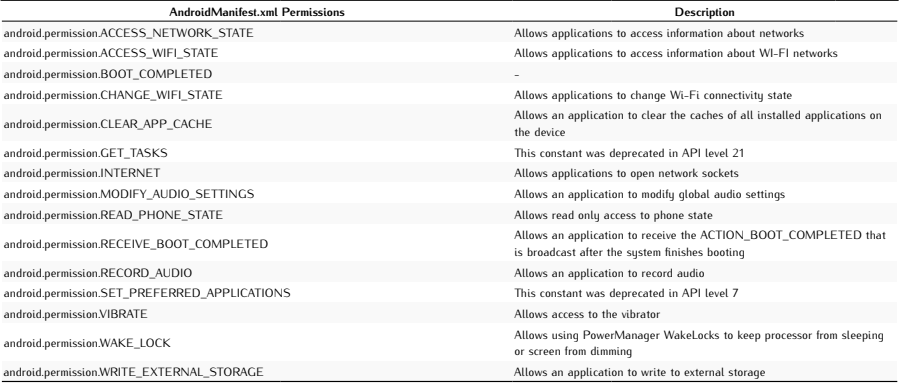

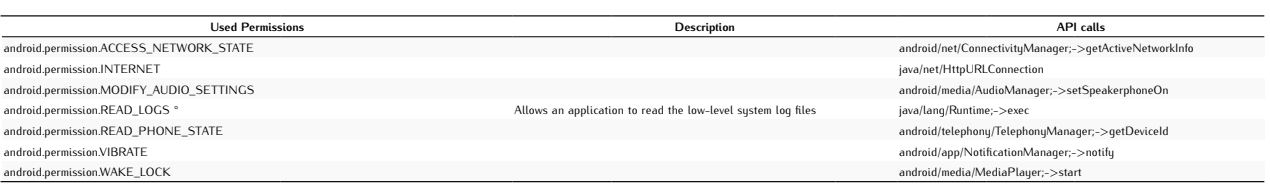

Used Intents android.intent.action.BATTERY\_CHANGED\_ACTION android.intent.action.BOOT\_COMPLETED android.intent.action.MAIN android.intent.action.NEW\_OUTGOING\_CALL android.intent.action.SIG\_STR android.intent.category.DEFAULT android.intent.category.LAUNCHER

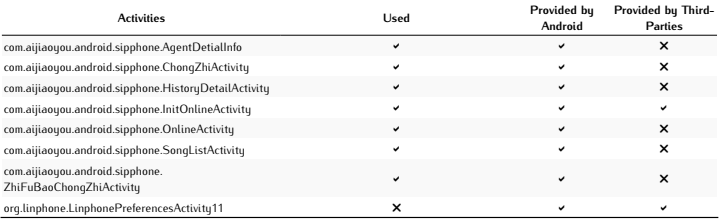

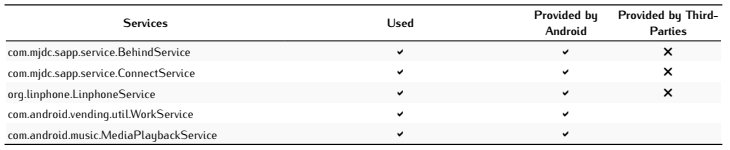

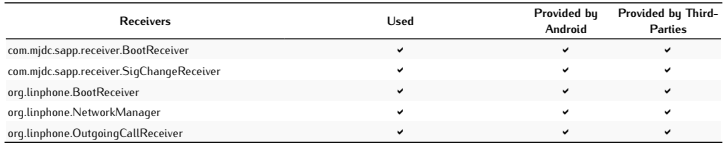

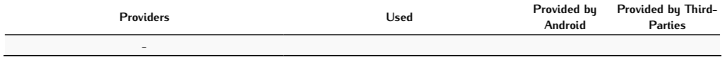

Used Networks android.net.conn.CONNECTIVITY\_CHANGE

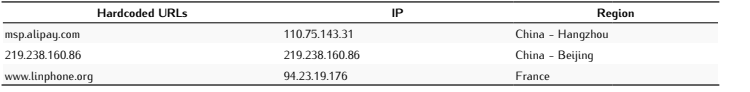

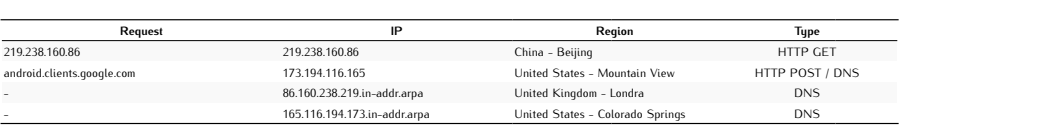

### Potentially Dangerous Operations

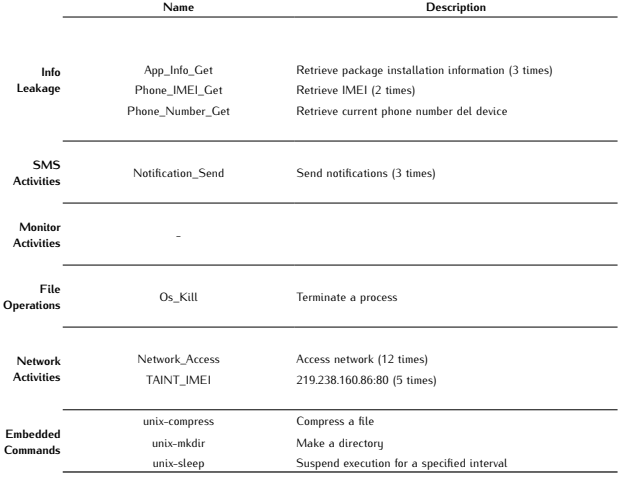

Info Leakage SMS Activities Monitor Activities File Operations Network Activities Embedded Commands

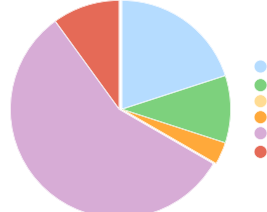

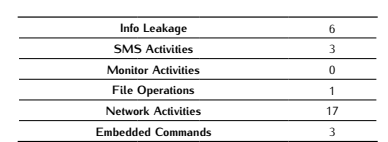

# *DroidKungFuUpdate*

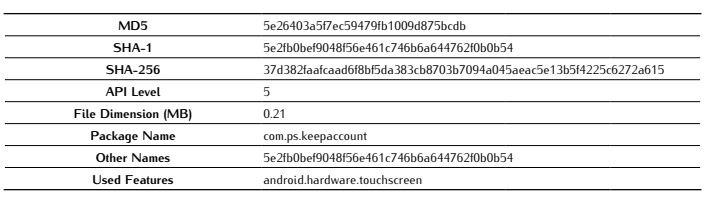

#### Antivirus Scan

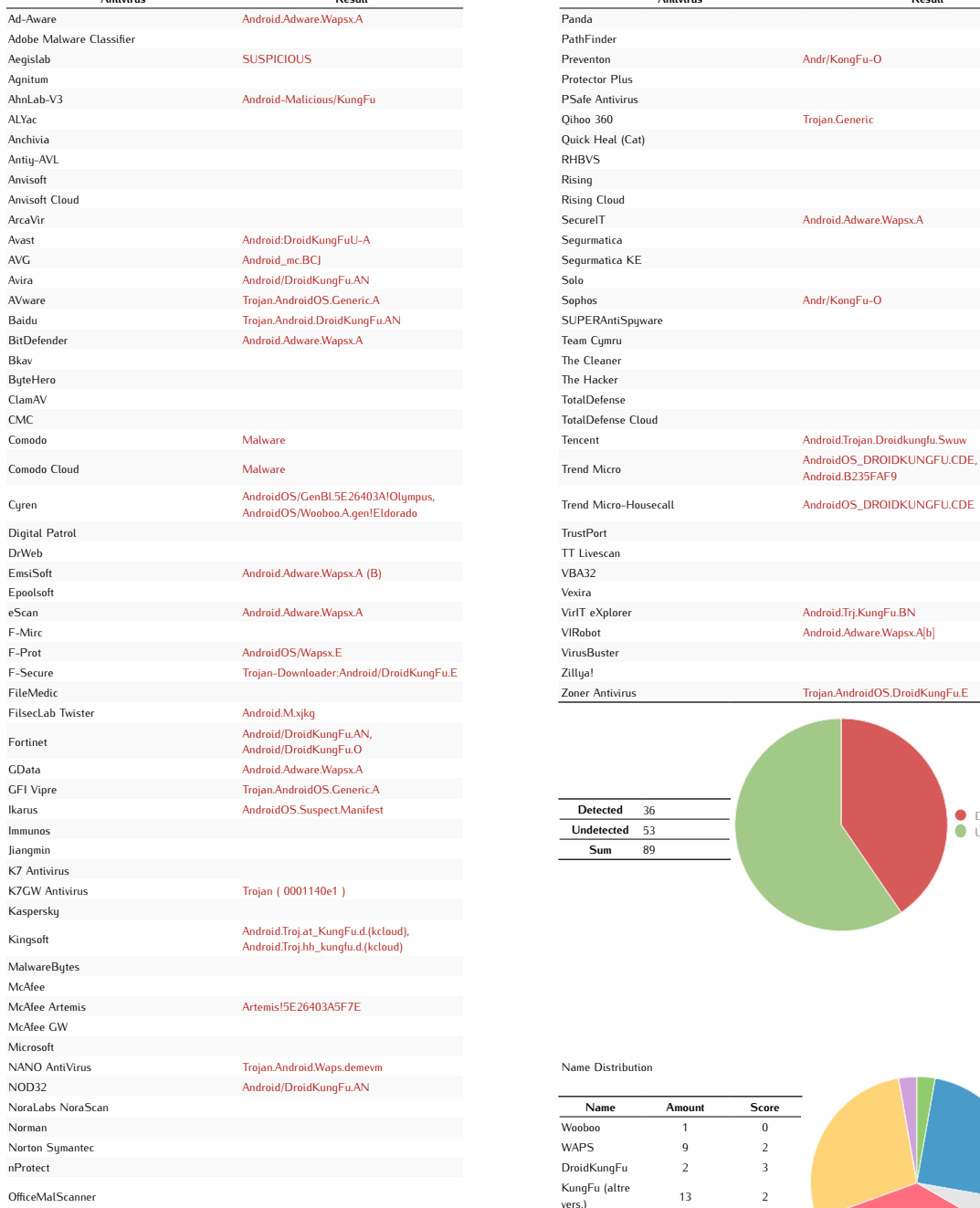

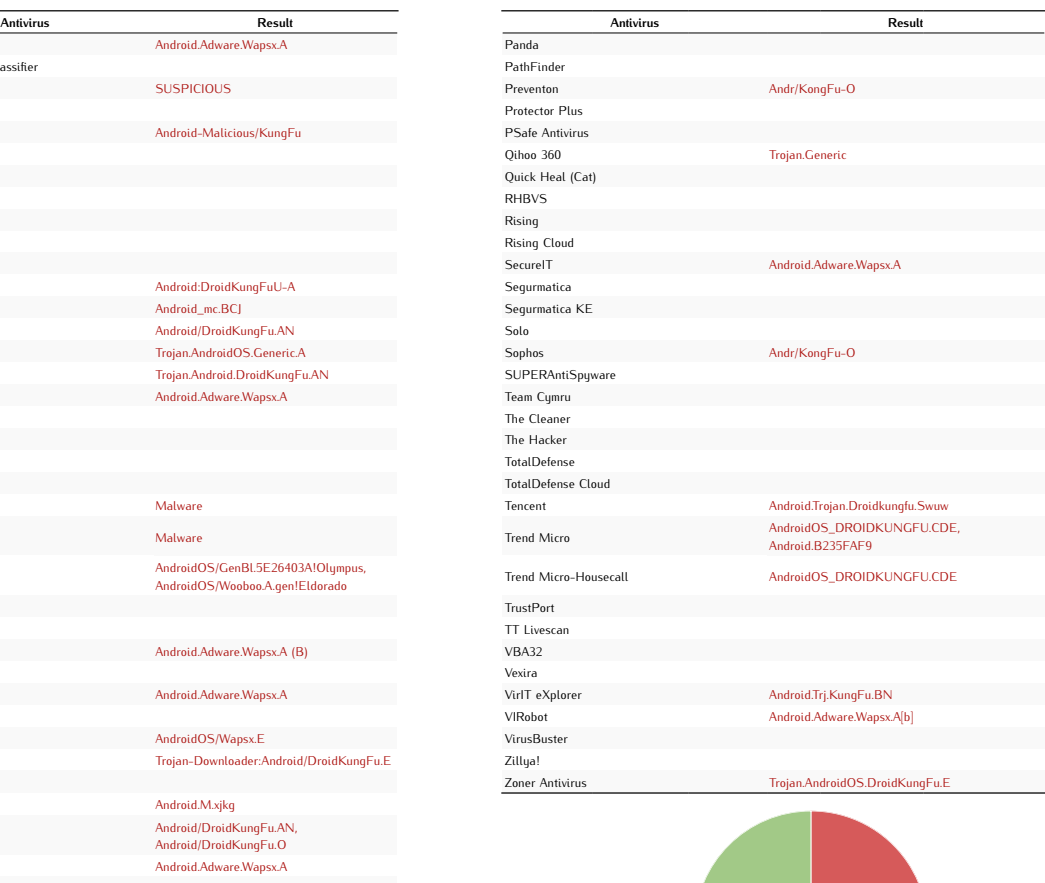

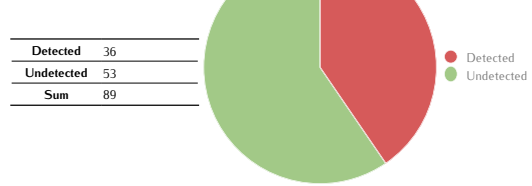

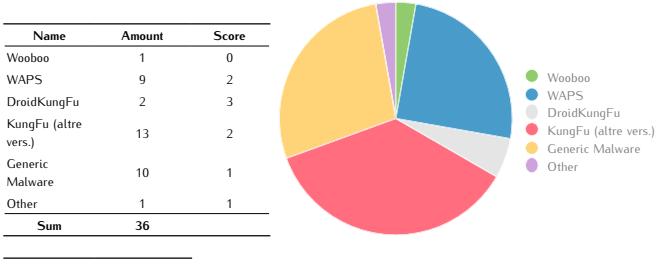

Average Score 0,09

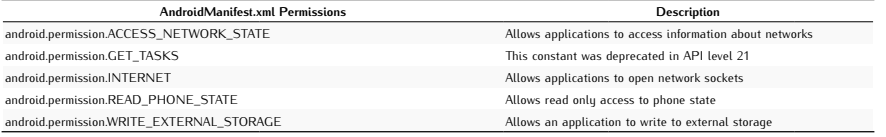

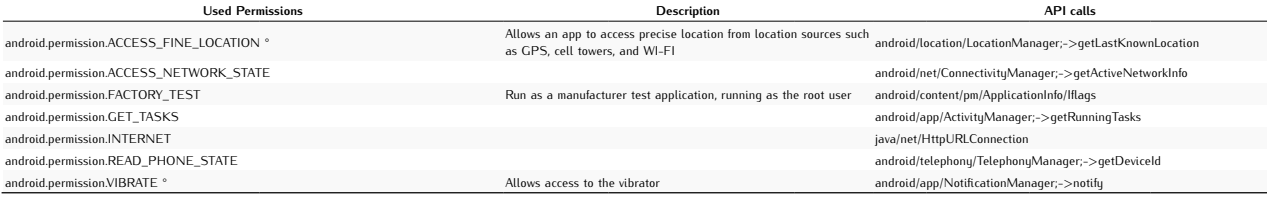

#### Used Intents android.intent.action.MAIN android.intent.category.LAUNCHER

Activities Used Provided by Android

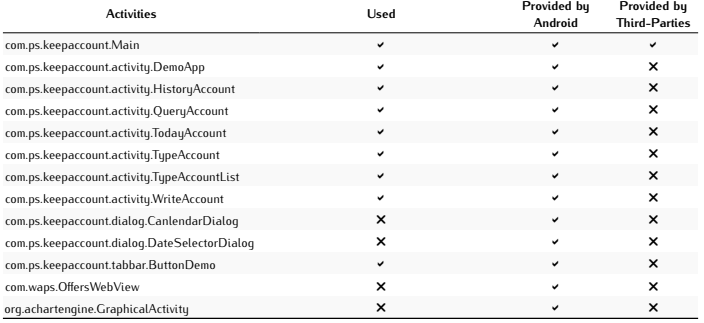

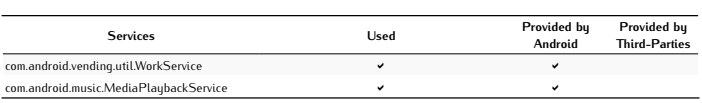

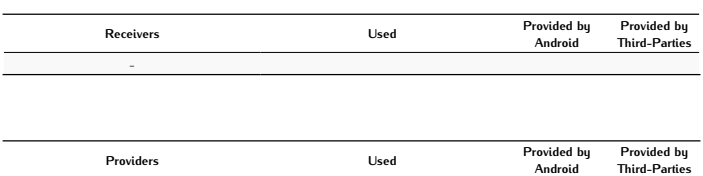

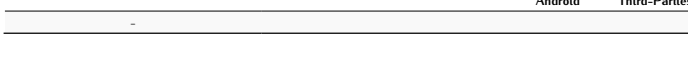

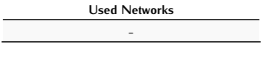

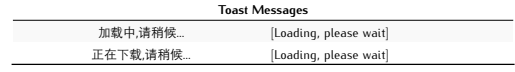

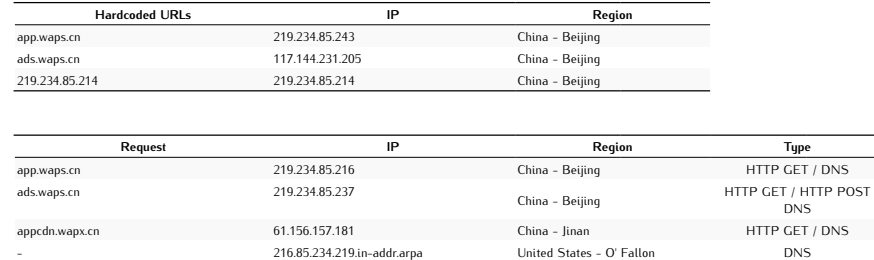

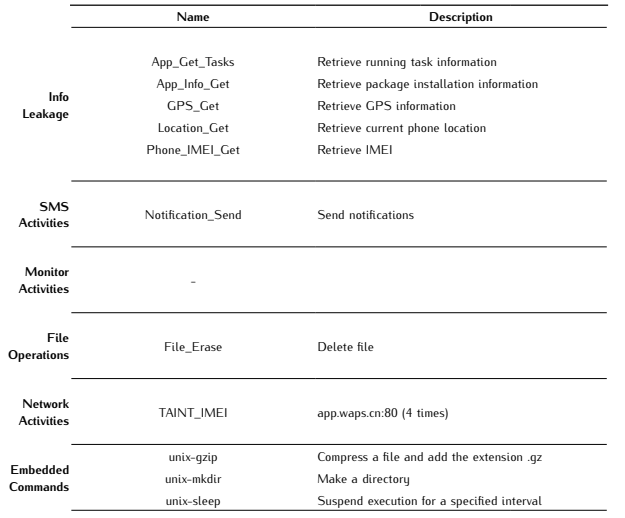

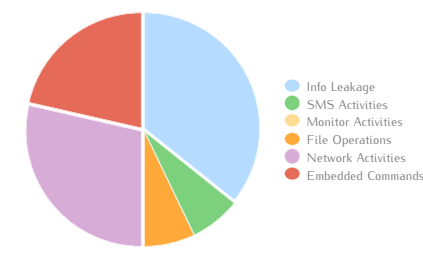

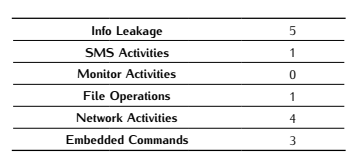

# *FakeMart A*

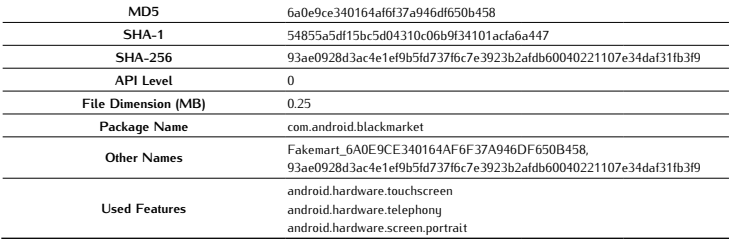

### Antivirus Scan

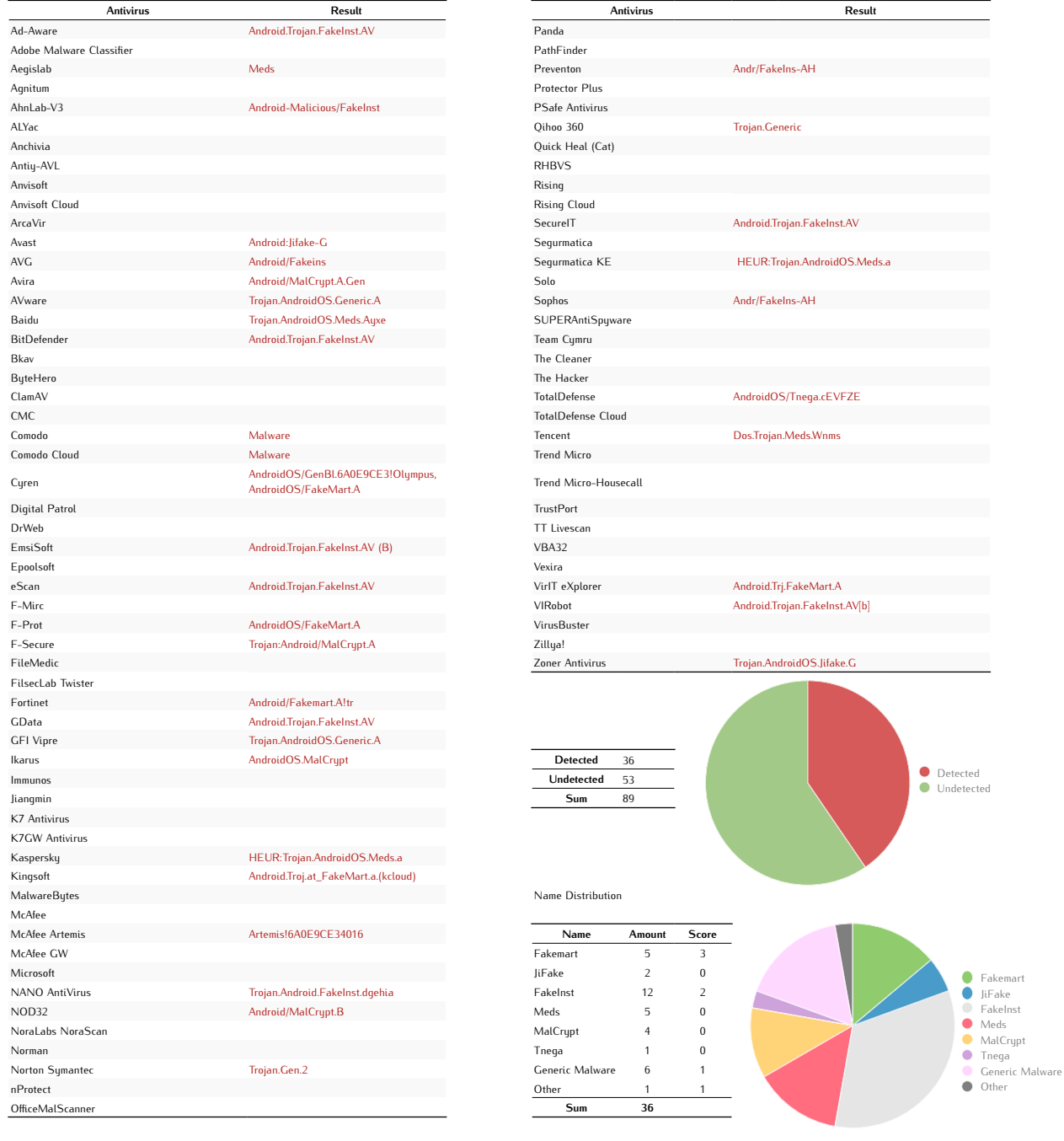

Average Score -0,08

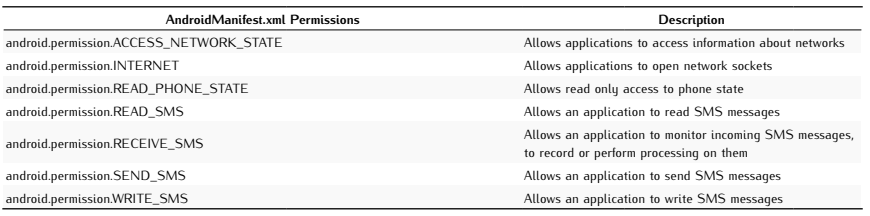

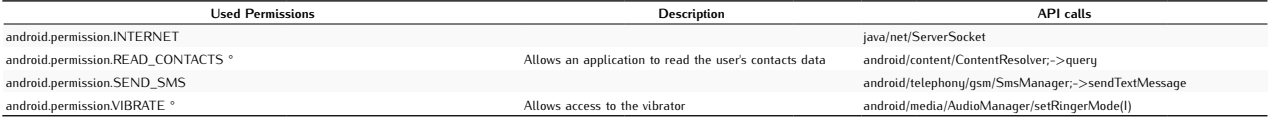

#### Used Intents

android.intent.action.MAIN android.intent.action.NOTIFICATION\_REMOVE

android.intent.category.LAUNCHER

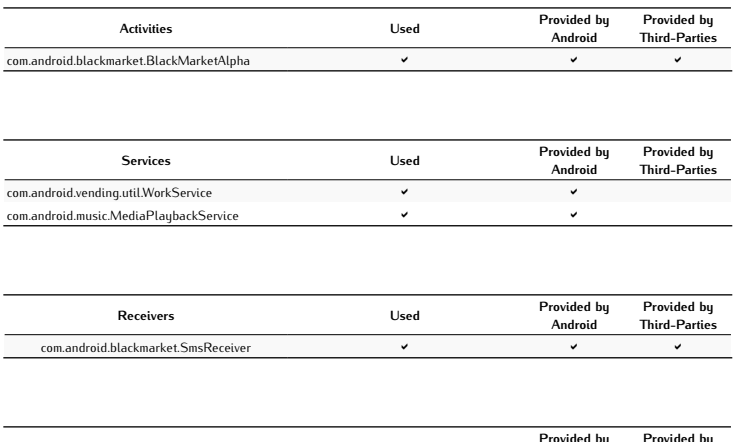

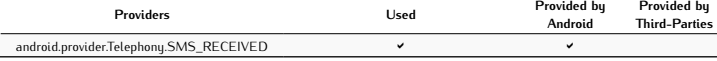

Used Networks -

### Network Analysis

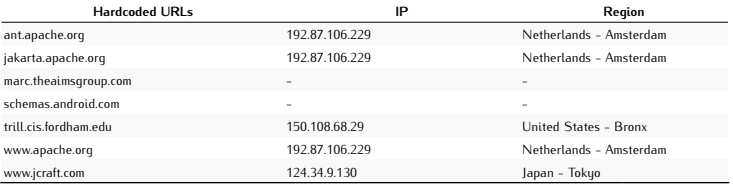

### Potentially Dangerous Operations

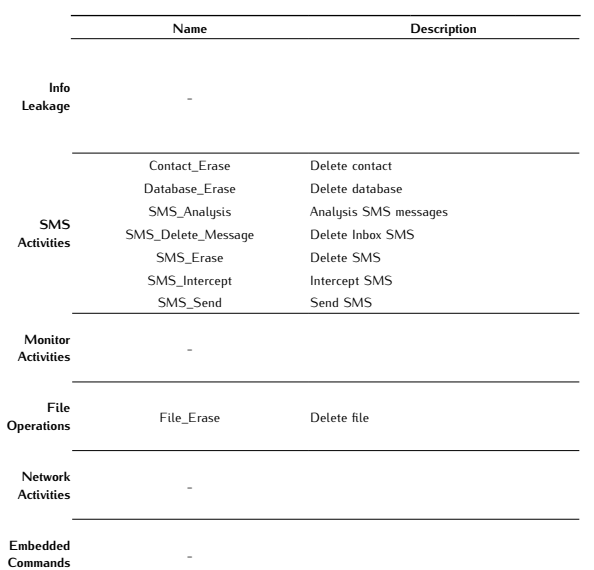

Info Leakage 0 Info Leakage SMS Activities Monitor Activities File Operations Network Activities Embedded CommandsSMS Activities 7 Monitor Activities 0 File Operations 1 Network Activities 0  $\overline{\phantom{0}}$ Embedded Commands 0

# *FakeMart B*

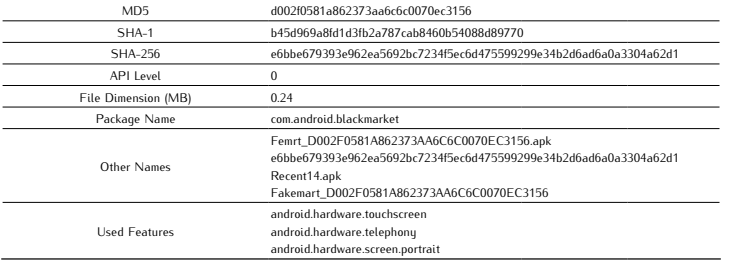

### Antivirus Scan

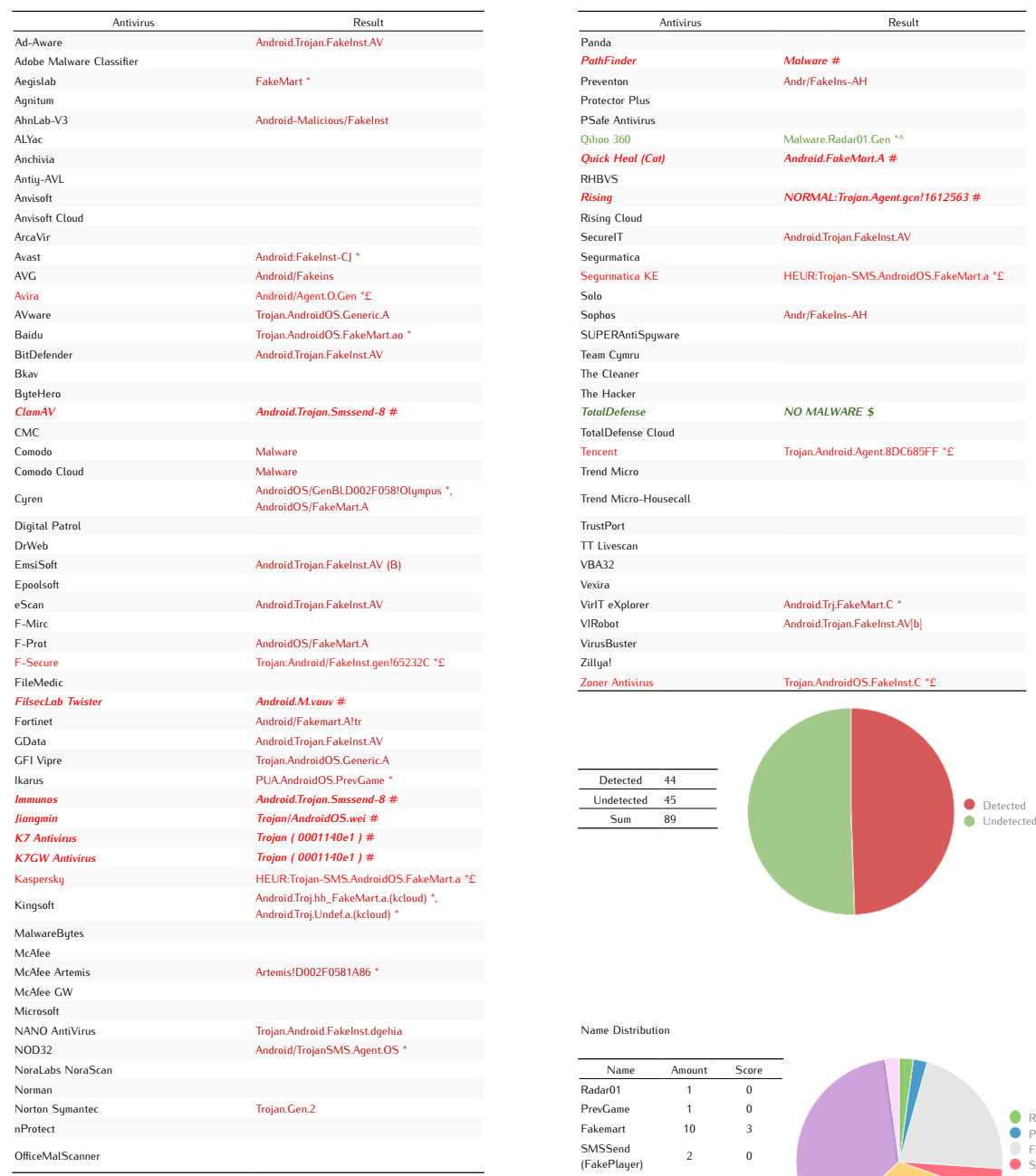

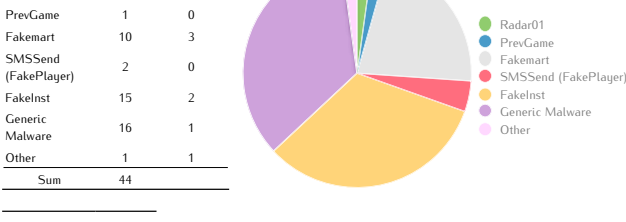

Average Score 0,36

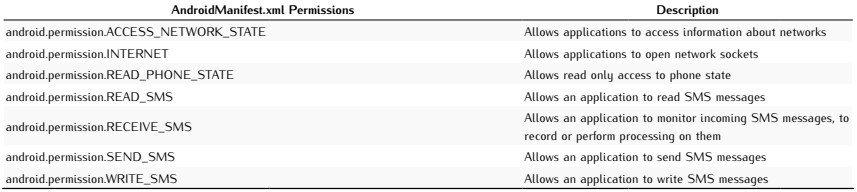

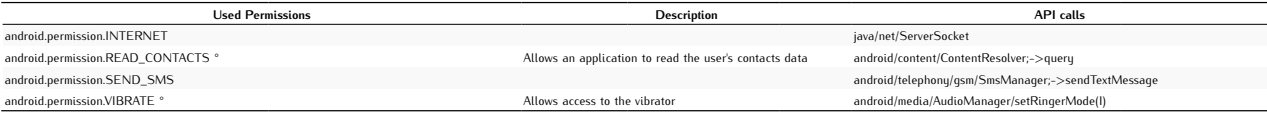

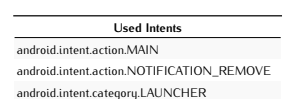

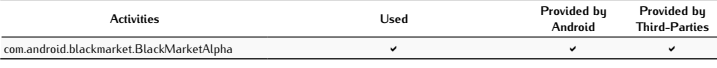

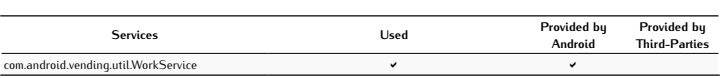

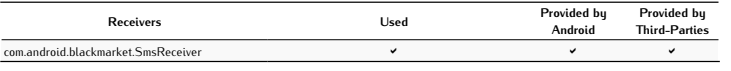

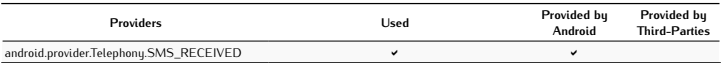

#### Used Networks  $\overline{\phantom{0}}$ -

### Network Analysis

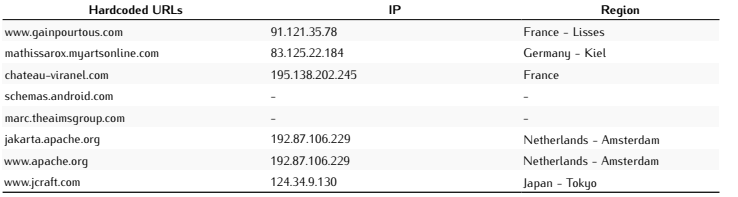

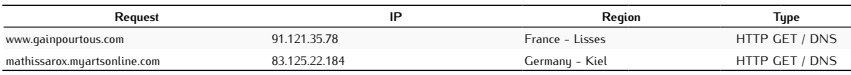

#### Potentially Dangerous Operations

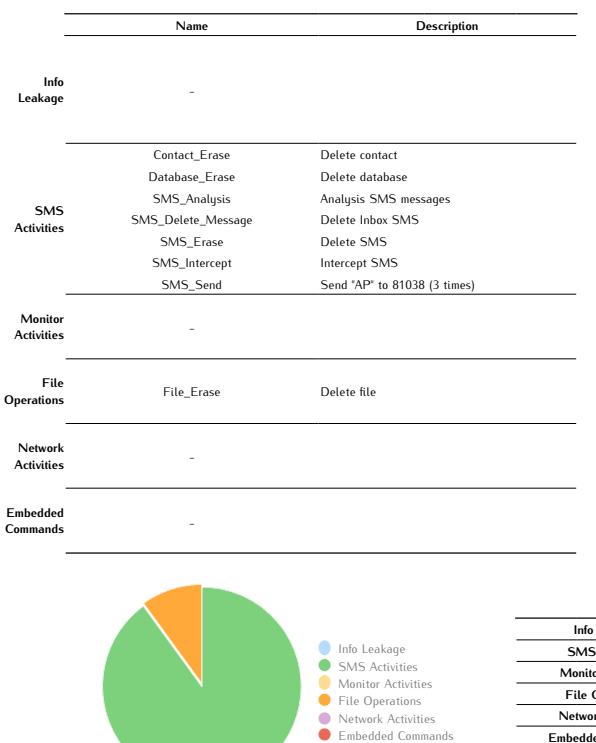

Info Leakage 0 SMS Activities 9 Monitor Activities 0 File Operations 1 Network Activities 0 J. Embedded Commands 0  $\overline{a}$ 

# *Geinimi A*

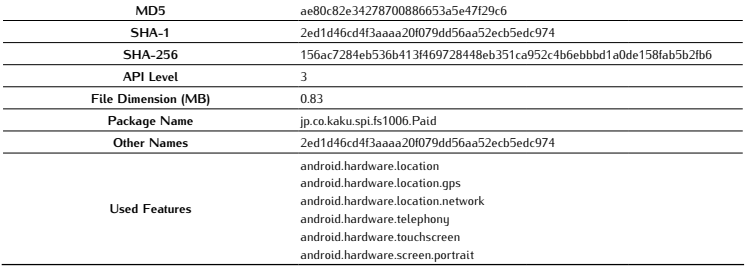

### Antivirus Scan

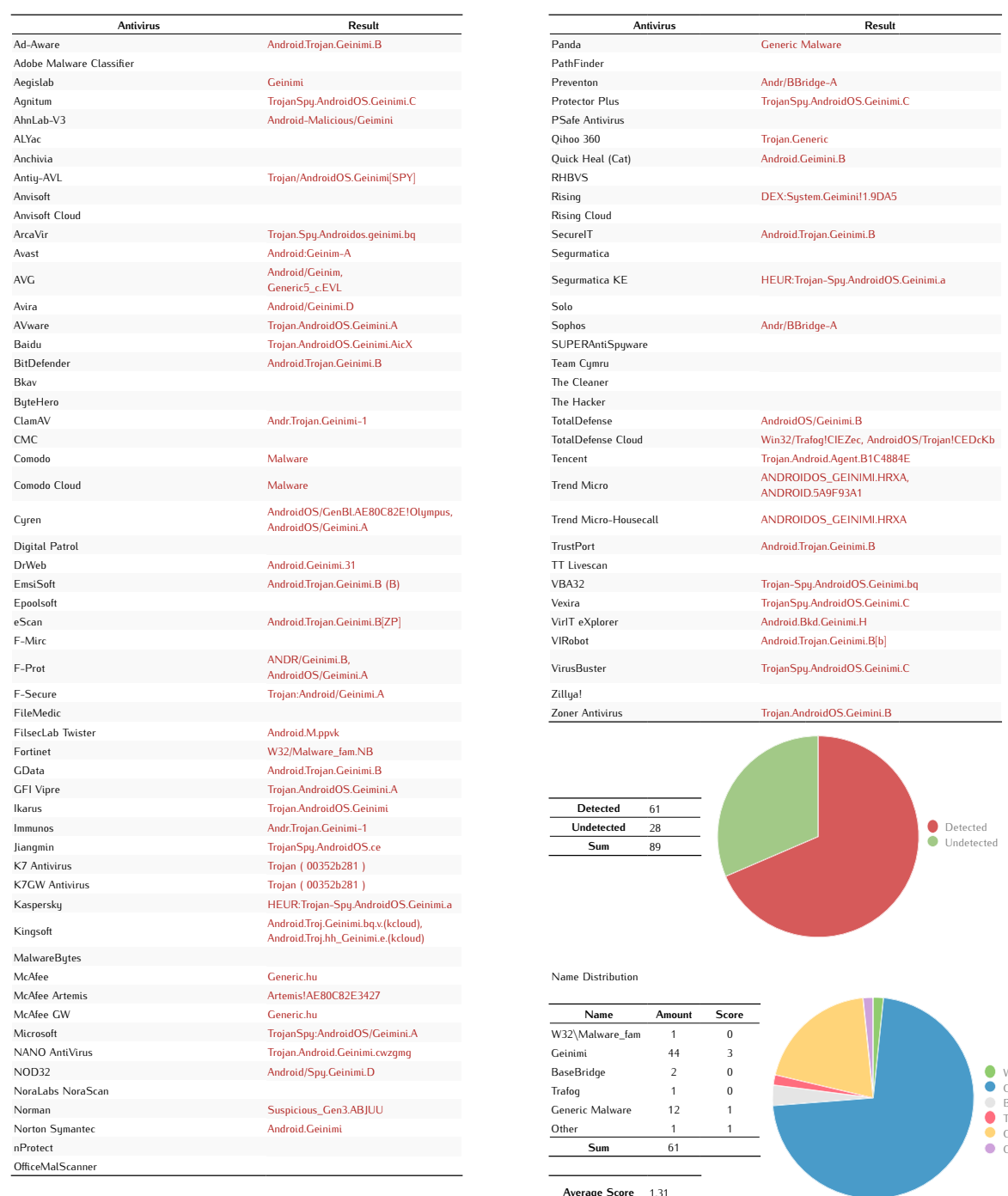

Average Score 1,31

W32\Malware\_fam Geinimi BaseBridge Trafog Generic Malware Other

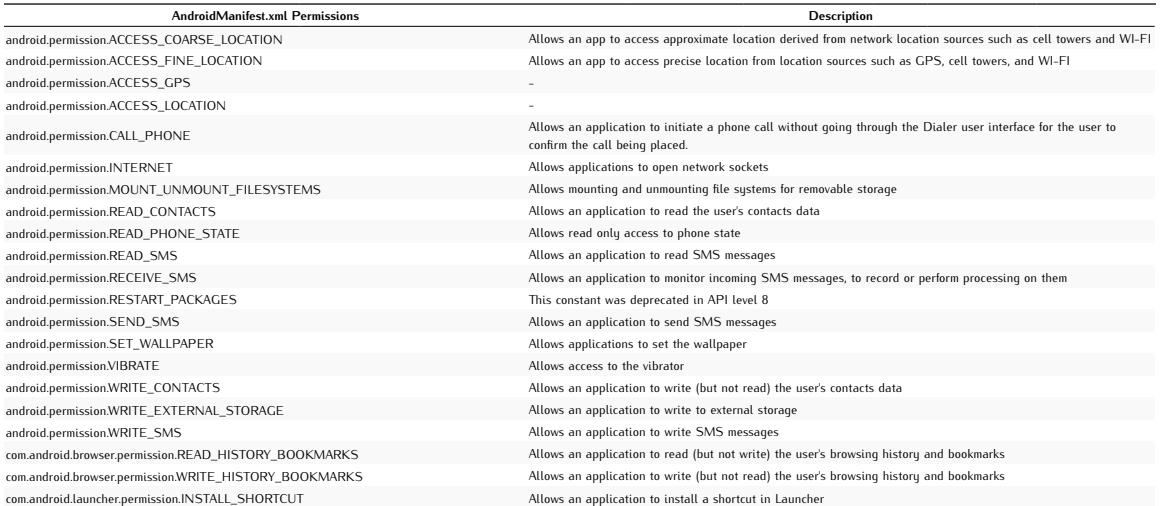

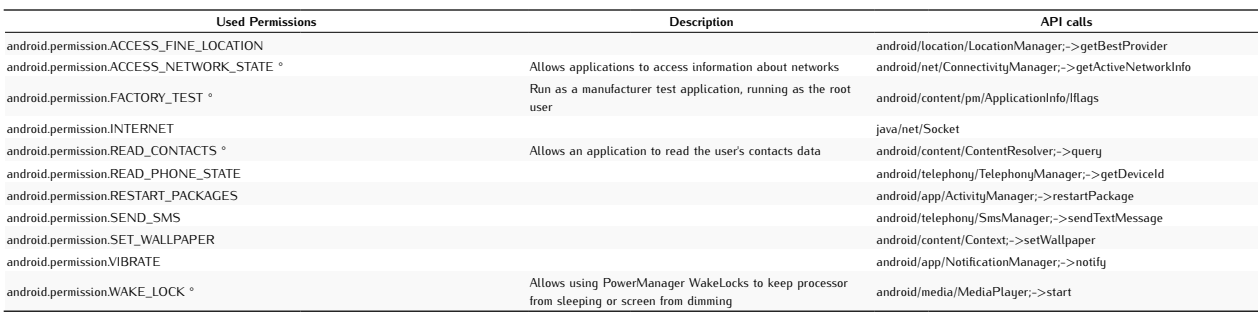

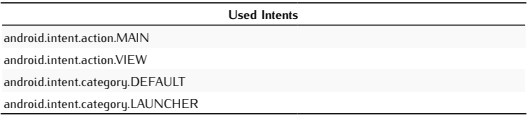

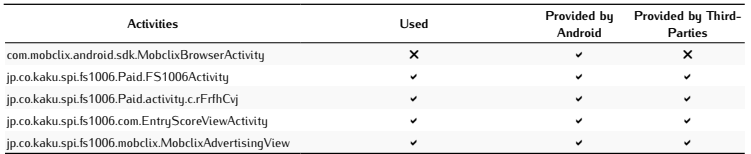

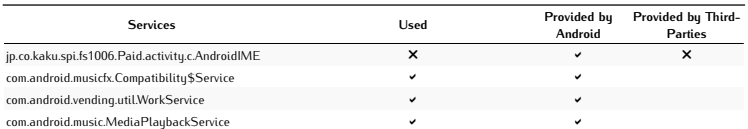

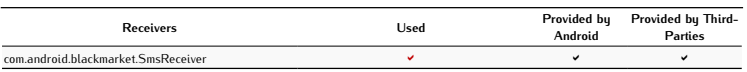

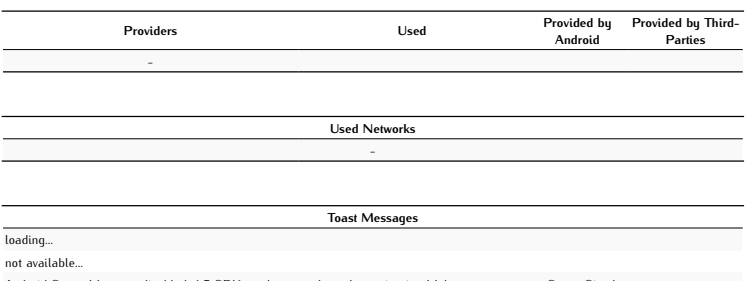

Android SensorManager disabled, 1.5 SDK emulator crashes when using it... Make sure to connect SensorSimulator

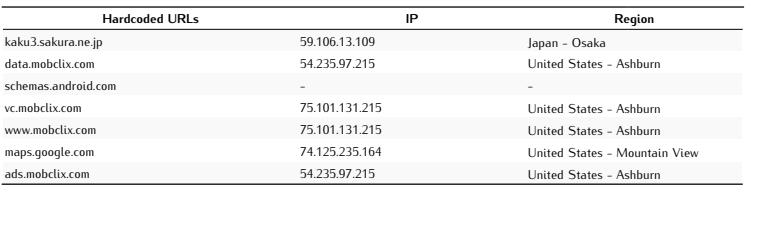

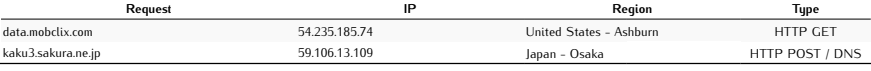

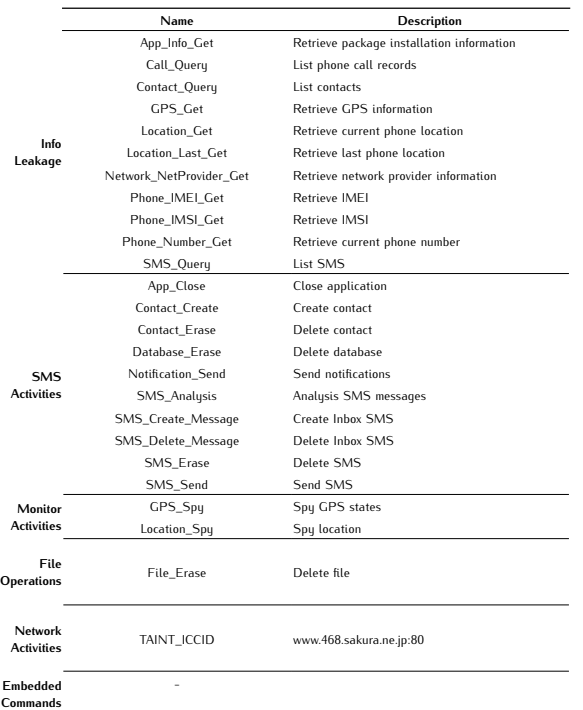

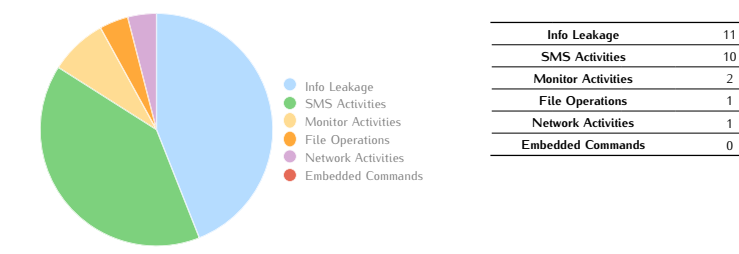

### *Geinimi B*

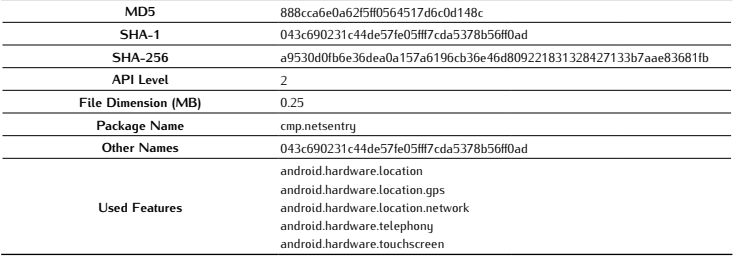

#### Antivirus Scan

OfficeMalScanner

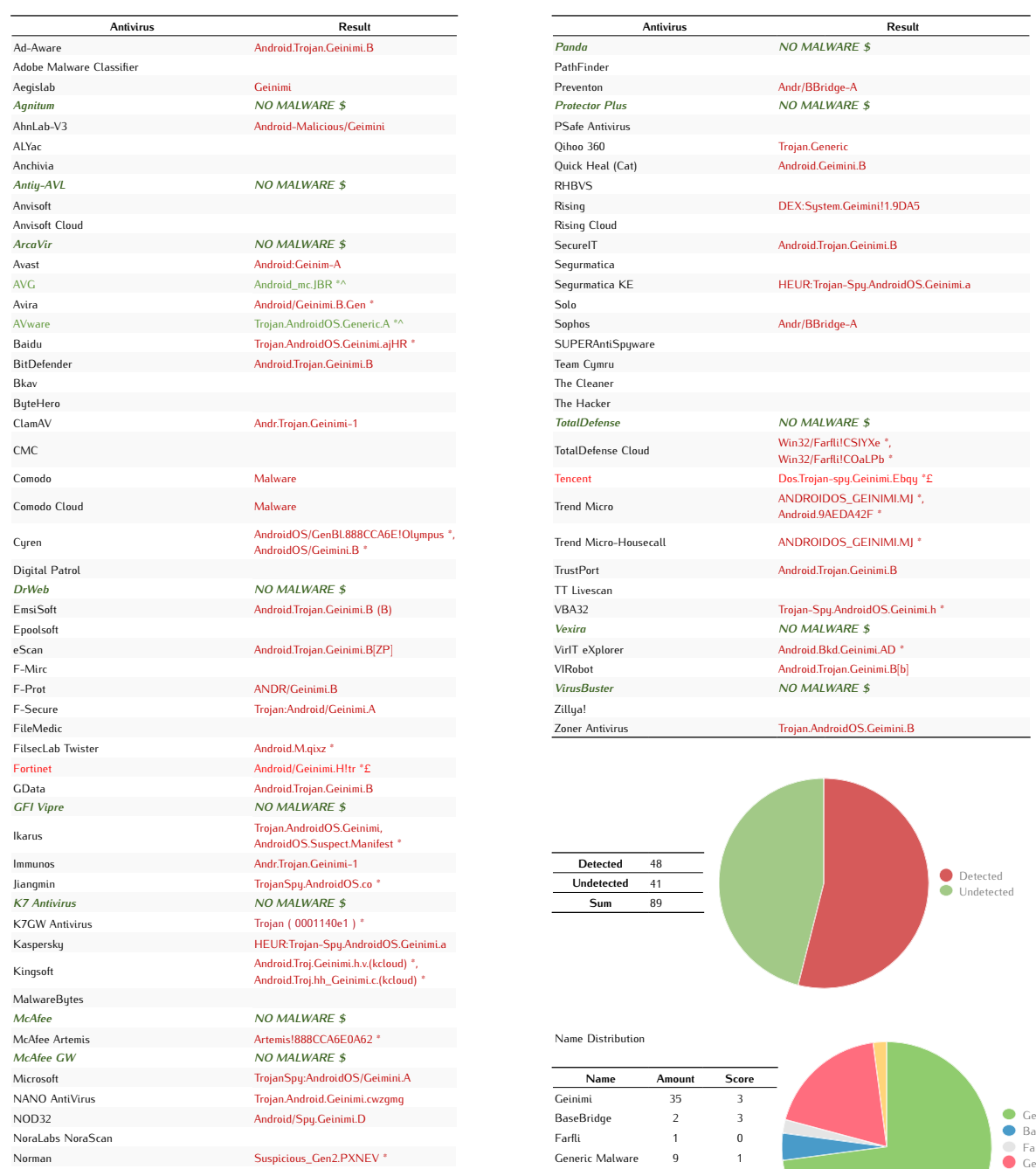

Geinimi BaseBridge Farfli Generic Malware Other

nProtect Sum 48

Norton Symantec Android.Geinimi Other 1 1

Average Score 0,90

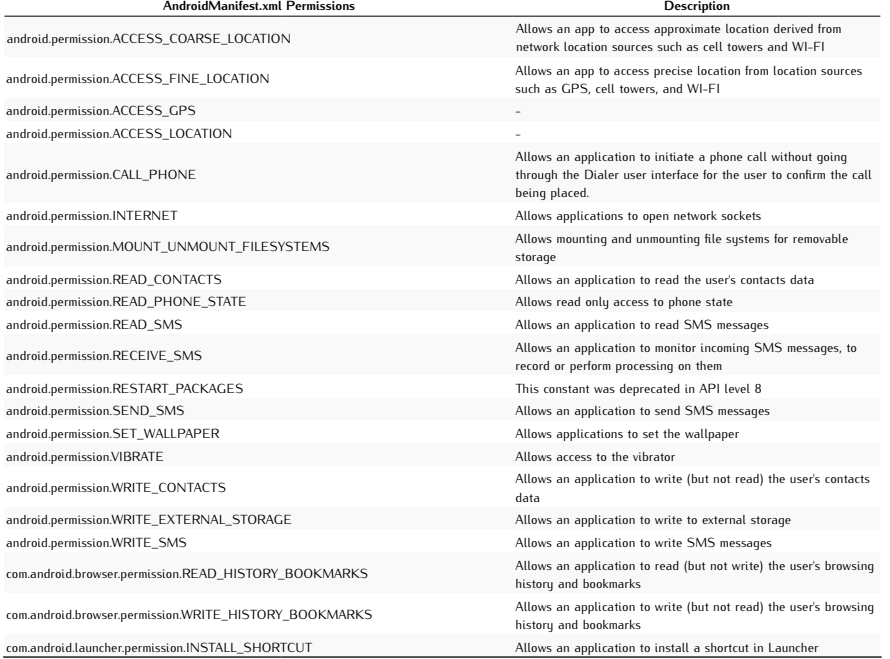

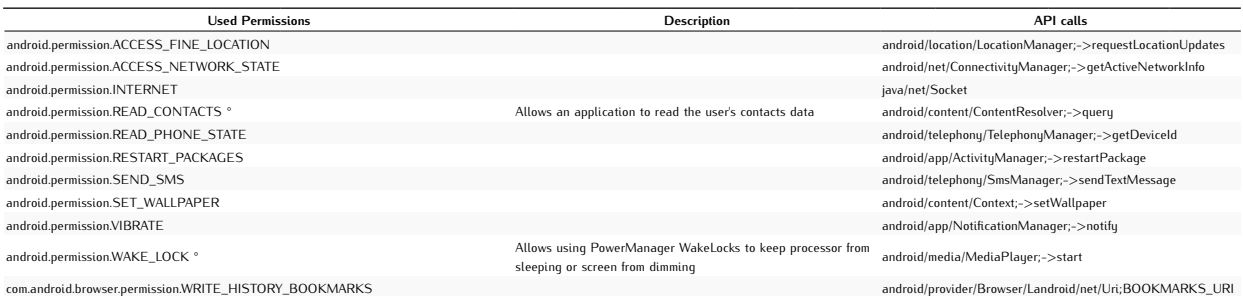

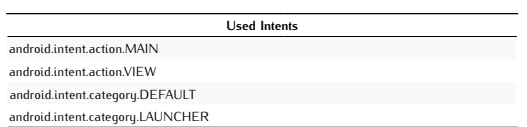

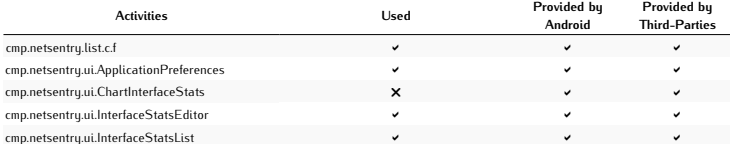

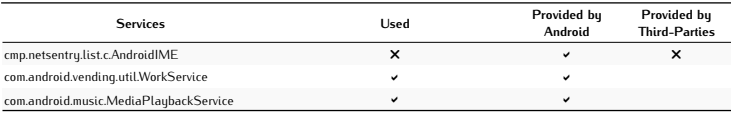

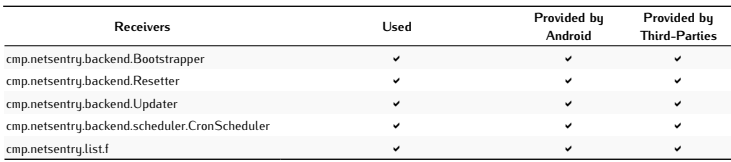

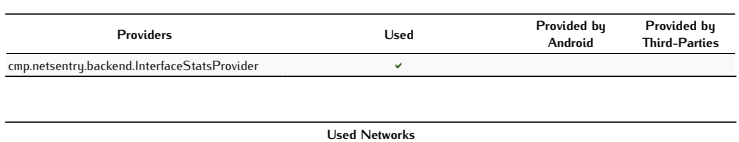

-

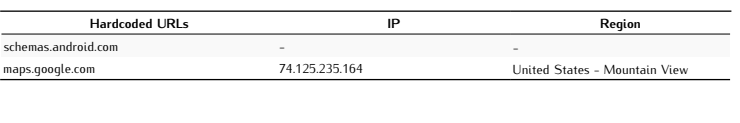

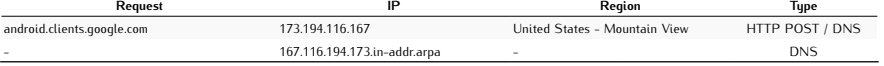

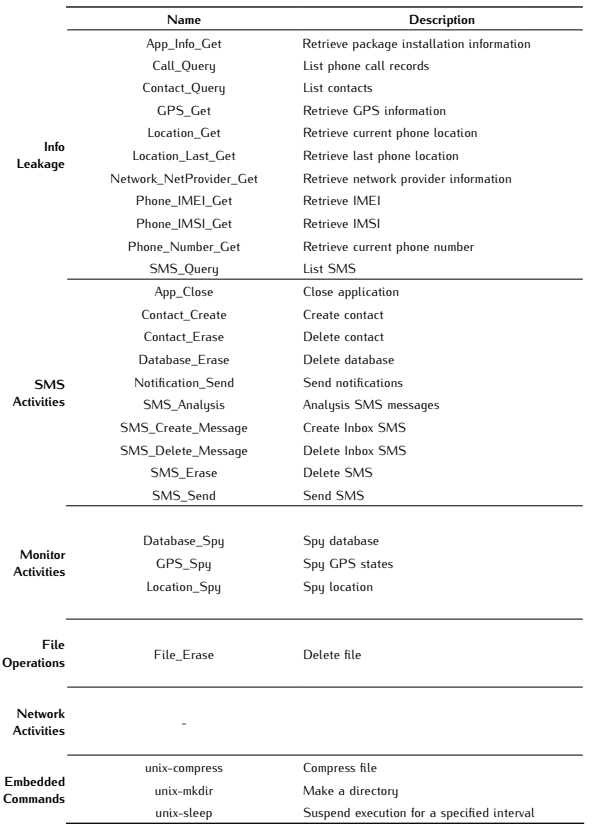

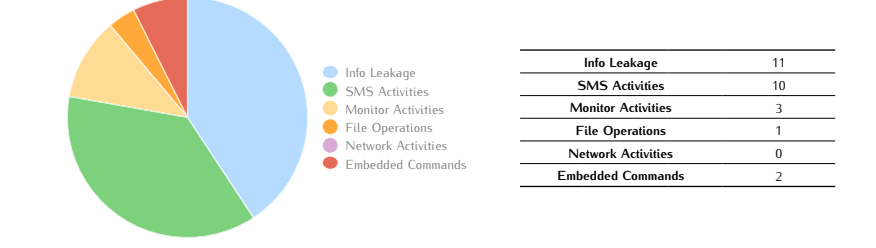

# *Jifake*

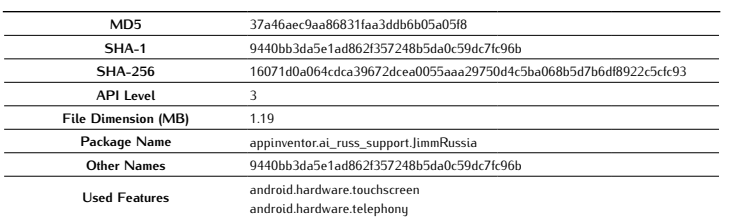

### Antivirus Scan

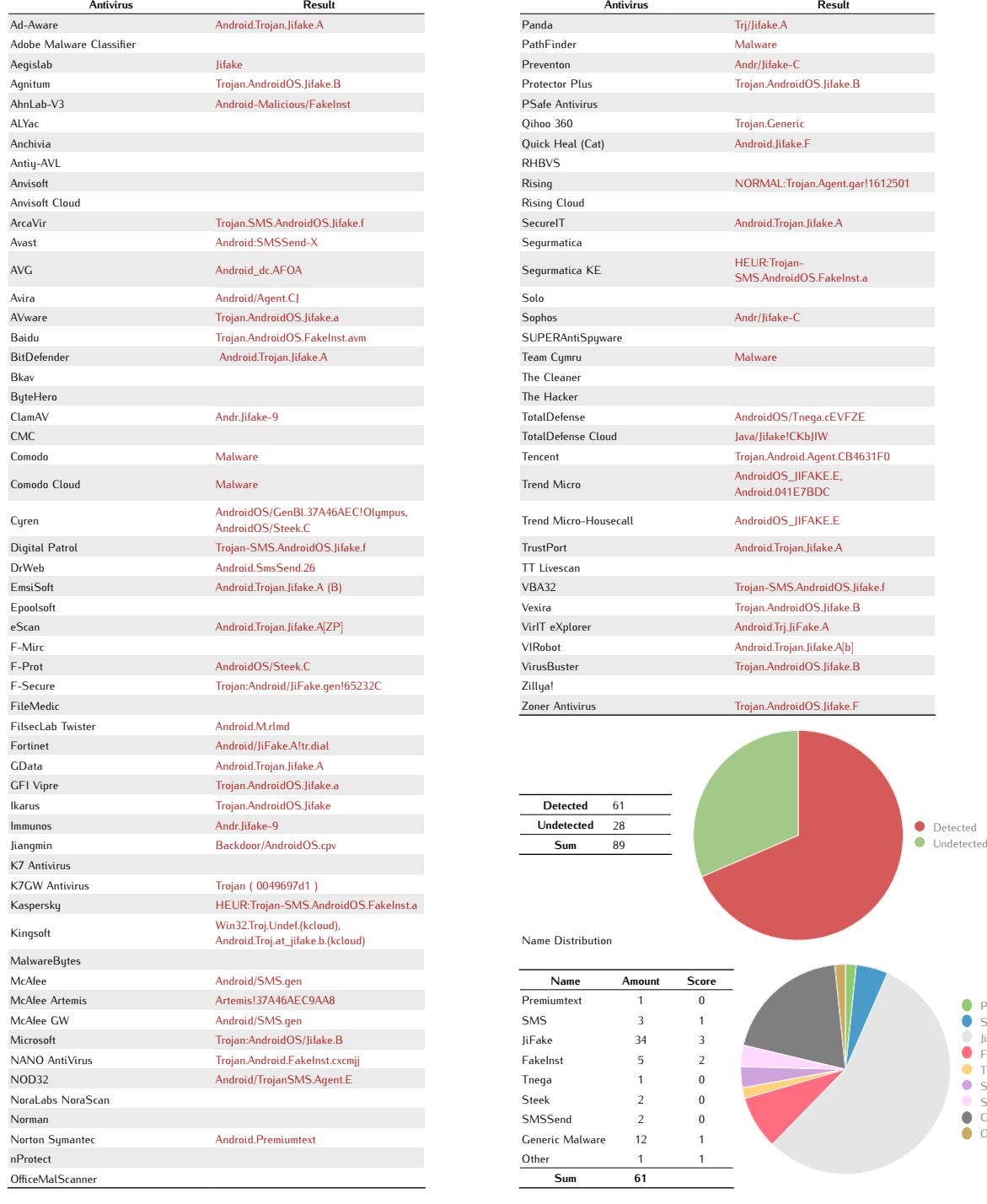

Average Score 1,12

Premiumtext SMS JiFake FakeInst Tnega Steek SMSSend Generic Malware Other

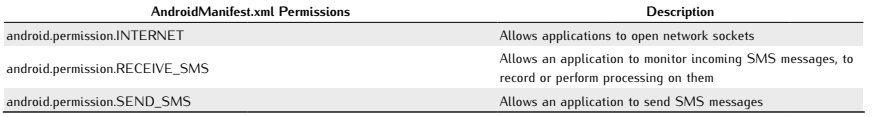

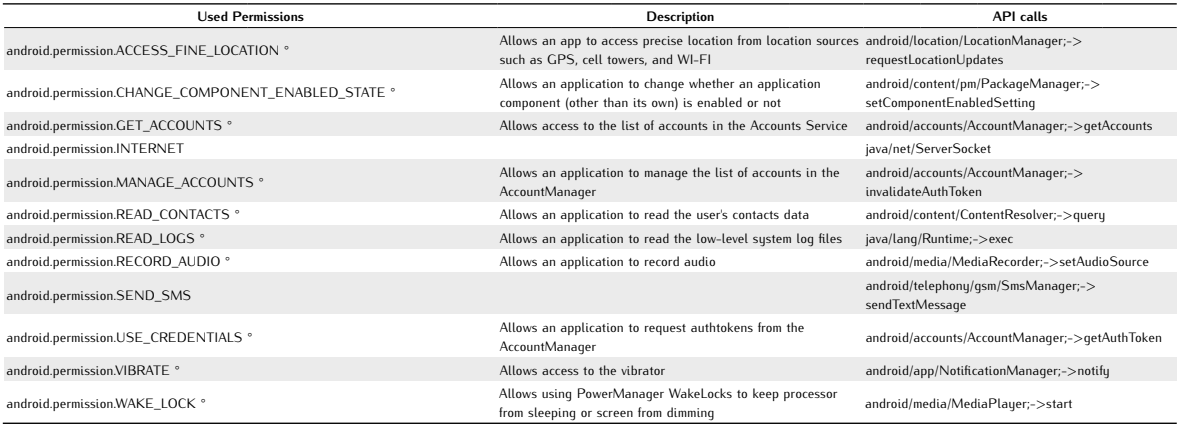

Used Intents Sed Mens android.intent.category.LAUNCHER

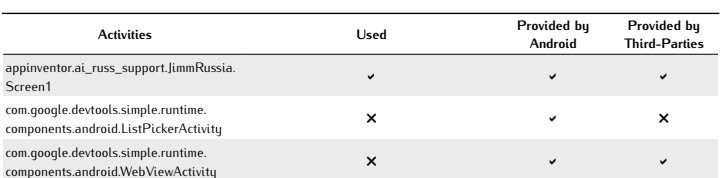

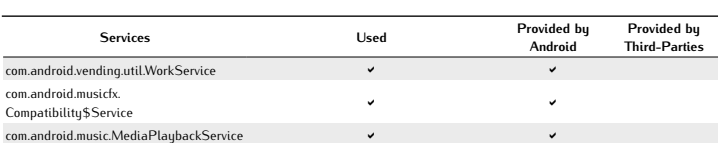

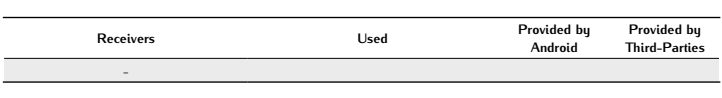

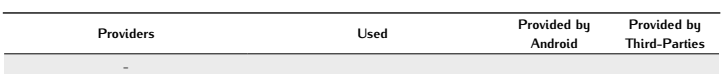

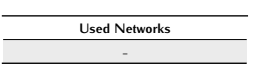

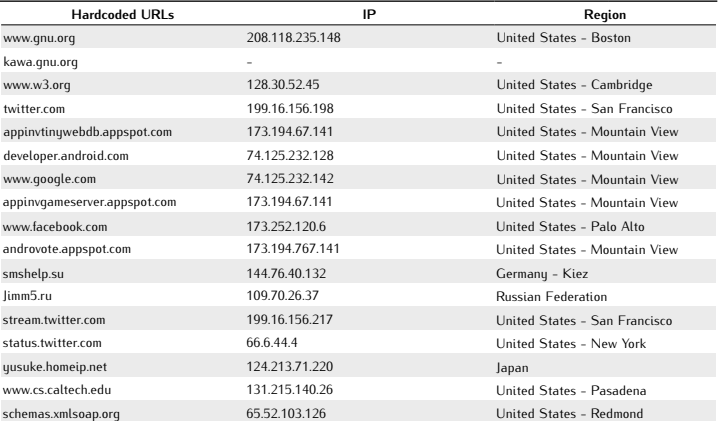

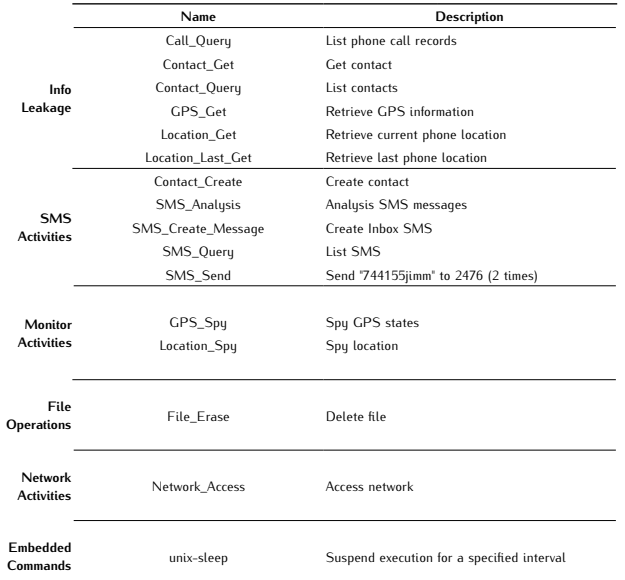

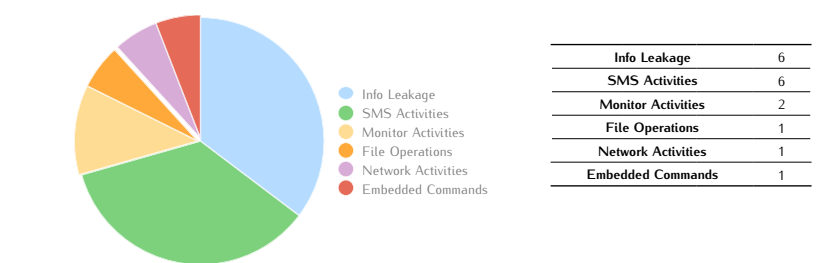

## *OBad A*

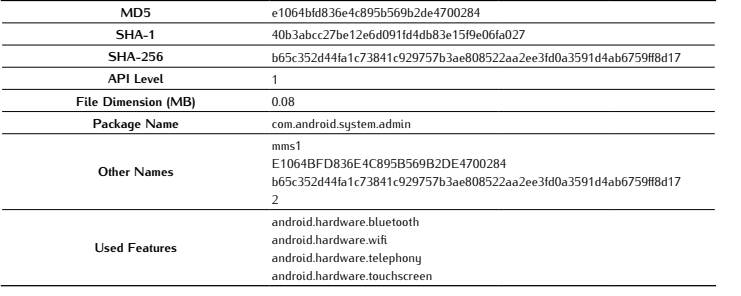

#### Antivirus Scan

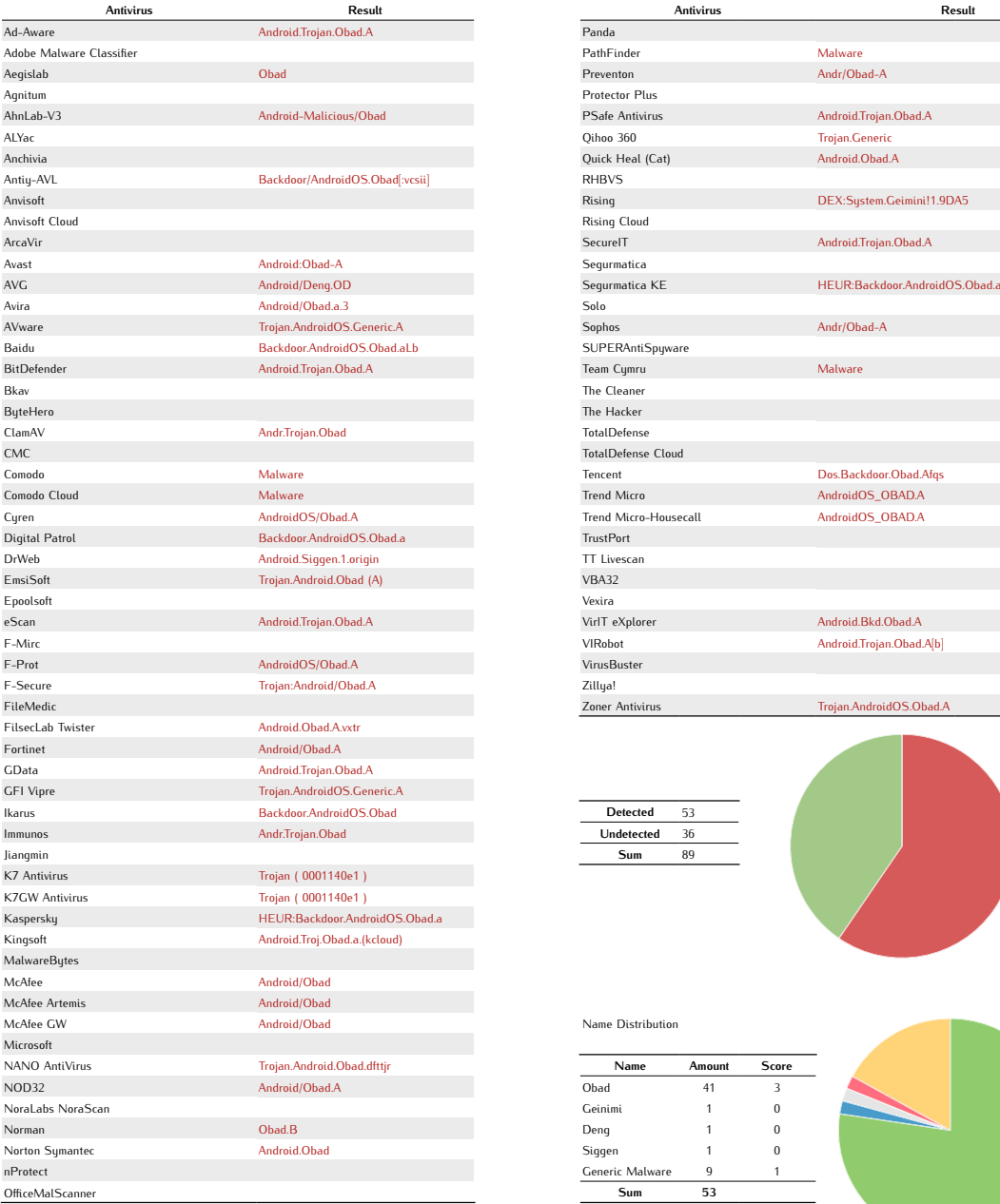

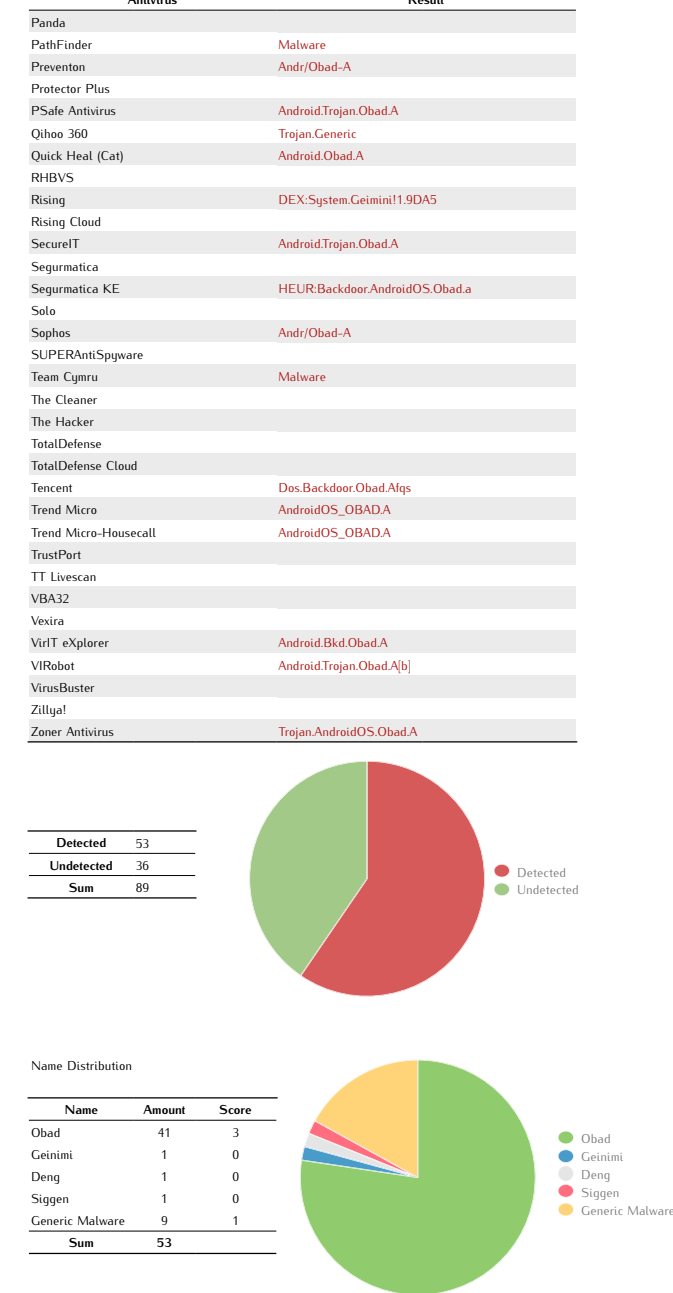

Average Score 1,08

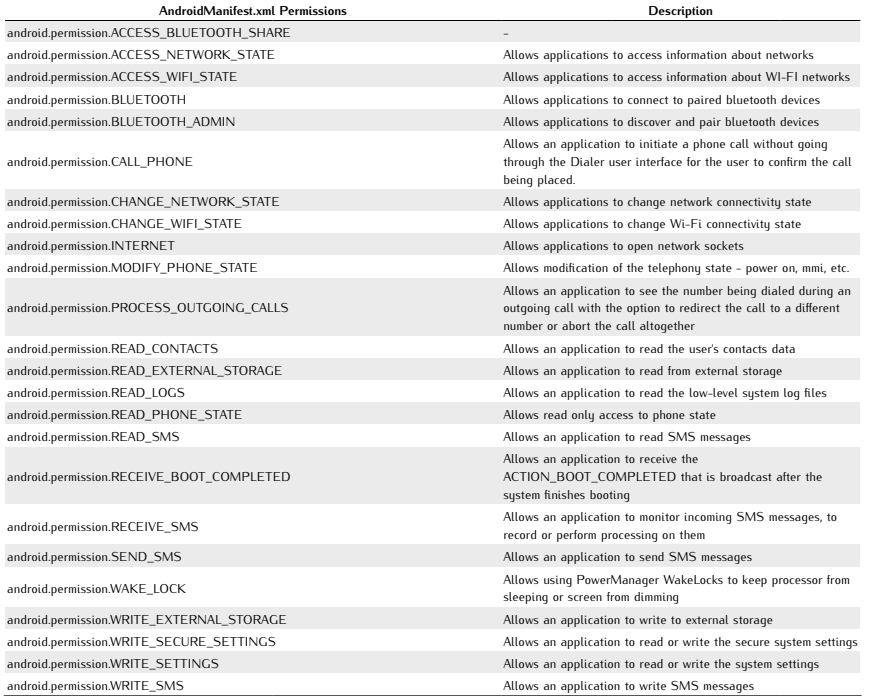

android.permission.READ\_LOGS java/lang/Runtime;->exec

Used Permissions Description API calls

Used Intents android.intent.action.BOOT\_COMPLETED android.intent.action.DATE\_CHANGED android.intent.action.MAIN android.intent.action.NEW\_OUTGOING\_CALL android.intent.action.PHONE\_STATE android.intent.action.QUICKBOOT\_POWERON android.intent.action.TIME\_CHANGED android.intent.action.TIME\_SET android.intent.action.TIMEZONE\_CHANGED android.intent.action.USER\_PRESENT android.intent.category.DEFAULT android.intent.category.LAUNCHER

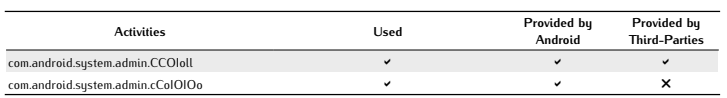

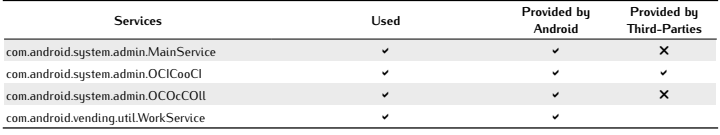

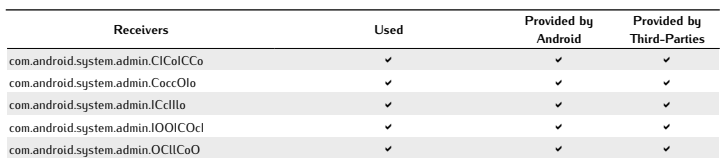

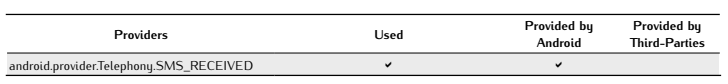

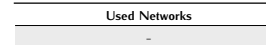

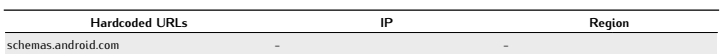

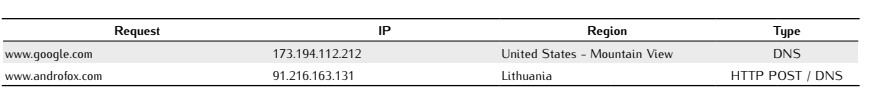

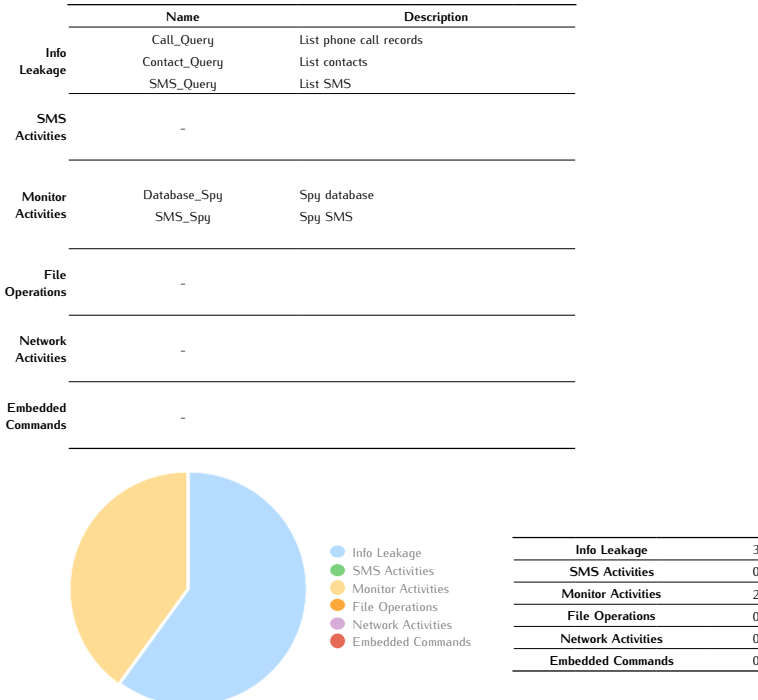

# *OBad B*

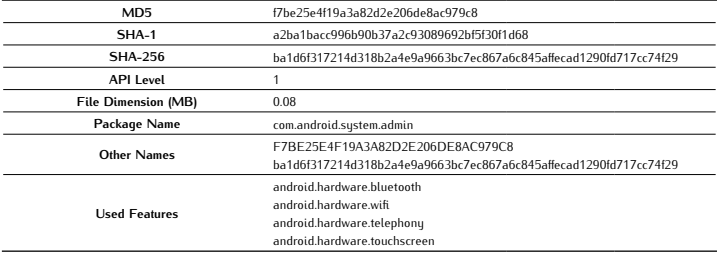

#### Antivirus Scan

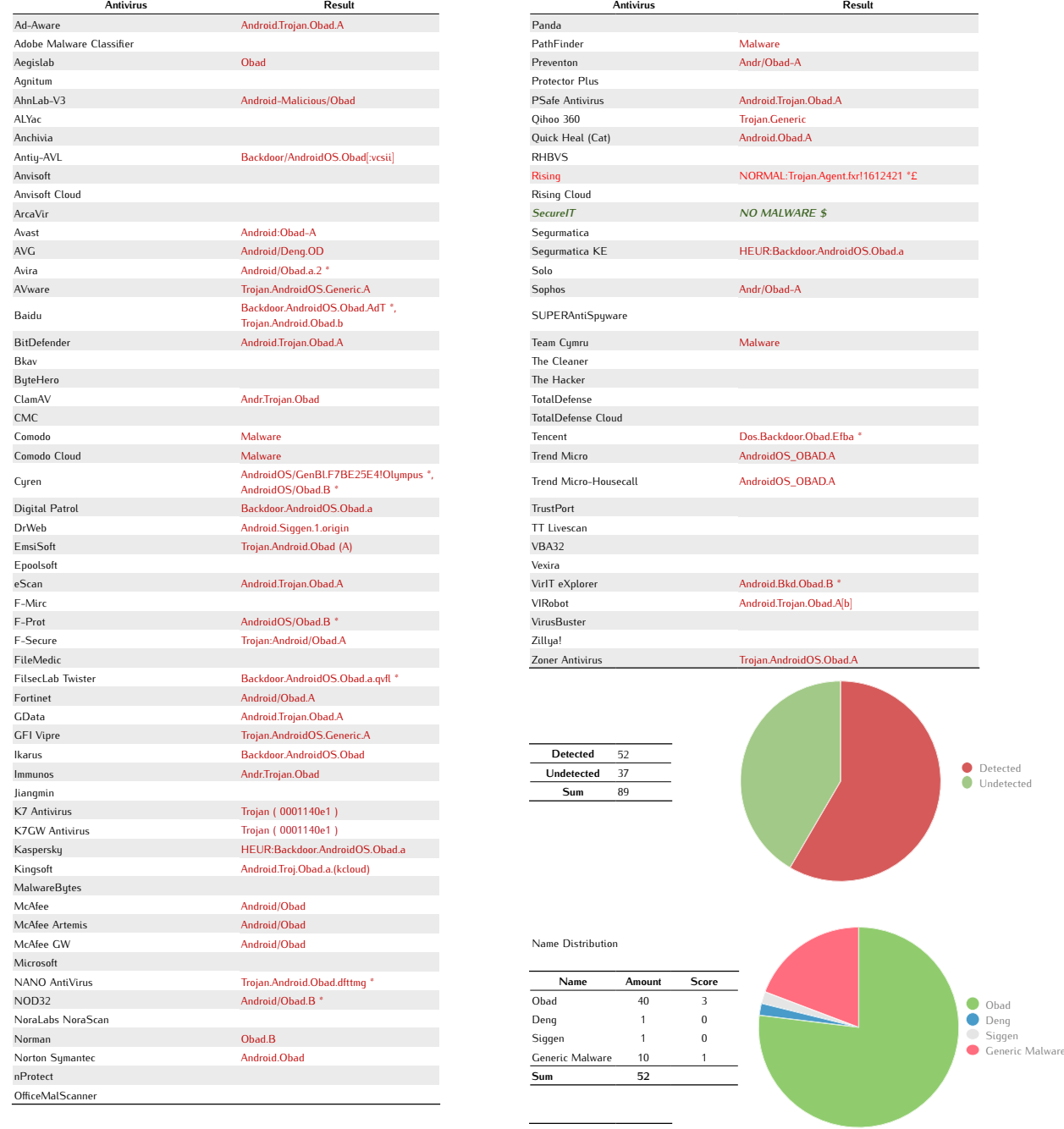

Average Score 1,04

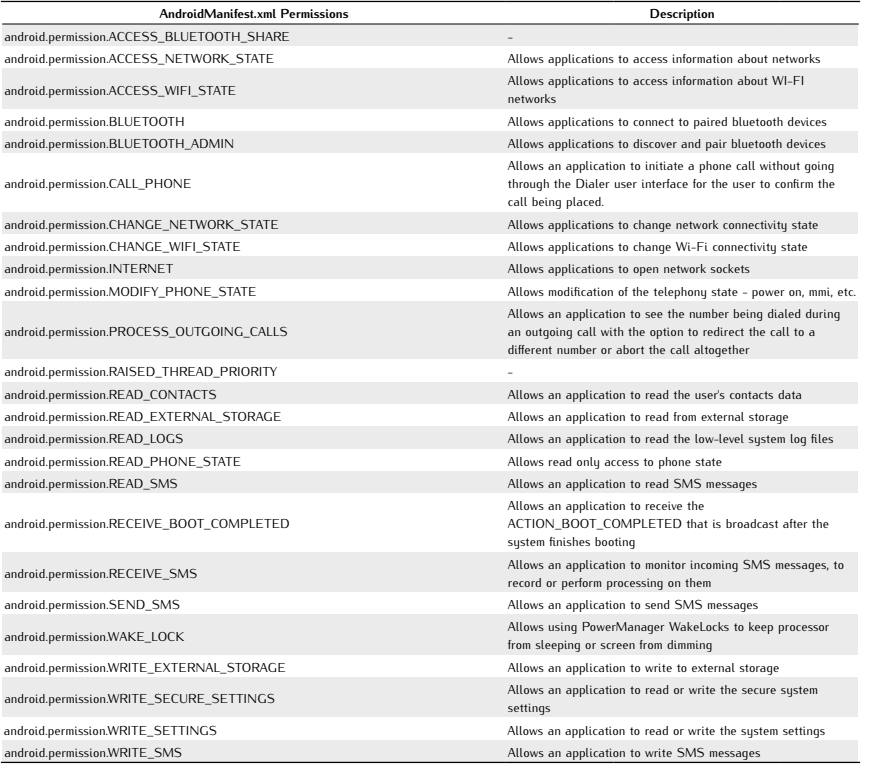

Used Permissions Description API calls  $android.permission.READ\_LOGS$ 

Used Intents android.intent.action.BOOT\_COMPLETED android.intent.action.DATE\_CHANGED android.intent.action.MAIN android.intent.action.NEW\_OUTGOING\_CALL android.intent.action.PHONE\_STATE android.intent.action.QUICKBOOT\_POWERON android.intent.action.TIME\_CHANGED android.intent.action.TIME\_SET android.intent.action.TIMEZONE\_CHANGED android.intent.action.USER\_PRESENT android.intent.category.DEFAULT android.intent.category.LAUNCHER

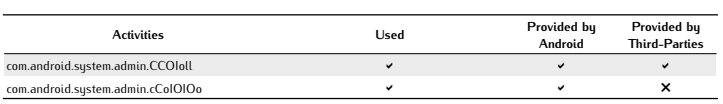

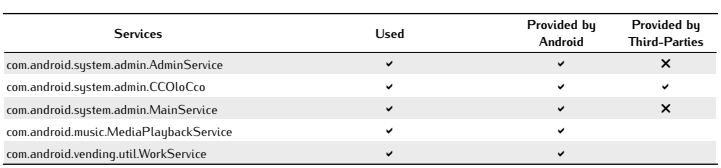

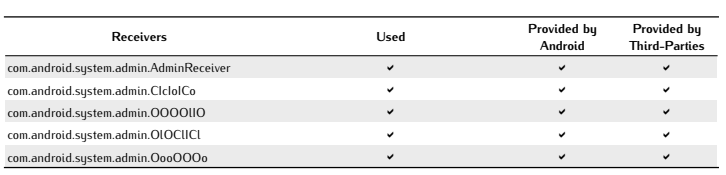

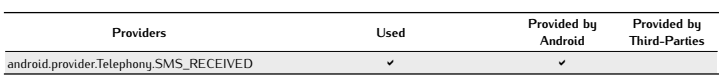

Used Networks -

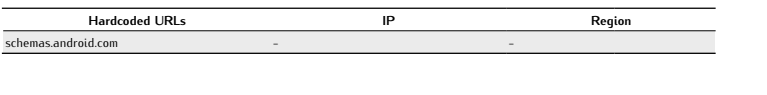

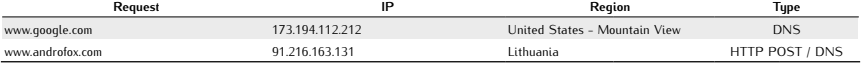

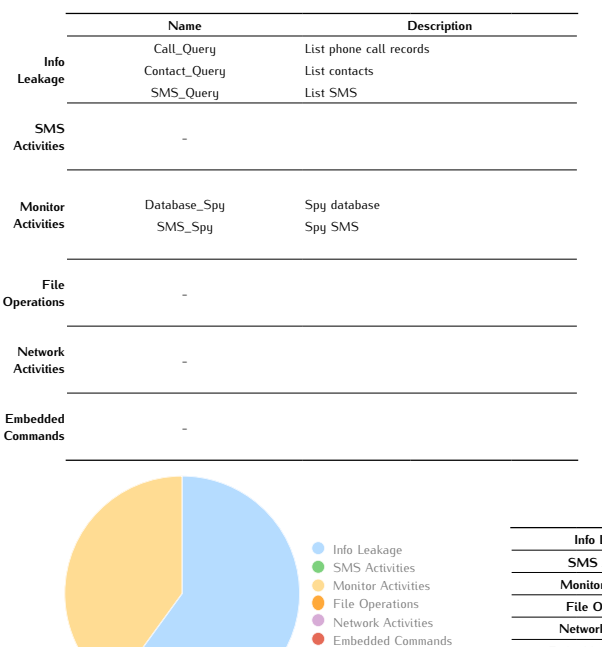

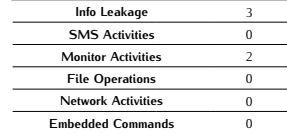

# *Zsone A*

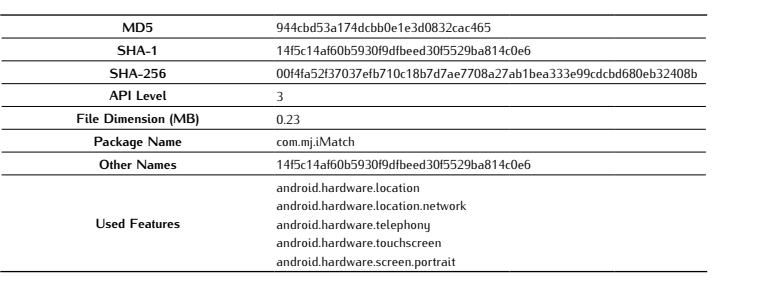

### Antivirus Scan

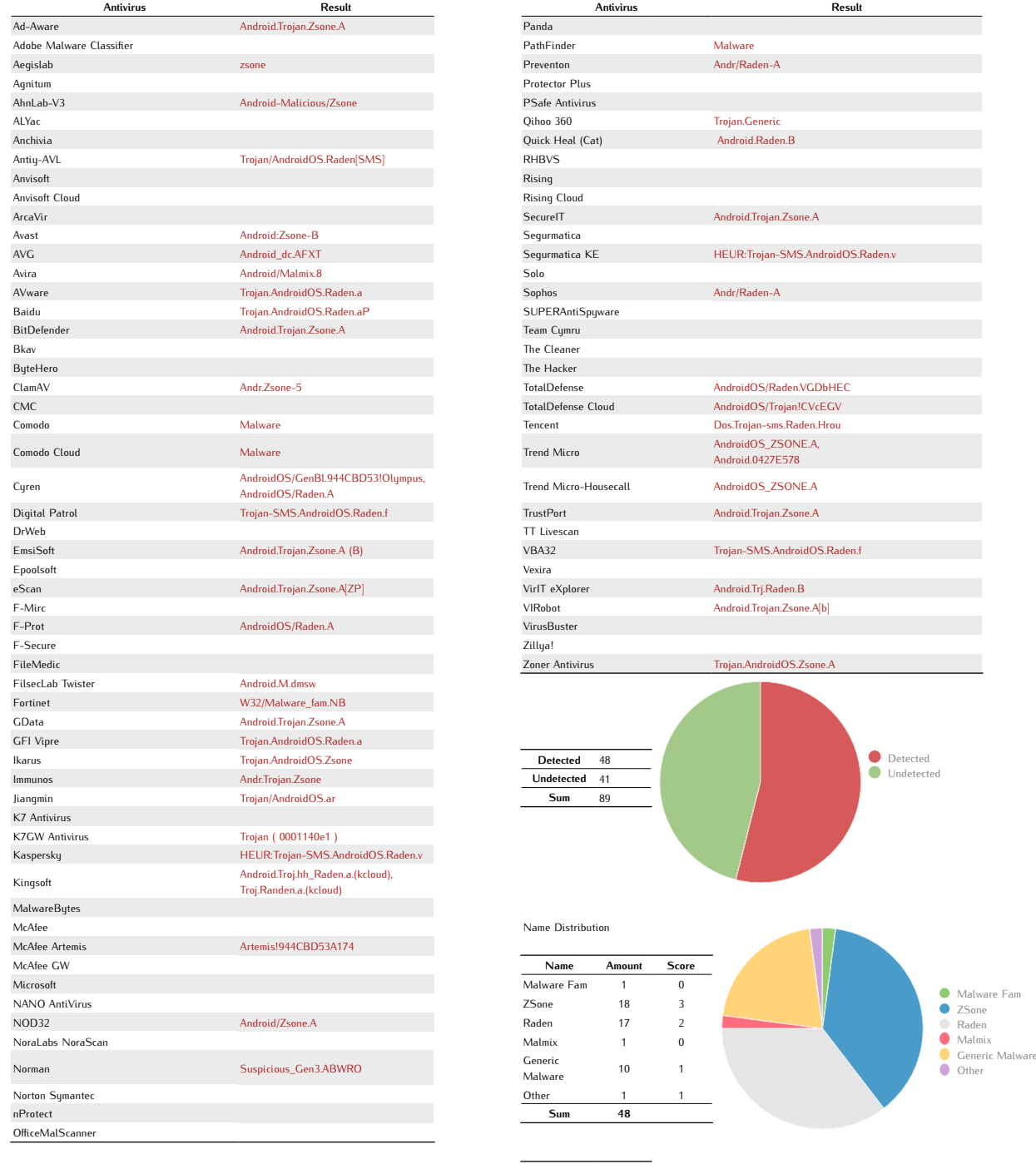

Average Score 0,65

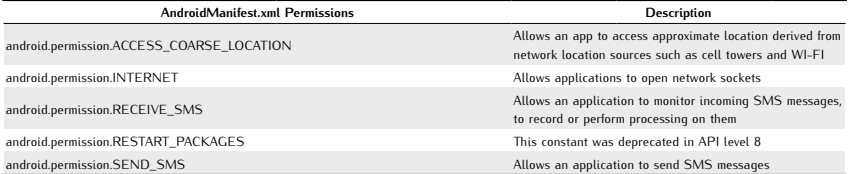

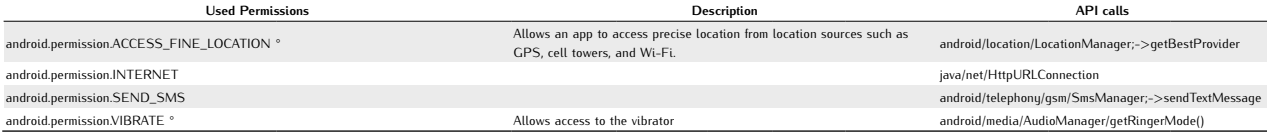

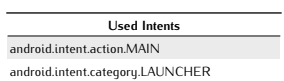

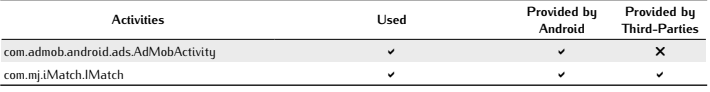

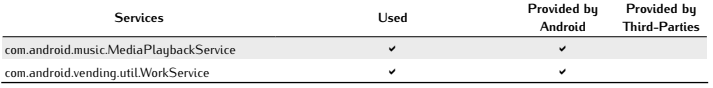

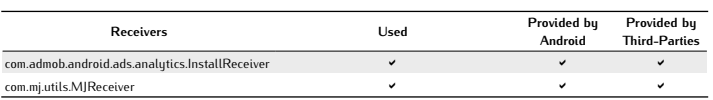

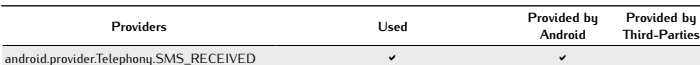

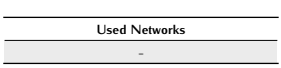

#### Network Analysis

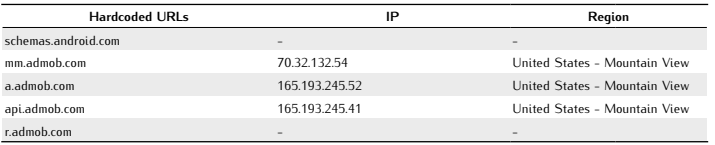

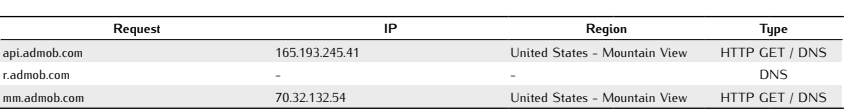

### Potentially Dangerous Operations

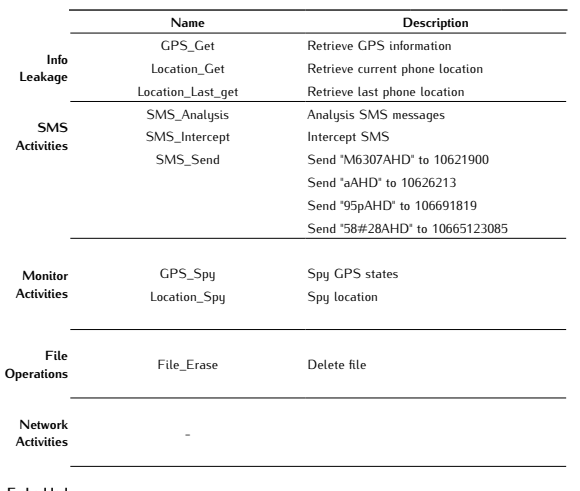

Embedded Commands -

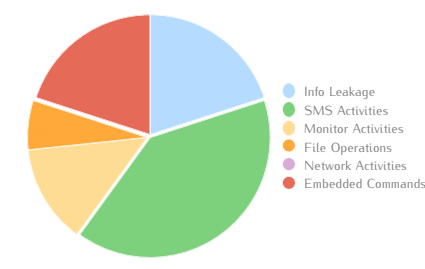

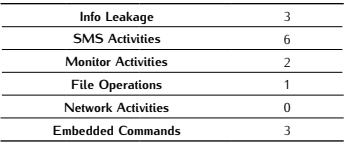

# *Zsone B*

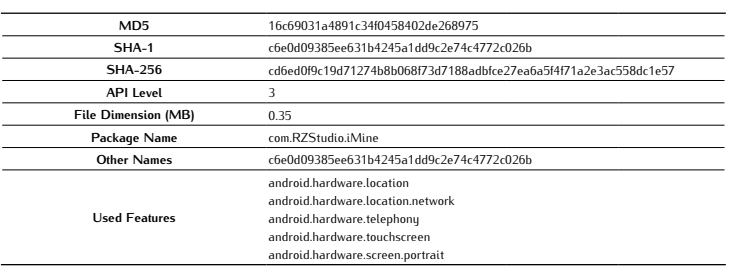

### Antivirus Scan

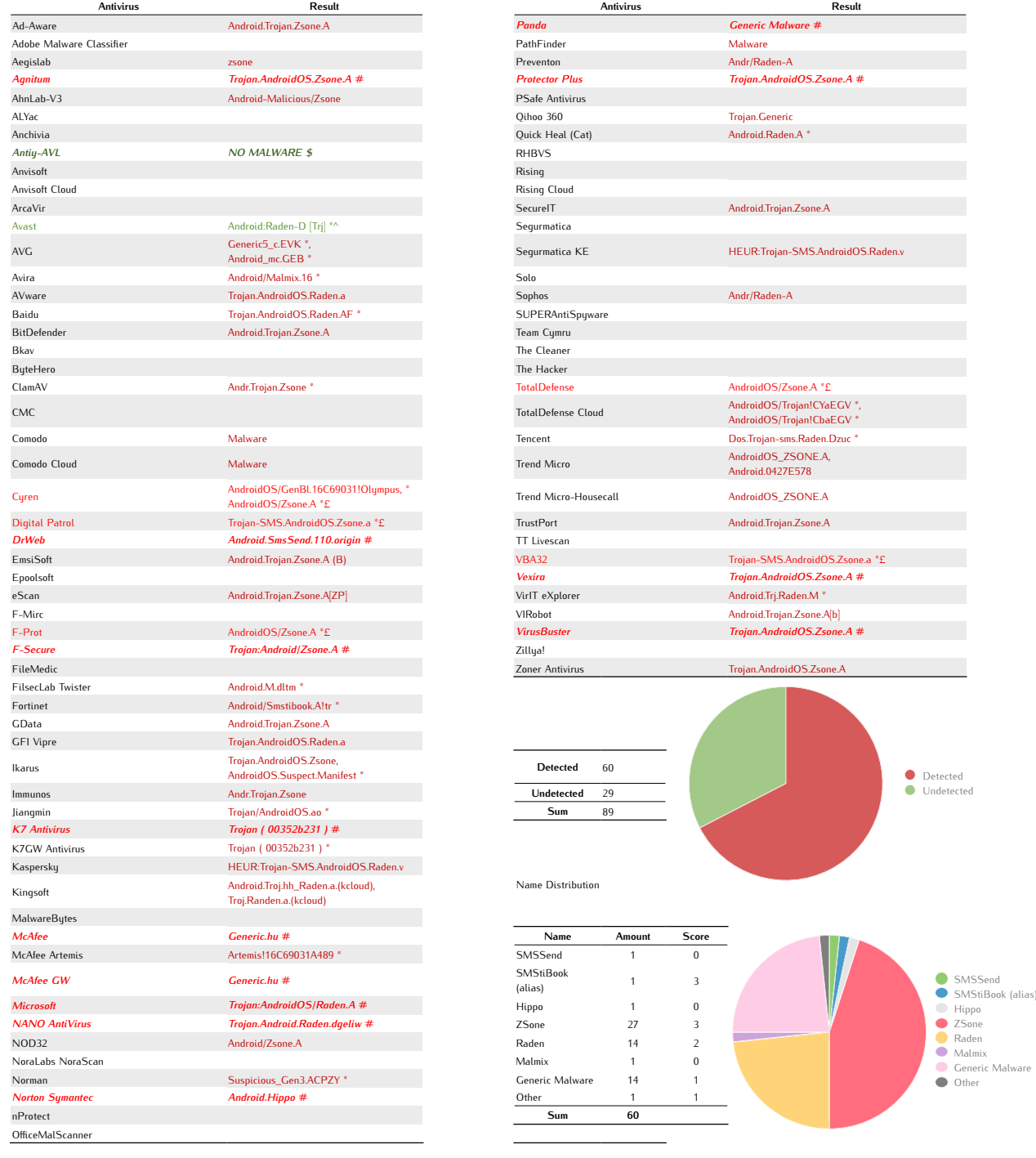

Average Score 1,10

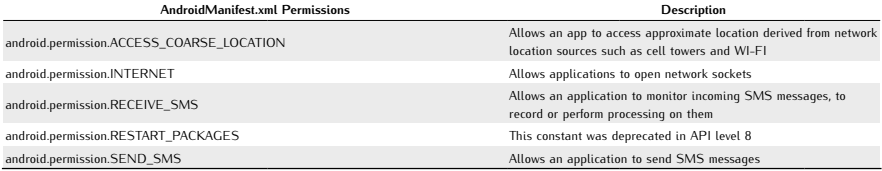

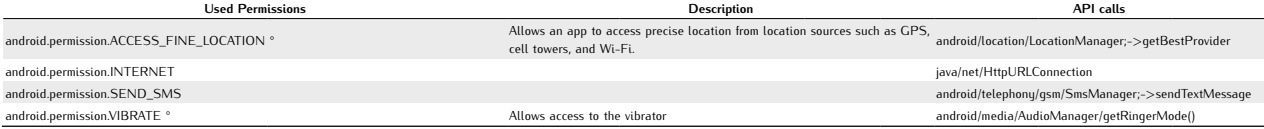

#### Used Intents android.intent.action.MAIN android.intent.category.LAUNCHER

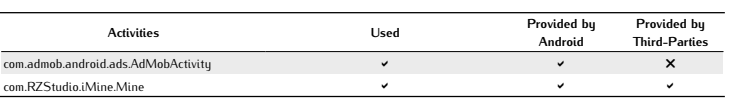

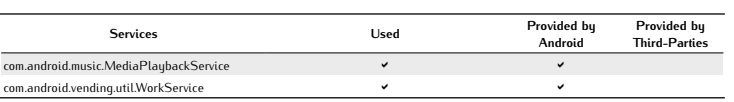

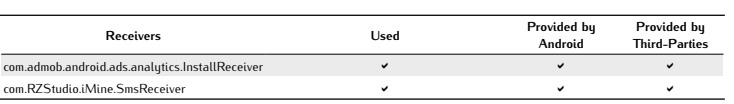

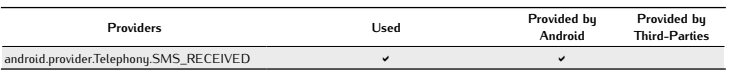

Used Networks -

#### Network Analysis

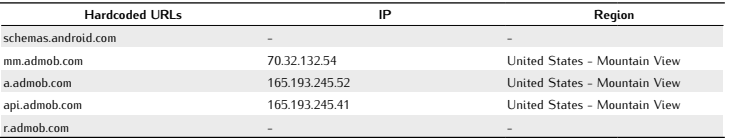

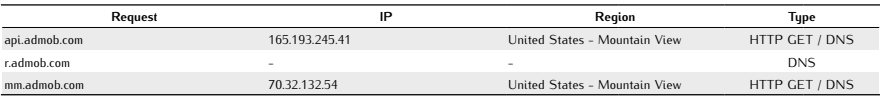

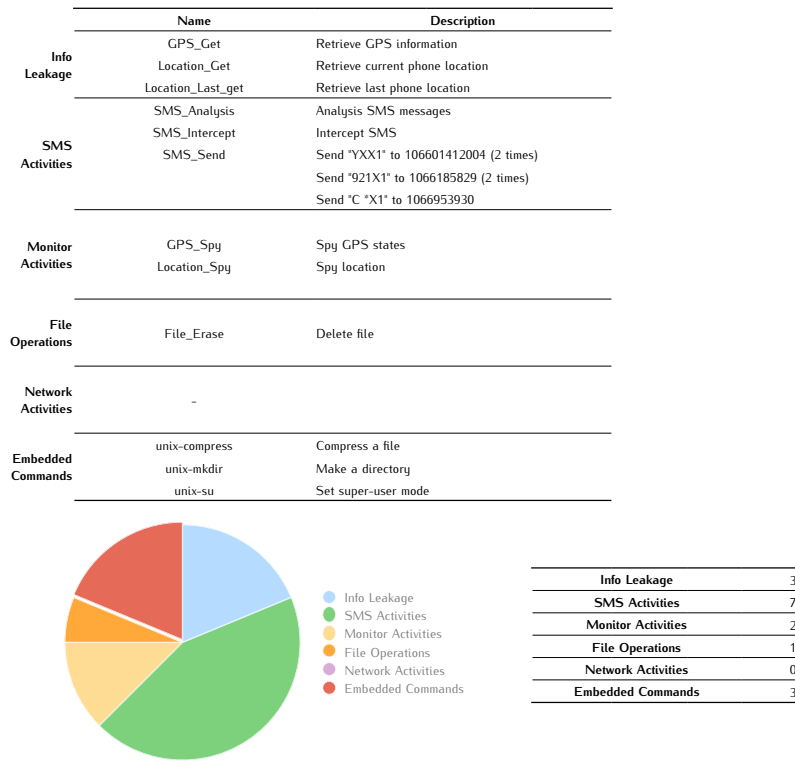

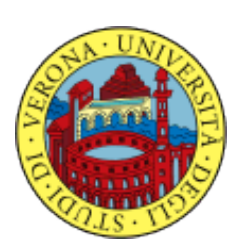

University of Verona Department of Computer Science Strada Le Grazie, 15 I-37134 Verona Italy

http://www.di.univr.it

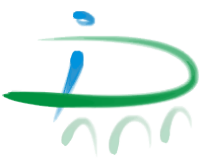